## PCFGs: Parsing & Evaluation

LING 571 — Deep Processing Techniques for NLP Shane Steinert-Threlkeld

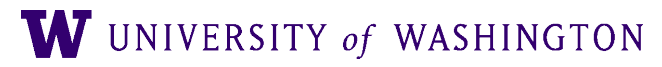

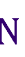

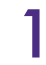

### Roadmap

- CKY + back-pointers
- PCFGs
- PCFG Parsing (PCKY)
- Inducing a PCFG
- **Evaluation**
- [Earley parsing]
- HW3 + collaboration

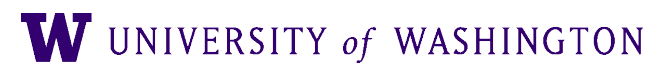

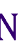

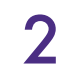

#### CKY Parsing: Backpointers

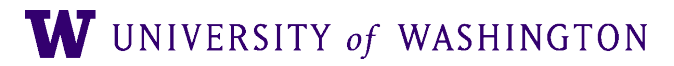

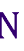

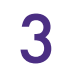

## Current CKY Algorithm

Limitations:

Only stores non-terminals in cell Not rules or cells corresponding to RHS Stores SETS of non-terminals **Multiple rules with same LHS collide** 

● Currently only *acceptance/recognition*

- 
- 
- 
- 
- 

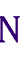

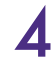

#### Backpointers

- Instead of list of possible nonterminals for that node, each cell should have:
	- Nonterminal for the node
	- Pointer to left and right children cells
		- Either direct pointer to cell, or indices

$$
bp_2 = Bbp_2.1 \nchilbp_2.r_chi1
$$

- 
- example:
- ackPointer()
- $d = [X2, (1,4)]$
- $d = [PP, (4,6)]$

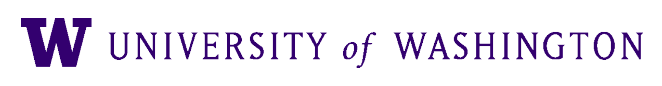

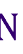

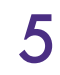

#### CKY *Parser*

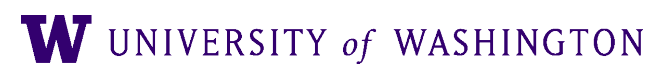

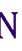

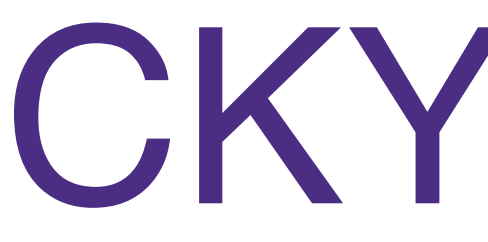

● Pair each nonterminal with back-pointer to cells from which it was derived

● Last step:

● construct trees from back-pointers in  $[0, n]$ 

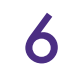

**NP, Pronoun** [0,1]

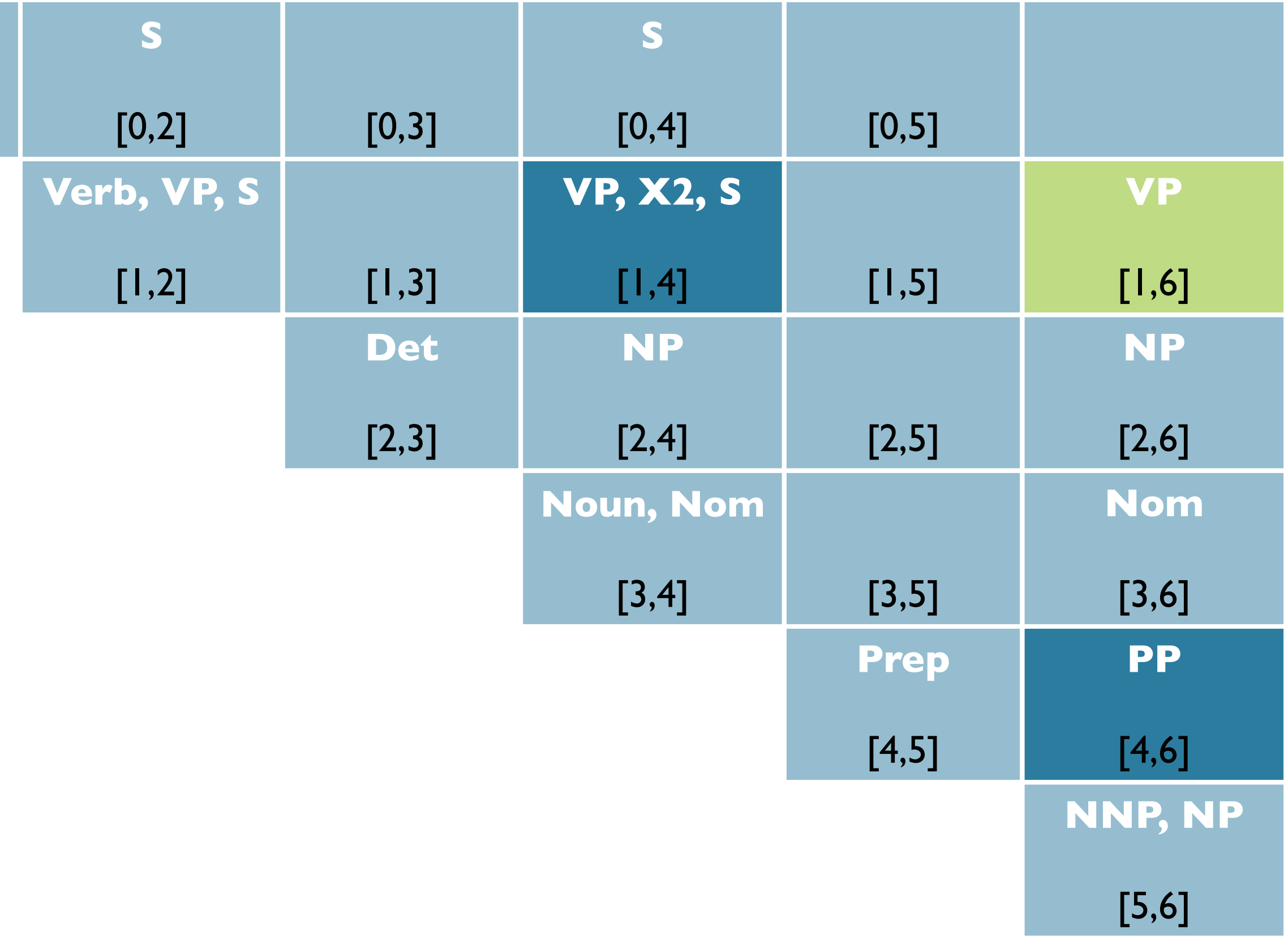

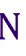

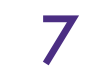

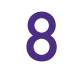

bp\_1 = BackPointer() bp $1.1$ \_child =  $[VP, (1, 4)]$ bp $1.r\_child = [PP, (4,6)]$ 

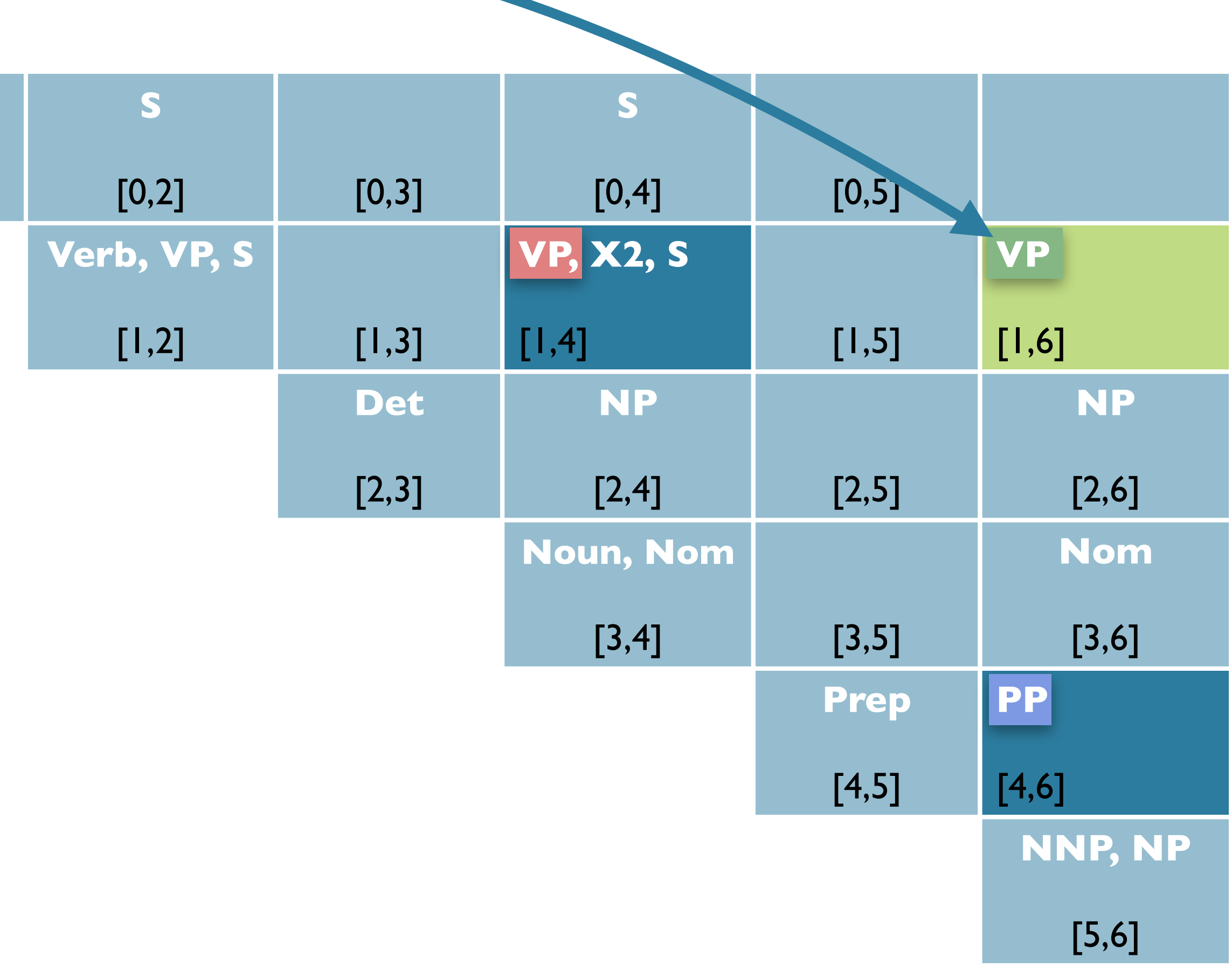

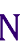

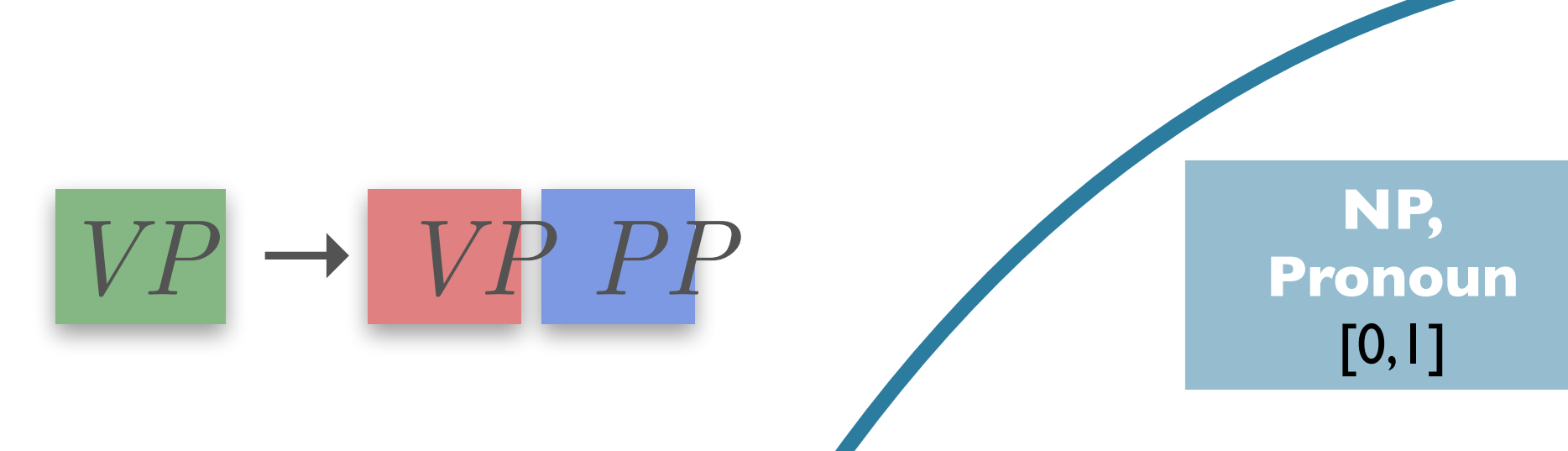

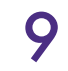

bp\_2 = BackPointer() bp\_2.l\_child =  $[X2, (1,4)]$ bp\_2.r\_child =  $[PP, (4, 6)]$ 

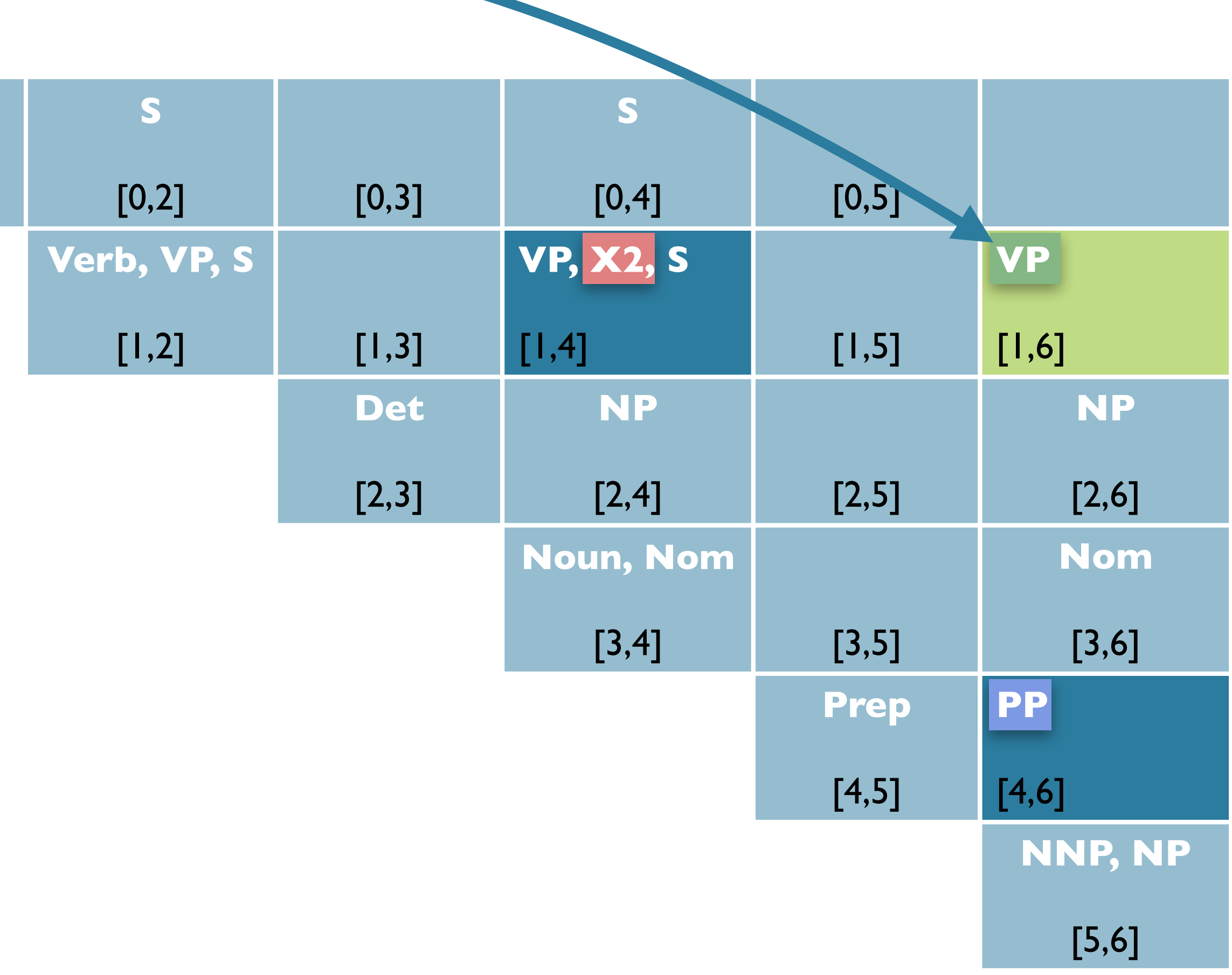

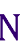

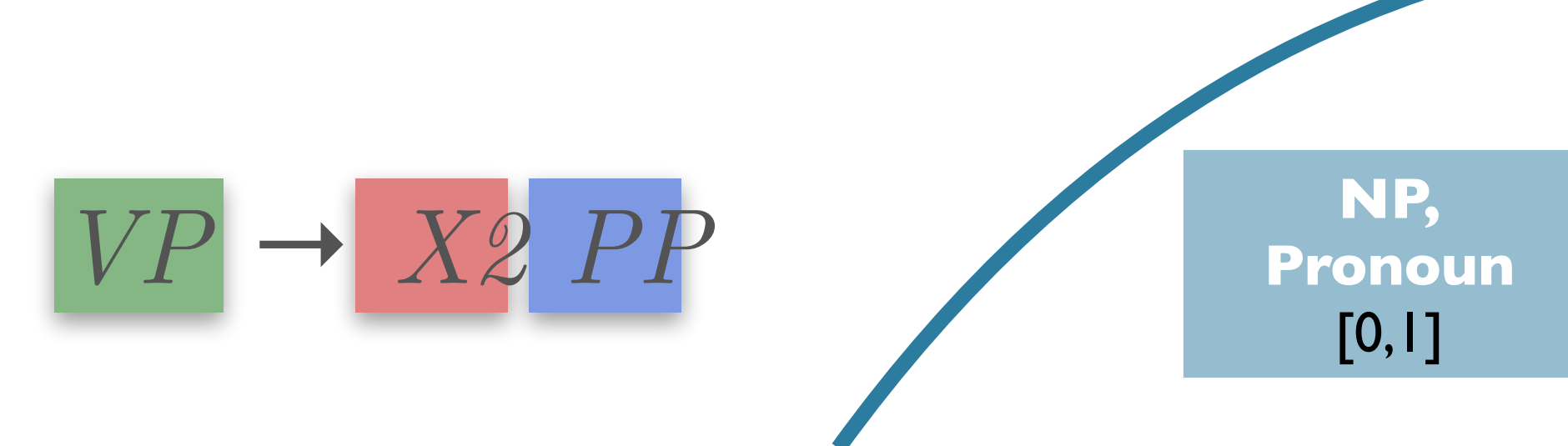

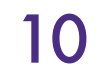

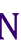

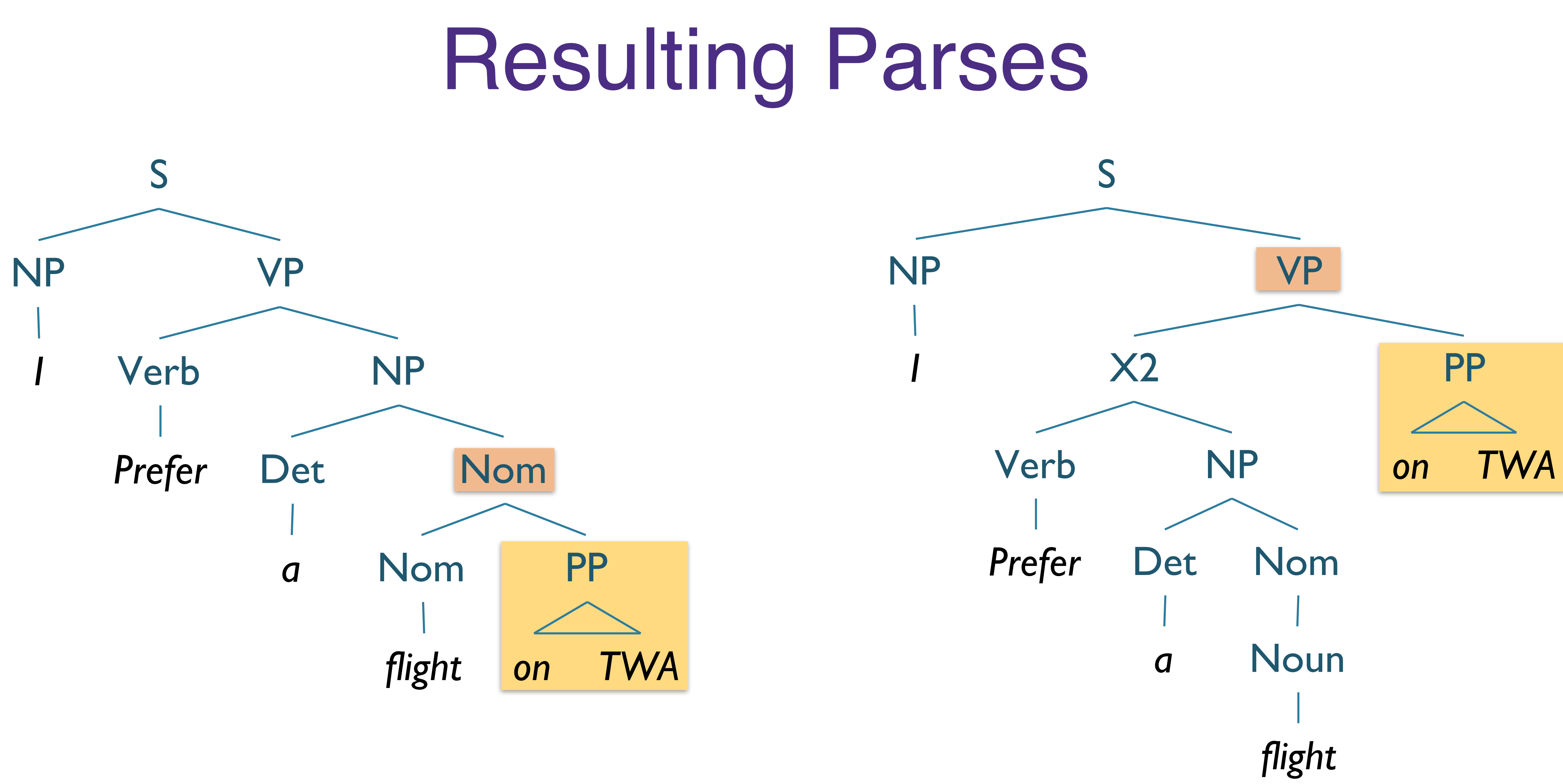

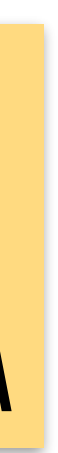

## CKY Discussion

- Running time:
	-
	- $\bullet$   $O(n^3)$  where *n* is the length of the input string  $\bullet$  Inner loop grows as square of  $\#$  of non-terminals
- Expressiveness:
	-
	- As implemented, requires CNF ● Weak equivalence to original grammar
		- Doesn't capture full original structure
		- Back-conversion?
		- Can do binarization, terminal conversion ● Unit productions requires change in CKY
		-

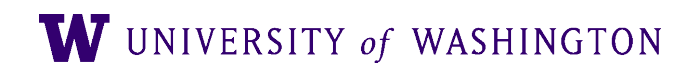

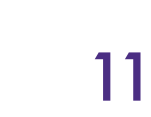

CKY + Back-pointers Example

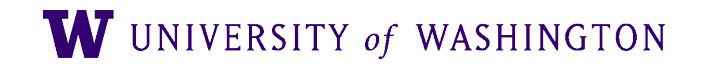

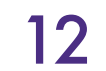

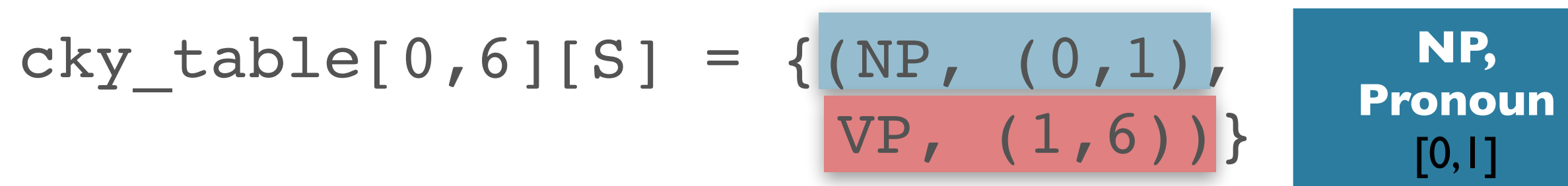

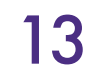

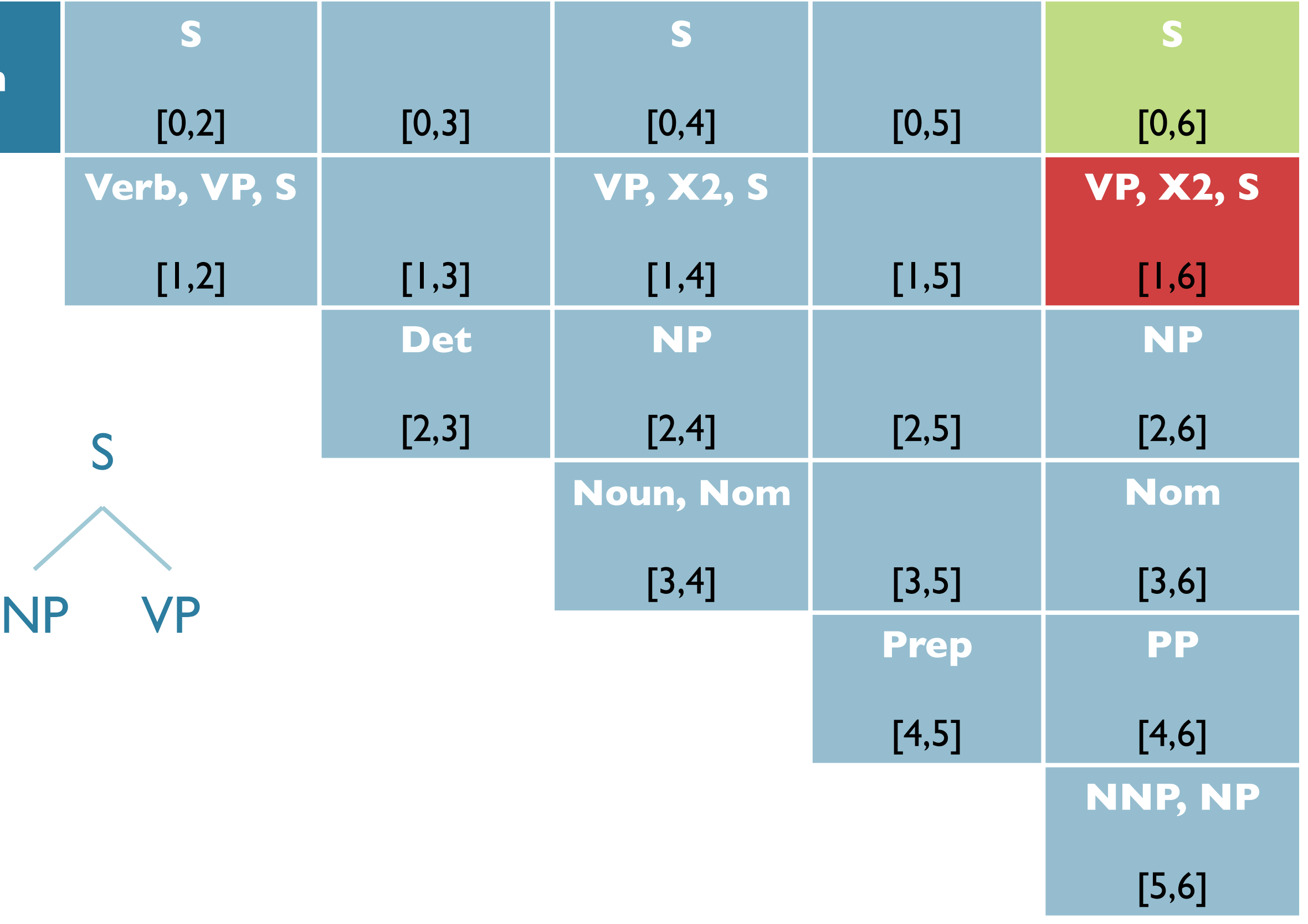

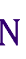

*I prefer a flight on TWA*

**NP, Pronoun** [0,1]

I prefer a flight on TWA WUNIVERSITY of WASHINGTON 14

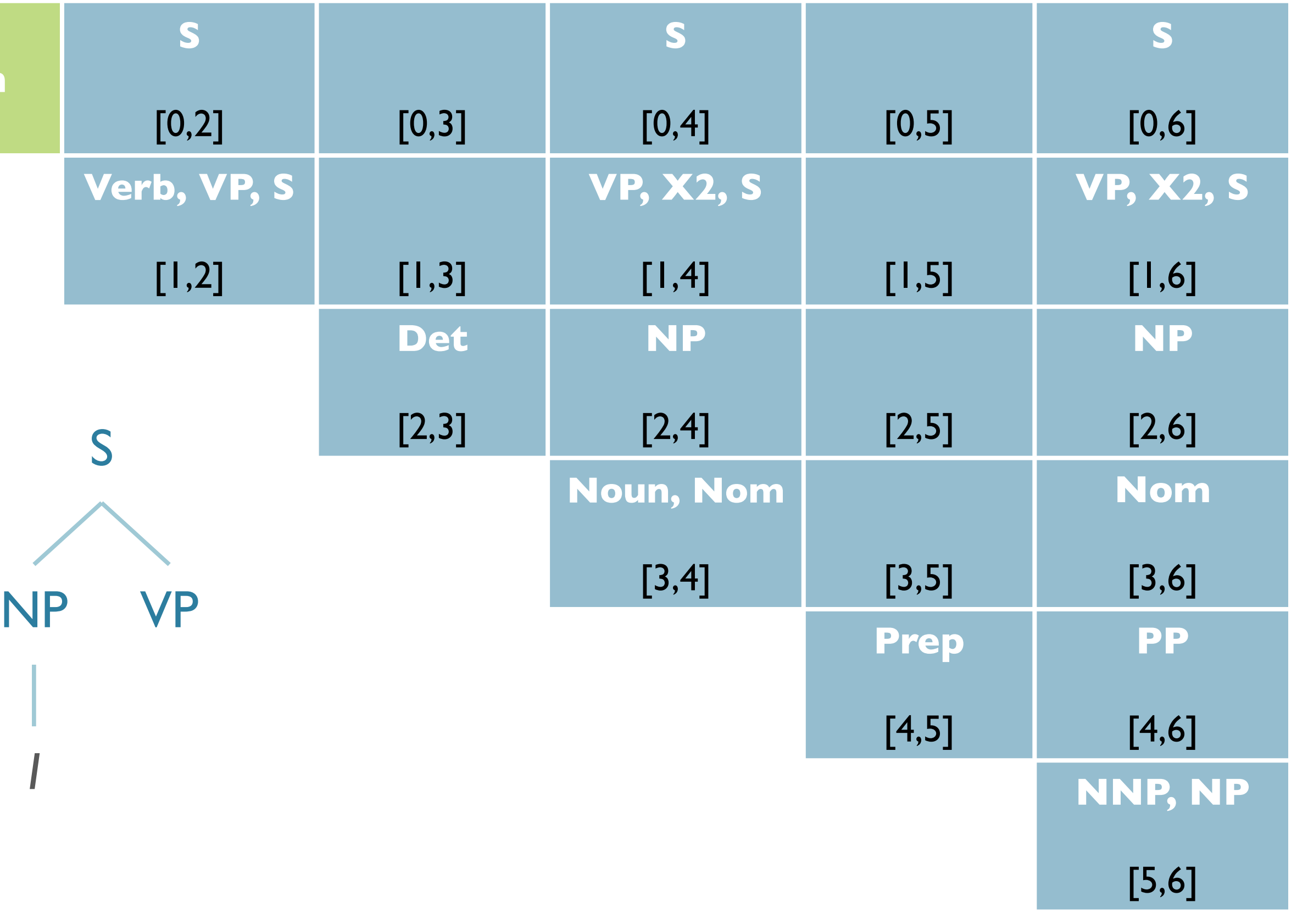

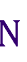

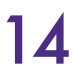

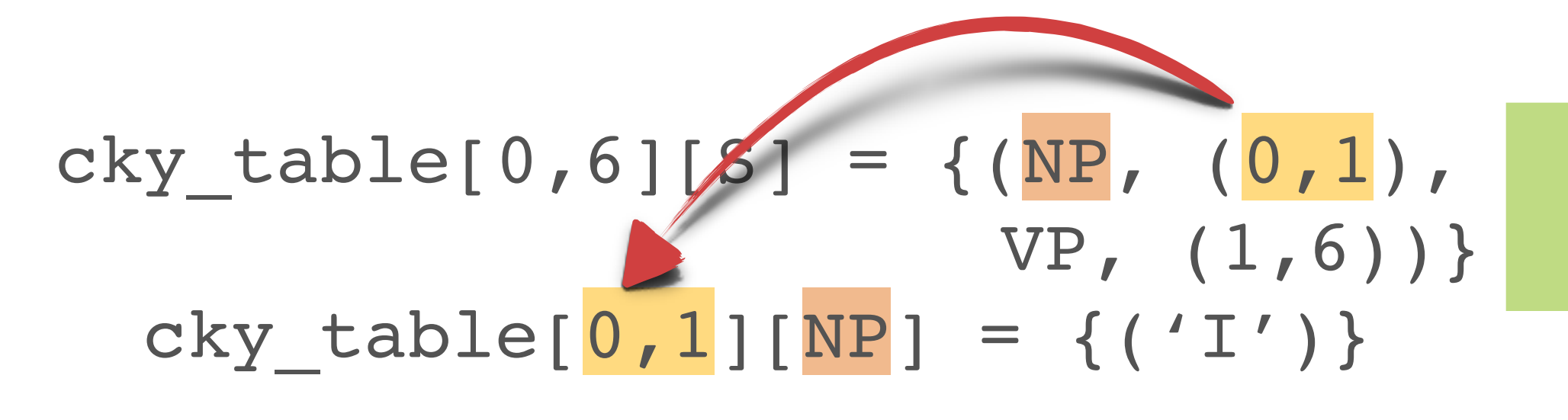

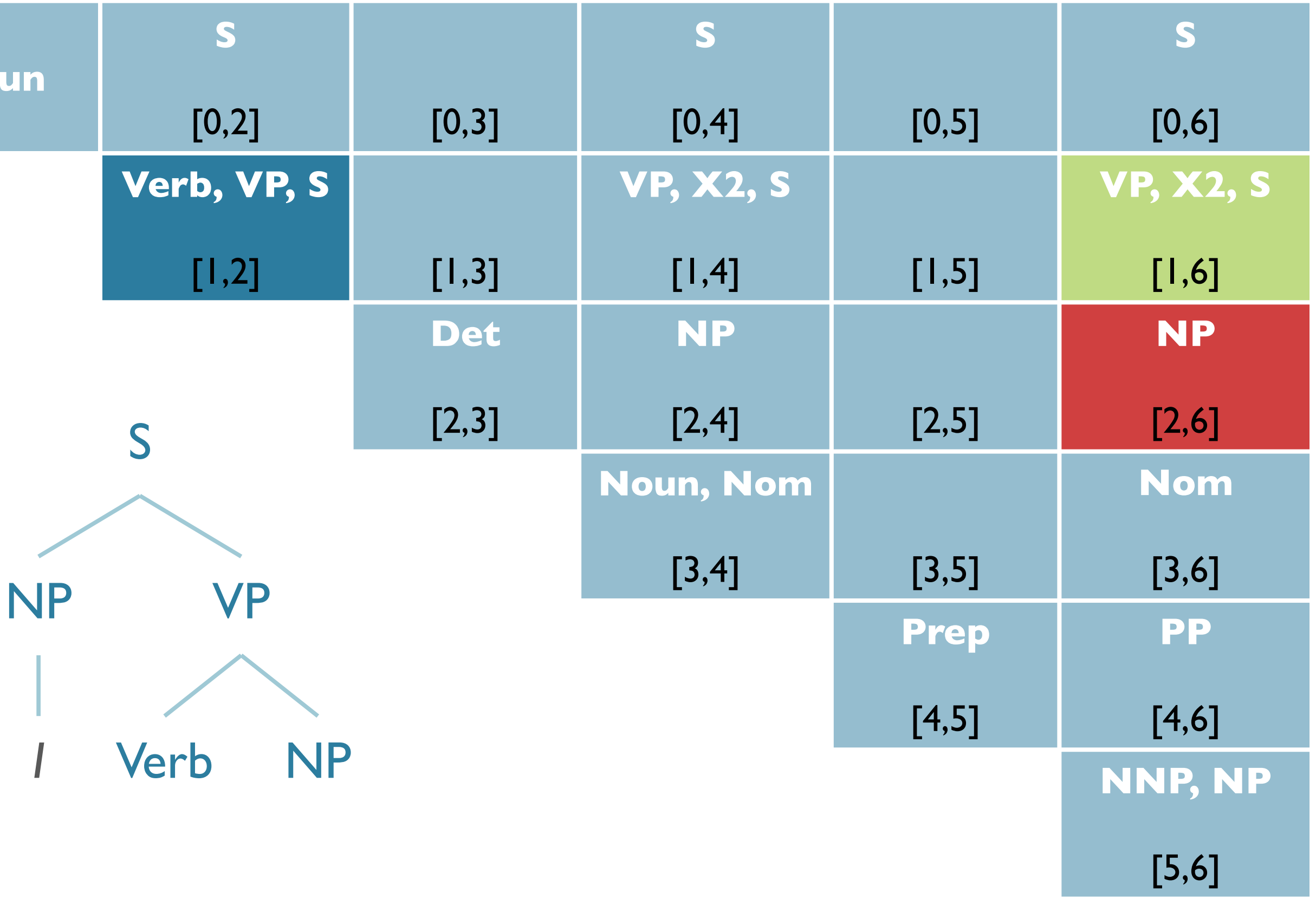

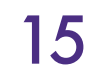

*-*

W UNIVERSITY of WASHINGTON

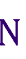

cky\_table[0,6][S] = {(NP, (0,1), VP,  $(1, 6)$  )  $cky_table0,1][NP] = {('I')}$  $cky\_table[1,6][VP] = \{(Verb, (1,2),$  NP, (2,6)),  $(X2, (1,4),$  PP, (4,6))} **NP, Pronoun**  $[0,1]$ 

*I prefer a flight on TWA*

**NP,**   $cky\_table[0,6][S] = \{ (NP, (0,1),$ **Pronoun** VP,  $(1, 6)$ ]  $[0,1]$ cky\_table[0,1][NP] = {('I')} cky\_table[1,6][VP] = {(Verb,  $(1,2)$ , NP, (2,6)),  $(X2, (1,4),$  PP, (4,6))} cky\_table[ $1,2$ ][Verb] = {('prefer')} 

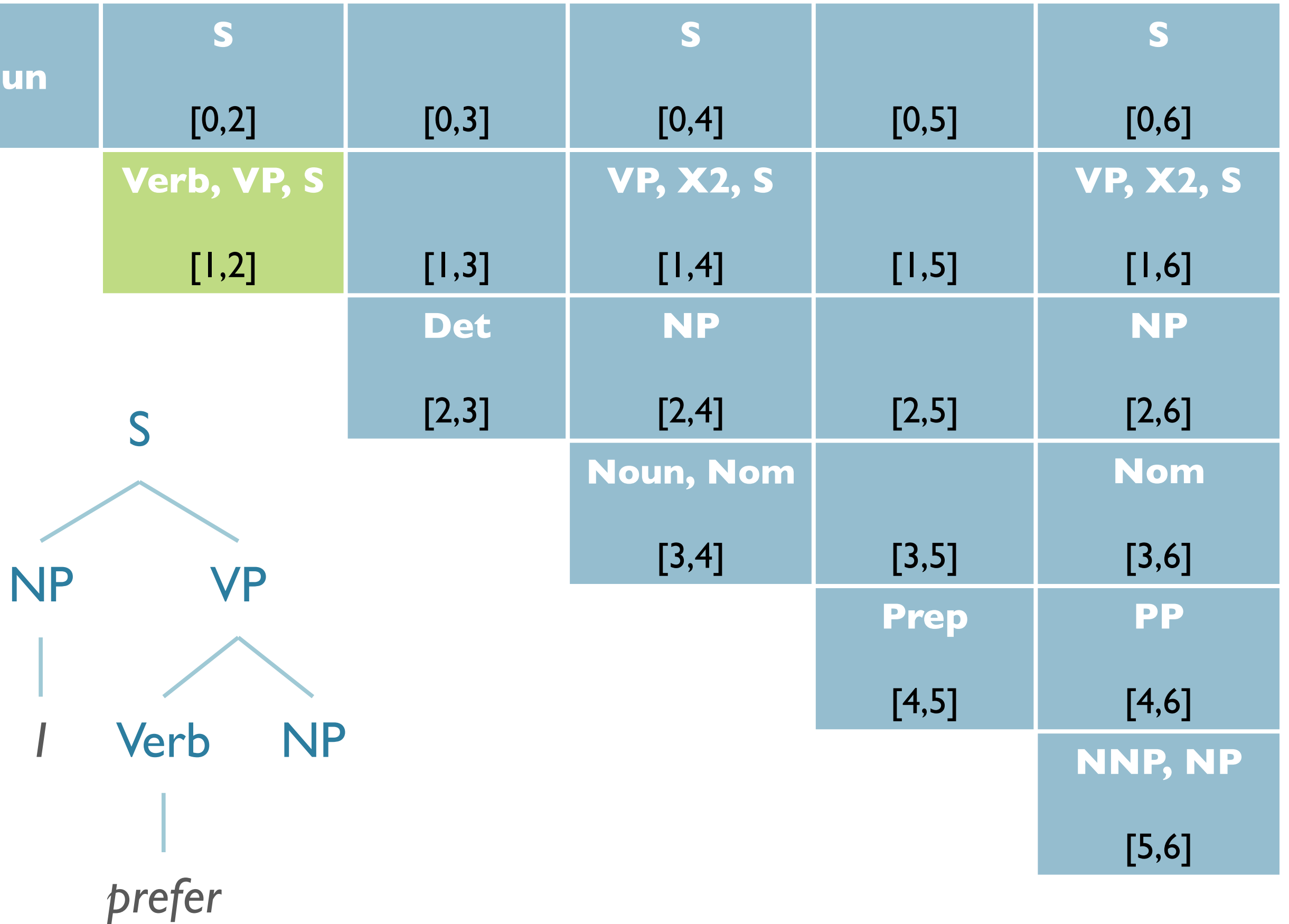

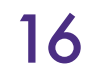

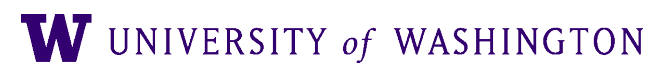

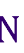

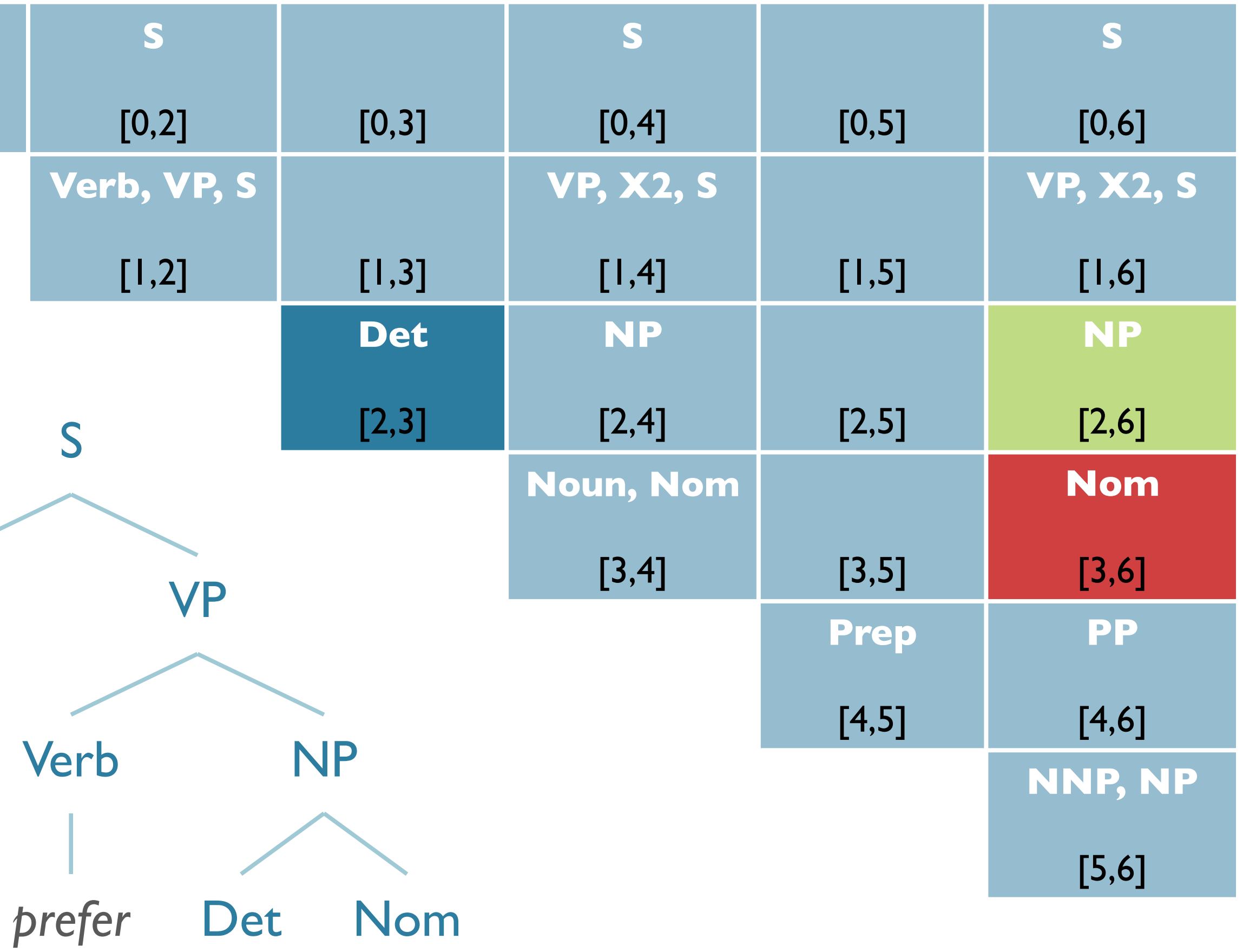

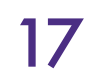

cky\_table[0,6][S] = {(NP,  $(0,1)$ , VP, (1,6))]  $cky_table[0,1][NP] = {('I')}$ cky\_table[1,6][VP] =  ${(Vep, (1,2))}$ NP, (2,6)),  $(X2, (1,4),$  PP, (4,6))}  $cky_table[1,2]$ [Verb] = {('prefer')}  $cky\_table[2,6][NP] = {(Det, (2,3),]}$ Nom,  $(3, 6)$ } **NP, Pronoun** [0,1] NP

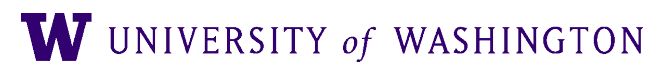

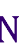

 $cky\_table[0,6][S] = \{ (NP, (0,1),$ VP,  $(1,6)$  )  $cky\_table[0,1][NP] = {('I')}$  $cky\_table[1,6][VP] = { (Verb, (1,2),$  NP, (2,6)),  $(X2, (1,4),$  PP, (4,6))} cky\_table[1,2][Verb] = {('prefer')} cky\_table[2,6] $[NP] = \{ (Det, (2,3),$ Nom,  $(3, 6)$ } cky\_table[2,3][Det] = {('a')} **NP, Pronoun** [0,1] NP

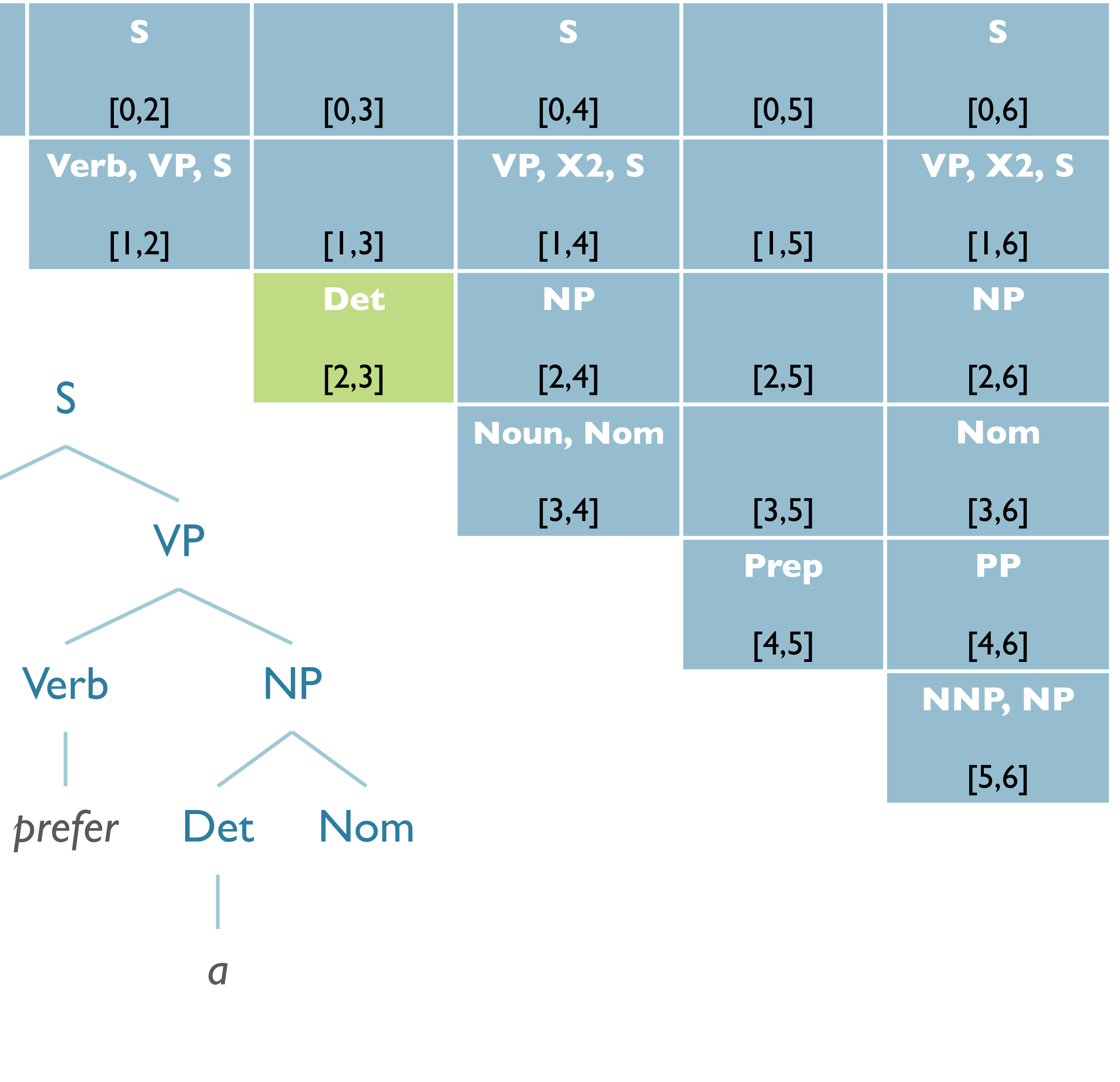

I prefer a flight on TWA WUNIVERSITY of WASHINGTON 18

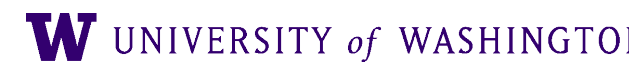

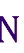

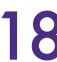

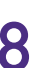

 $cky\_table[0,6][S] = \{ (NP, (0,1),$ VP,  $(1,6)$  )  $cky\_table[0,1][NP] = {('I')}$  $cky\_table[1,6][VP] = { (Verb, (1,2),$  NP, (2,6)),  $(X2, (1,4),$  PP, (4,6))} cky\_table[1,2][Verb] = {('prefer')} cky\_table[2,6] $[NP] = \{ (Det, (2,3),$ Nom,  $(3, 6)$ } cky\_table[2,3][Det] = {('a')} **NP, Pronoun** [0,1] NP

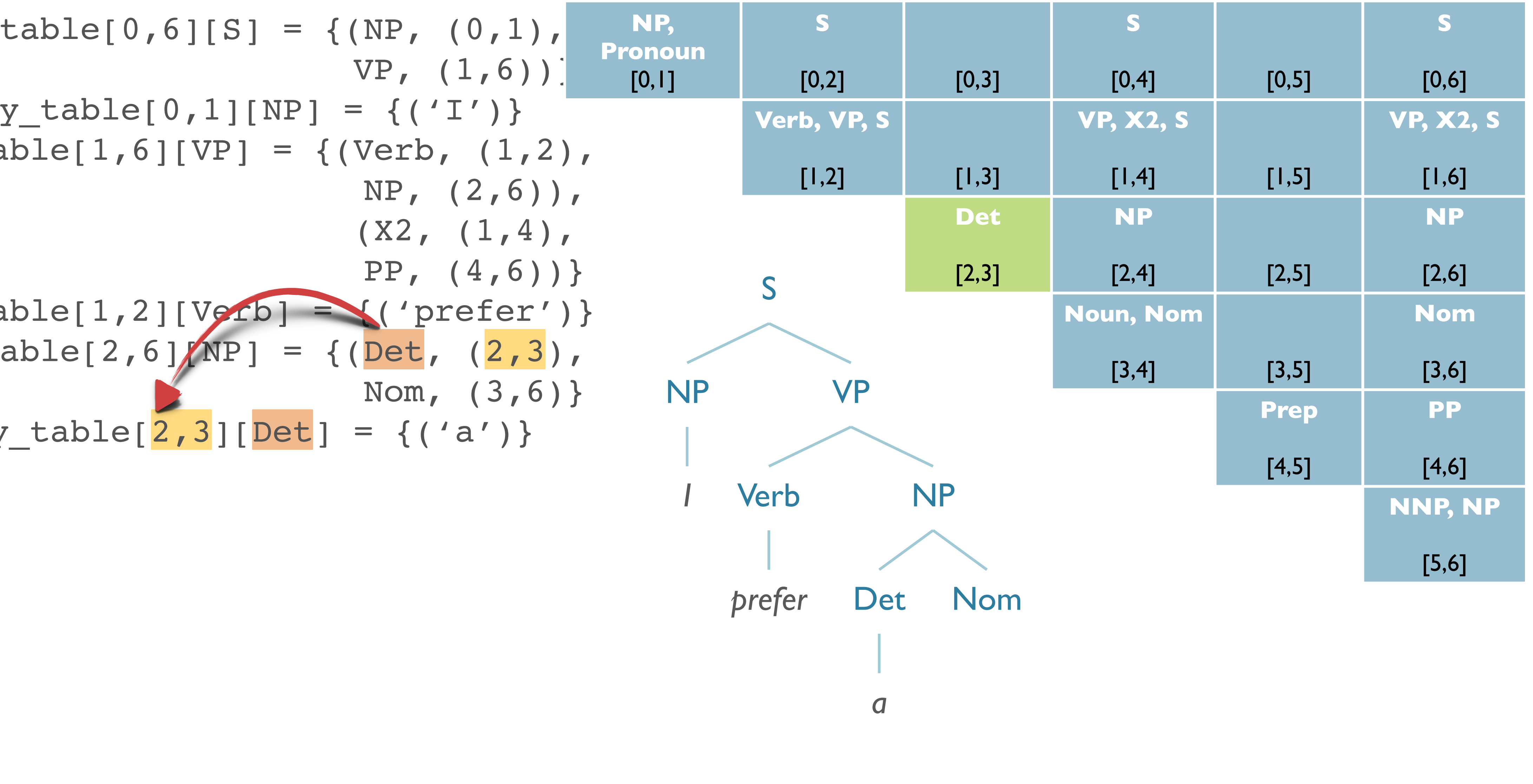

I prefer a flight on TWA **W** UNIVERSITY of WASHINGTON 19

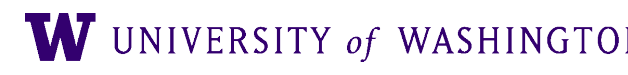

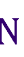

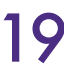

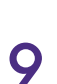

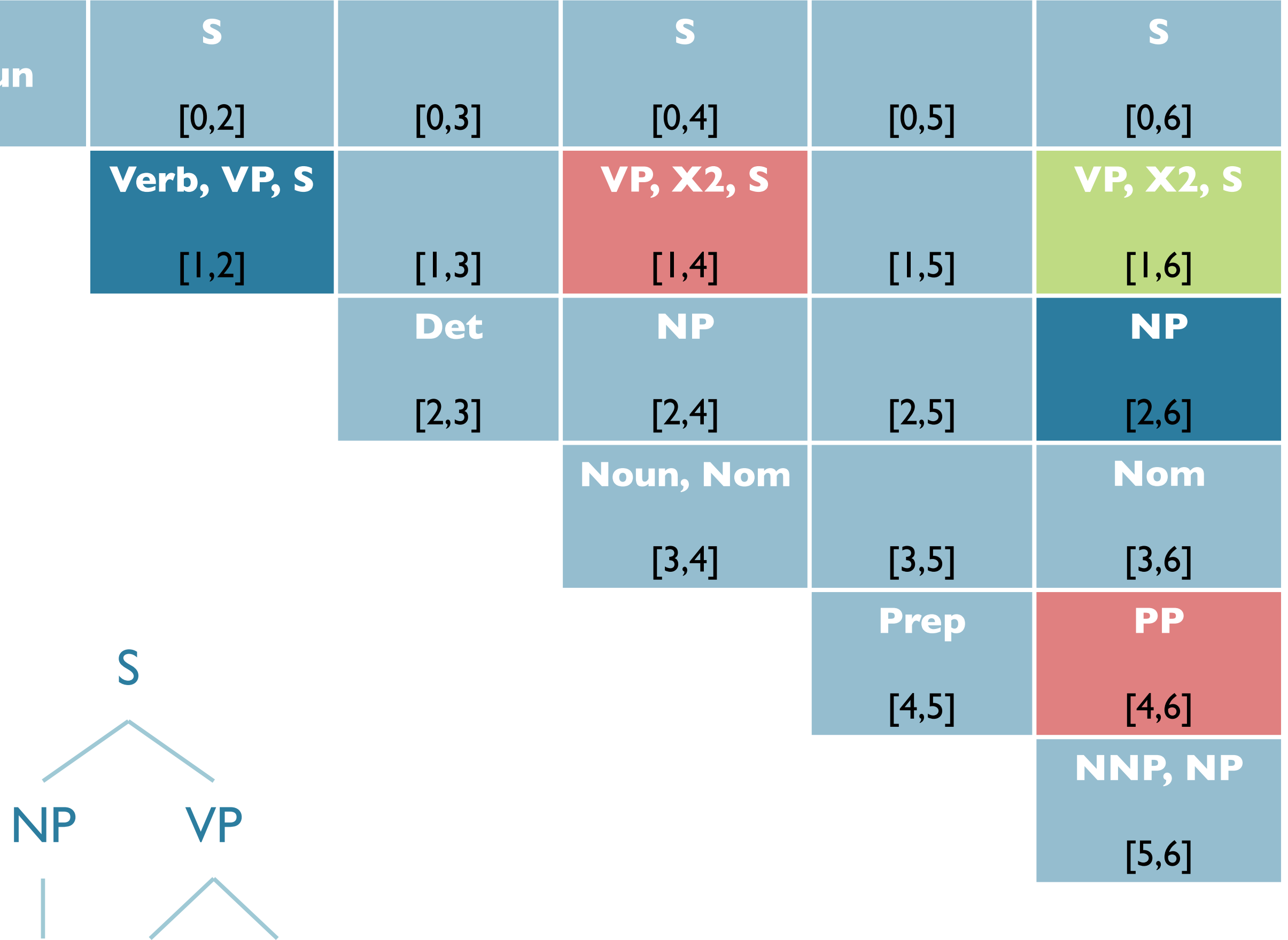

 $X2$  PP

$$
cky_table[0,6][S] = \{ (NP, (0,1), NP, Pronum VP, (1,6)) \}
$$
PR  
cky\_table[0,1][NP] = {( $'I'$ ) }PR,  
cky\_table[1,6][VP] = {  
Verb, (1,2  
NP, (2,6))  
(X2, (1,4),  
PP, (4,6)) }

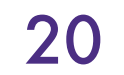

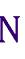

*I prefer a flight on TWA*

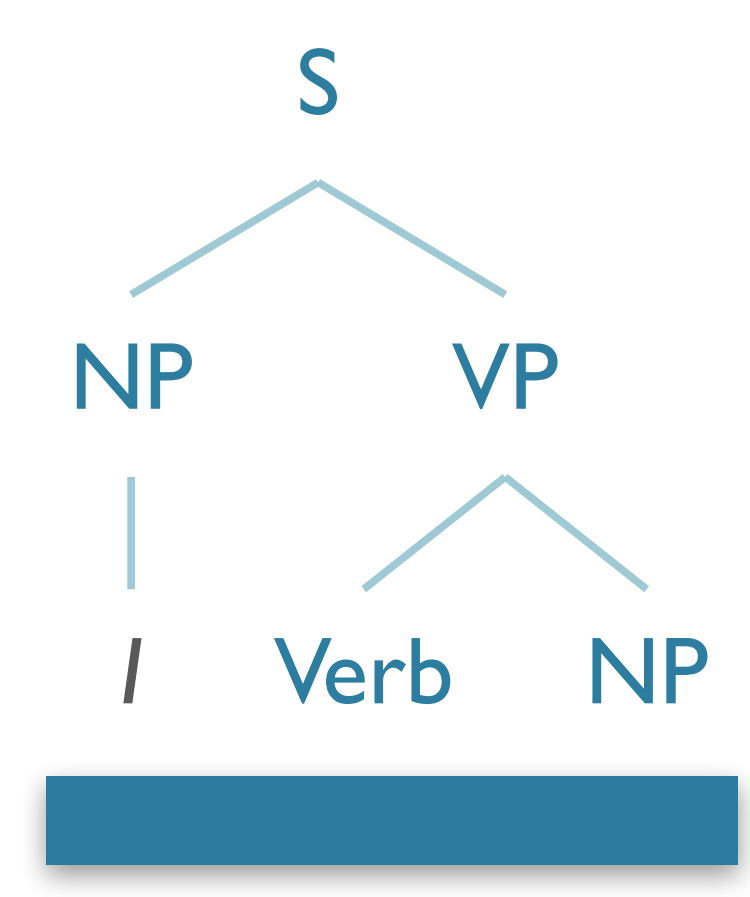

Probabilistic Context-Free Grammars

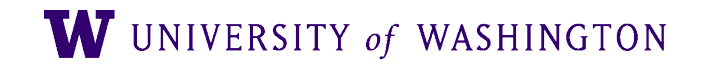

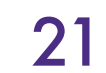

#### Probabilistic Context-free Grammars: Roadmap

**Motivation: Ambiguity** 

Approach:

**Definition** 

**Disambiguation** 

Parsing

**Evaluation** 

**Enhancements** 

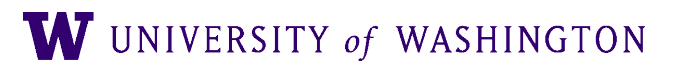

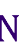

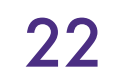

### Motivation

#### What about ambiguity?

#### ● Current algorithm can *represent* it

... can't resolve it.

W UNIVERSITY of WASHINGTON

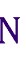

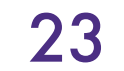

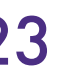

## Probabilistic Parsing

- Provides strategy for solving disambiguation problem
	- Compute the probability of all analyses ● Select the most probable
	-

- Employed in language modeling for speech recognition
	- N-gram grammars predict words, constrain search
	- Also, constrain generation, translation

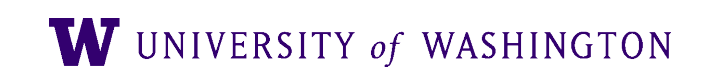

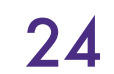

*N* a set of **non-terminal symbols** (or **variables**)

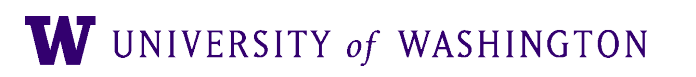

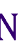

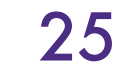

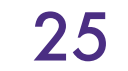

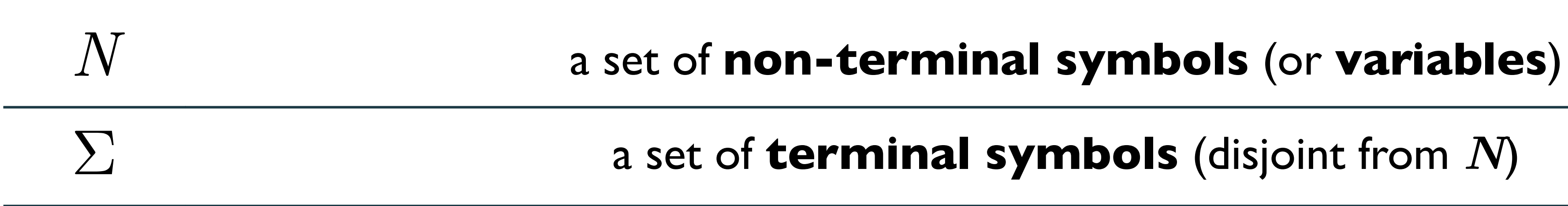

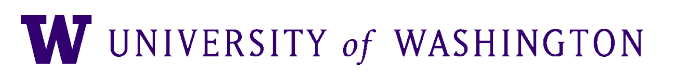

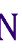

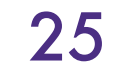

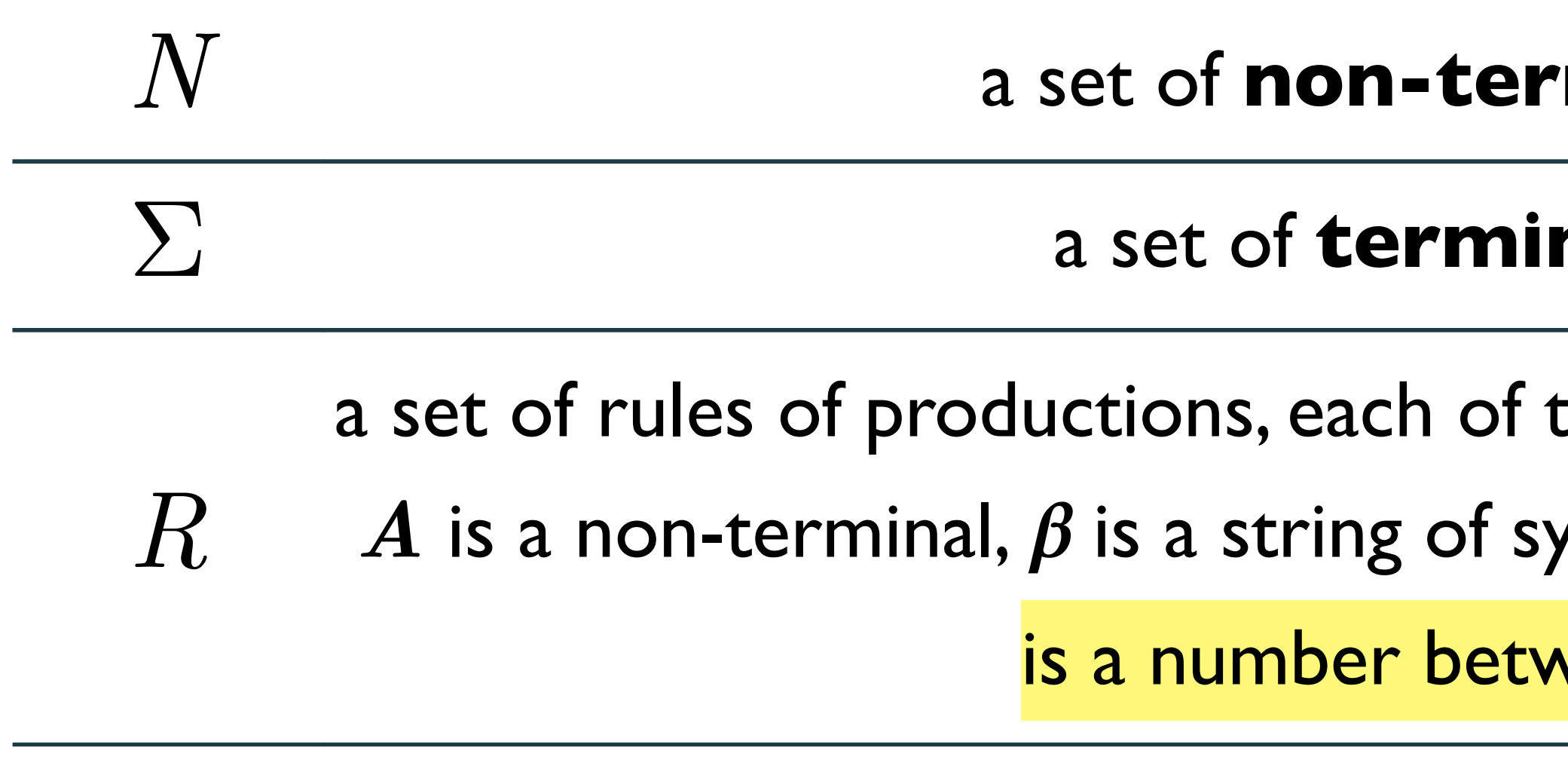

#### **minal symbols** (or **variables**)

nal symbols (disjoint from *N*)

the form  $\boldsymbol{A} \rightarrow \beta[\boldsymbol{p}]$ , where  $\boldsymbol{A}$  is a non-terminal where *A* is a non-terminal, is a string of symbols from the infinite set of strings **(Σ**⋃*N***)**∗ and *p*  $\mathbf{v}$  veen 0 and 1 expressing  $P(\beta|A)$ 

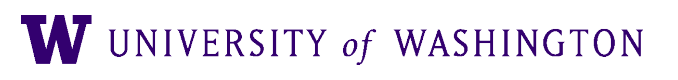

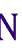

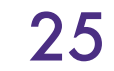

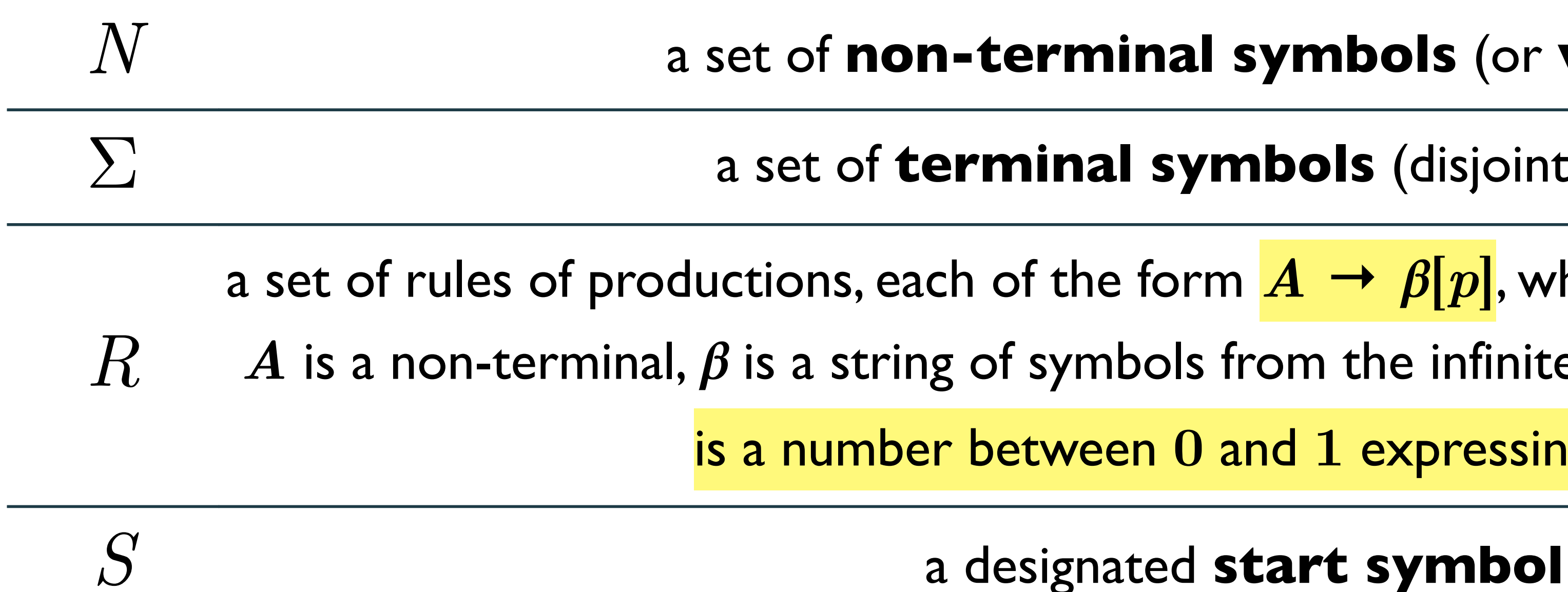

#### **minal symbols** (or **variables**)

nal symbols (disjoint from *N*)

the form  $\mathbf{A} \rightarrow \beta[\mathbf{p}]$ , where  $\mathbf{A}$  is a non-terminal where

*A* is a non-terminal, is a string of symbols from the infinite set of strings **(Σ**⋃*N***)**∗ and *p*

 $\mathbf{v}$  veen  $\mathbf{0}$  and  $\mathbf{1}$  expressing  $P(\beta|A)$ 

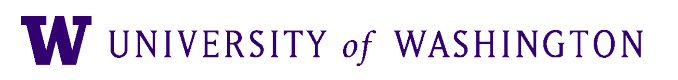

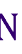

#### PCFGs

## ● Augment each production with probability that LHS

- will be expanded as RHS
	- $\bullet$   $P(A \rightarrow \beta)$
- $\bullet$   $P(A \rightarrow \beta | A)$
- $\bullet$   $P(\beta|A)$
- $\bullet$   $P(RHS | LHS)$
- really meant.

#### ● NB: the first is often used; but the latter are what's

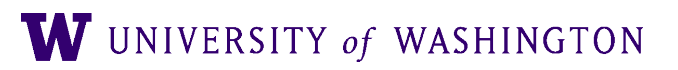

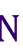

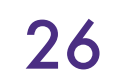

● Sum over all possible expansions is **1**

#### ● A PCFG is *consistent* if sum of probabilities of all sentences in language

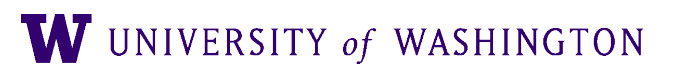

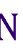

- is **1**
	- Recursive rules often yield inconsistent grammars *([Booth & Thompson, 1973\)](https://dl.acm.org/citation.cfm?id=1310632)*

# PCFGs

#### $P(A \rightarrow \beta) = 1$

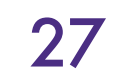

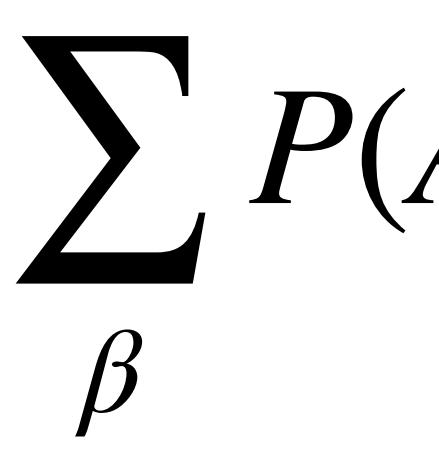

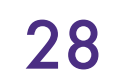

 $Det \rightarrow that [.10] | a [.30] | the [.60]$  $Noun \rightarrow book$  [.10] |  $flight$  [.30] |  $mcal$  [.15] |  $money$  [0.5]  $\int$  *flights*  $[0.40]$   $\int$  *dinner*  $[.10]$  $Verb \rightarrow book$  [.30] | *include* [.30] | *prefer* [.40]  $Pronoun \rightarrow I [.40] | she [.05] | me [.15] | you [.40]$  $Proper-Noun \rightarrow Houston$  [.60] | *NWA* [.40]  $Aux \rightarrow does [.60] | can [.40]$  $Preposition \rightarrow from [.30] | to [.30] | on [.20] | near [.15]$ *Nominal* → *Nominal Noun* [.20] | *through* [.05]

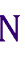

## Example PCFG: Augmented  $\mathcal{L}_1$

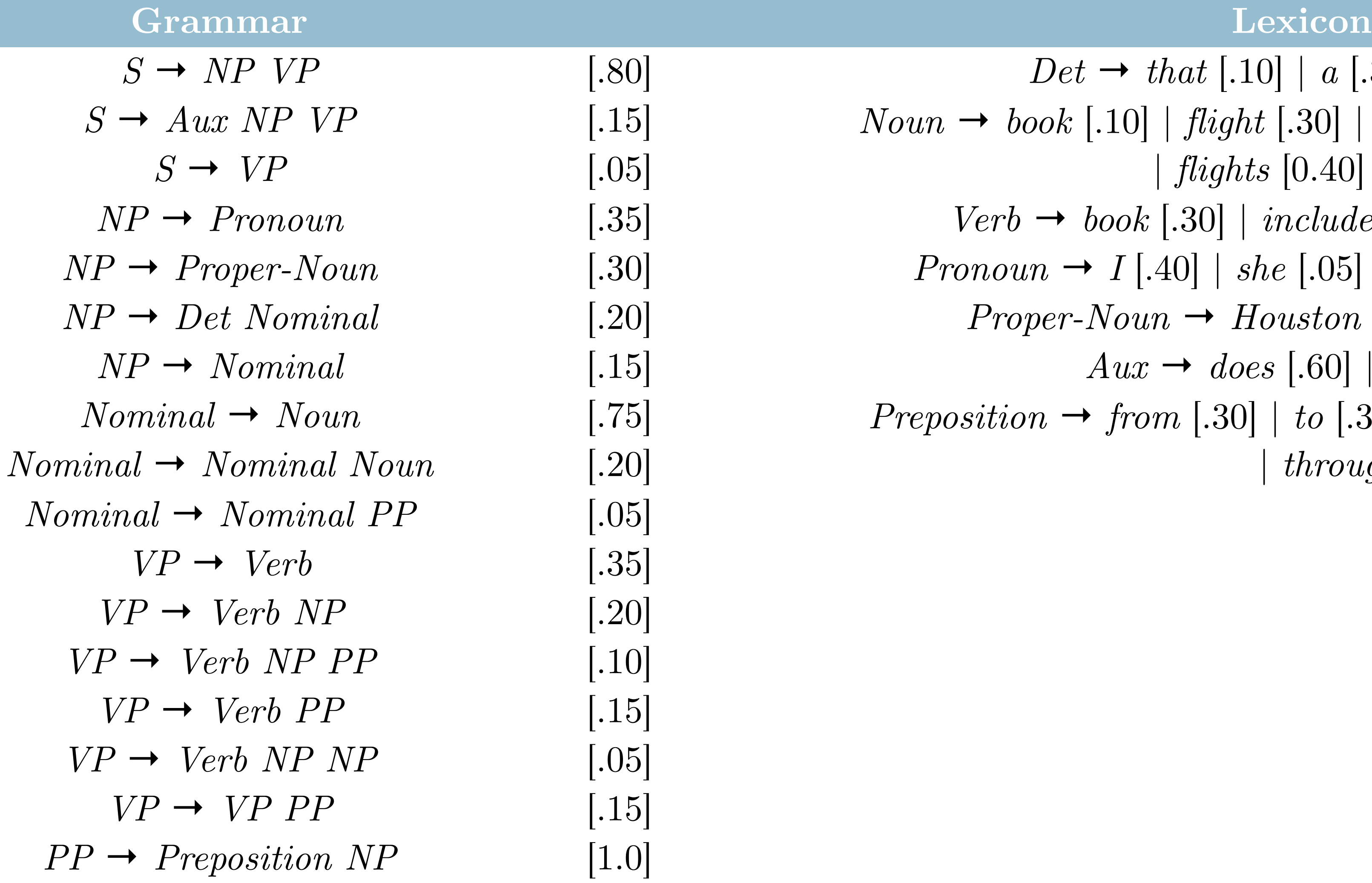

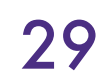

 $Det \rightarrow that [.10] | a [.30] | the [.60]$  $Noun \rightarrow book$  [.10] |  $flight$  [.30] |  $mcal$  [.15] |  $money$  [0.5]  $\int$  *flights*  $[0.40]$   $\int$  *dinner*  $[.10]$  $Verb \rightarrow book$  [.30] | *include* [.30] | *prefer* [.40]  $Pronoun \rightarrow I [.40] | she [.05] | me [.15] | you [.40]$  $Proper-Noun \rightarrow Houston$  [.60] | *NWA* [.40]  $Aux \rightarrow does [.60] | can [.40]$  $Preposition \rightarrow from [.30] | to [.30] | on [.20] | near [.15]$ *Nominal* → *Nominal Noun* [.20] | *through* [.05]

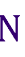

## Example PCFG: Augmented  $\mathcal{L}_1$

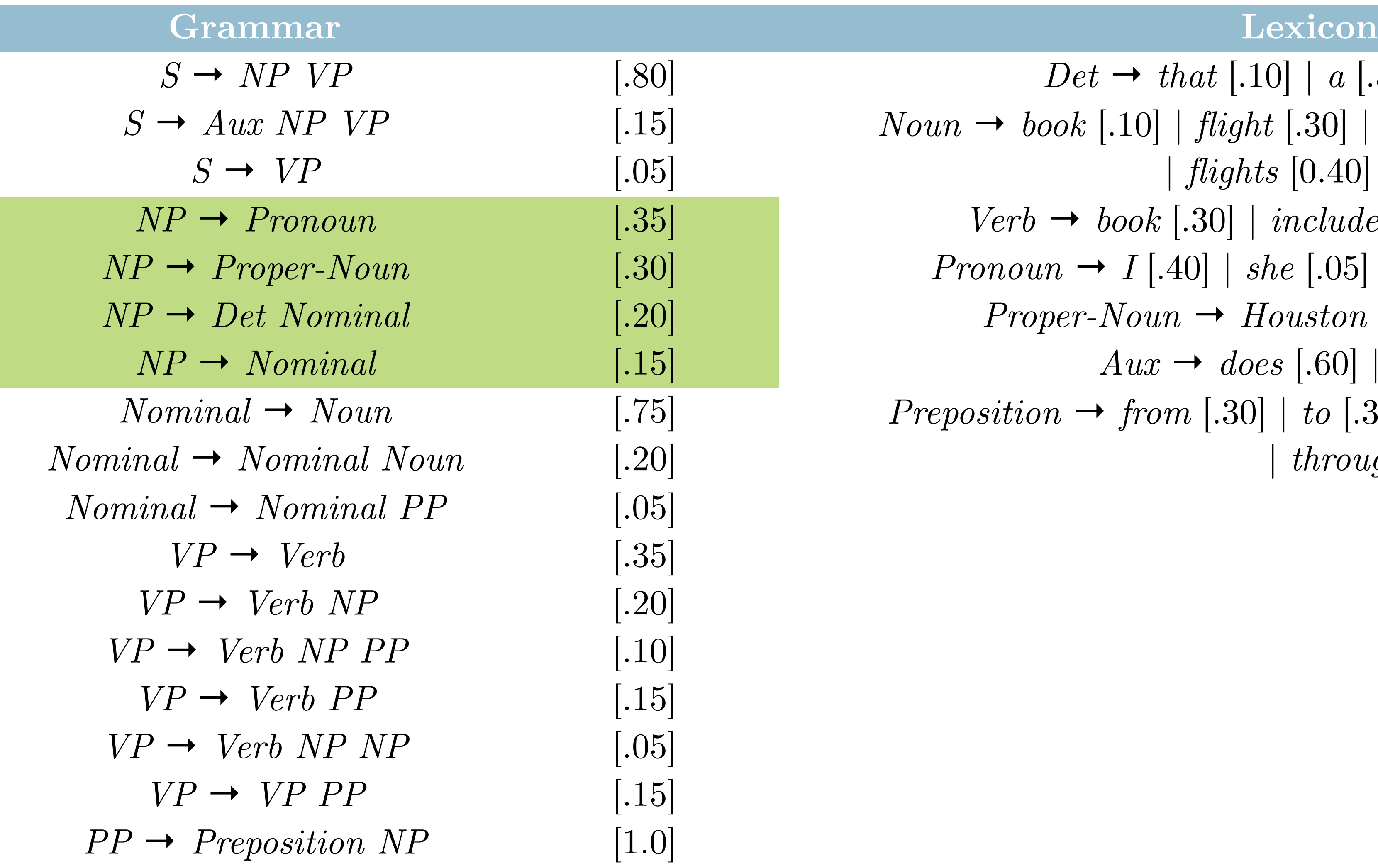

- A PCFG assigns probability to each parse tree *T* for input *S*
- Probability of *T*: product of all rules used to derive *T*

## Disambiguation

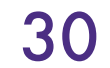

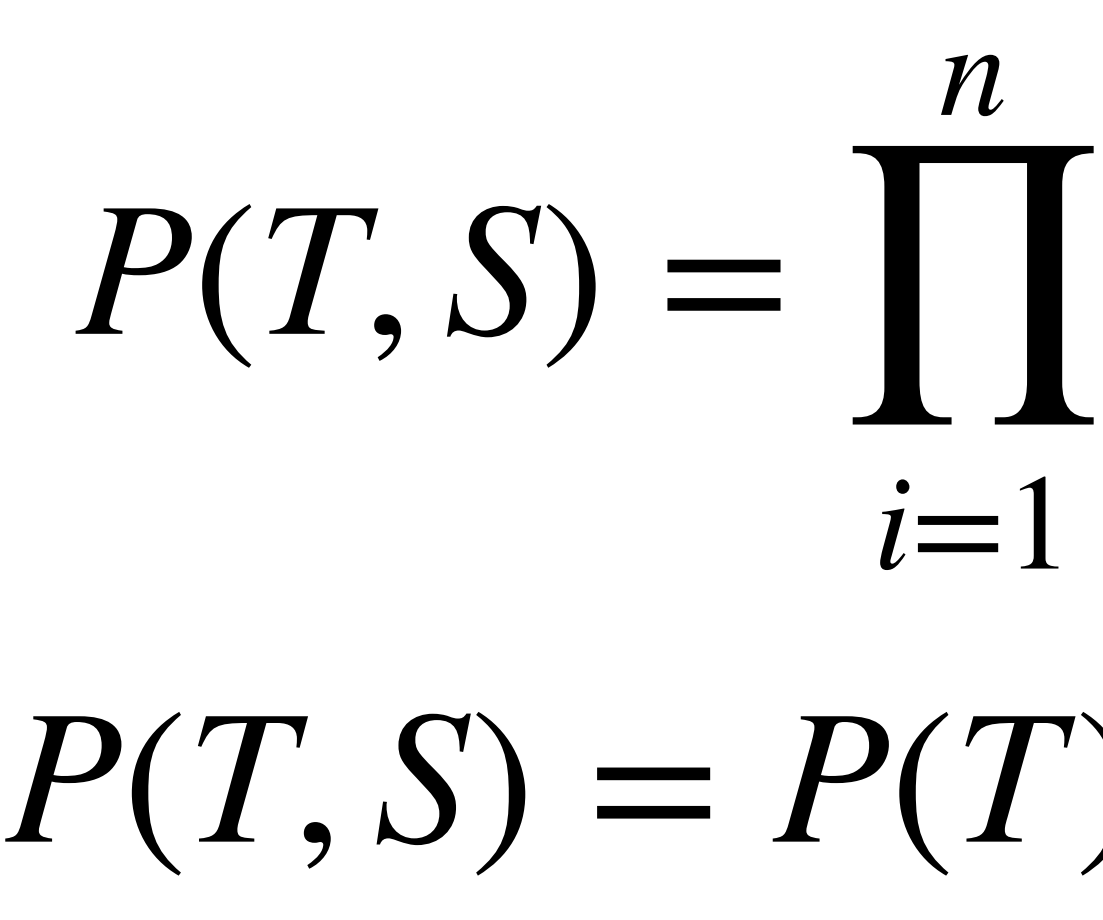

 $P(RHS<sub>i</sub> | LHS<sub>i</sub>)$  $P(T, S) = P(T)P(S|T) = P(T)$ 

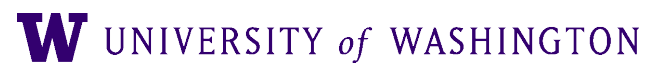

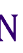

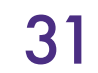

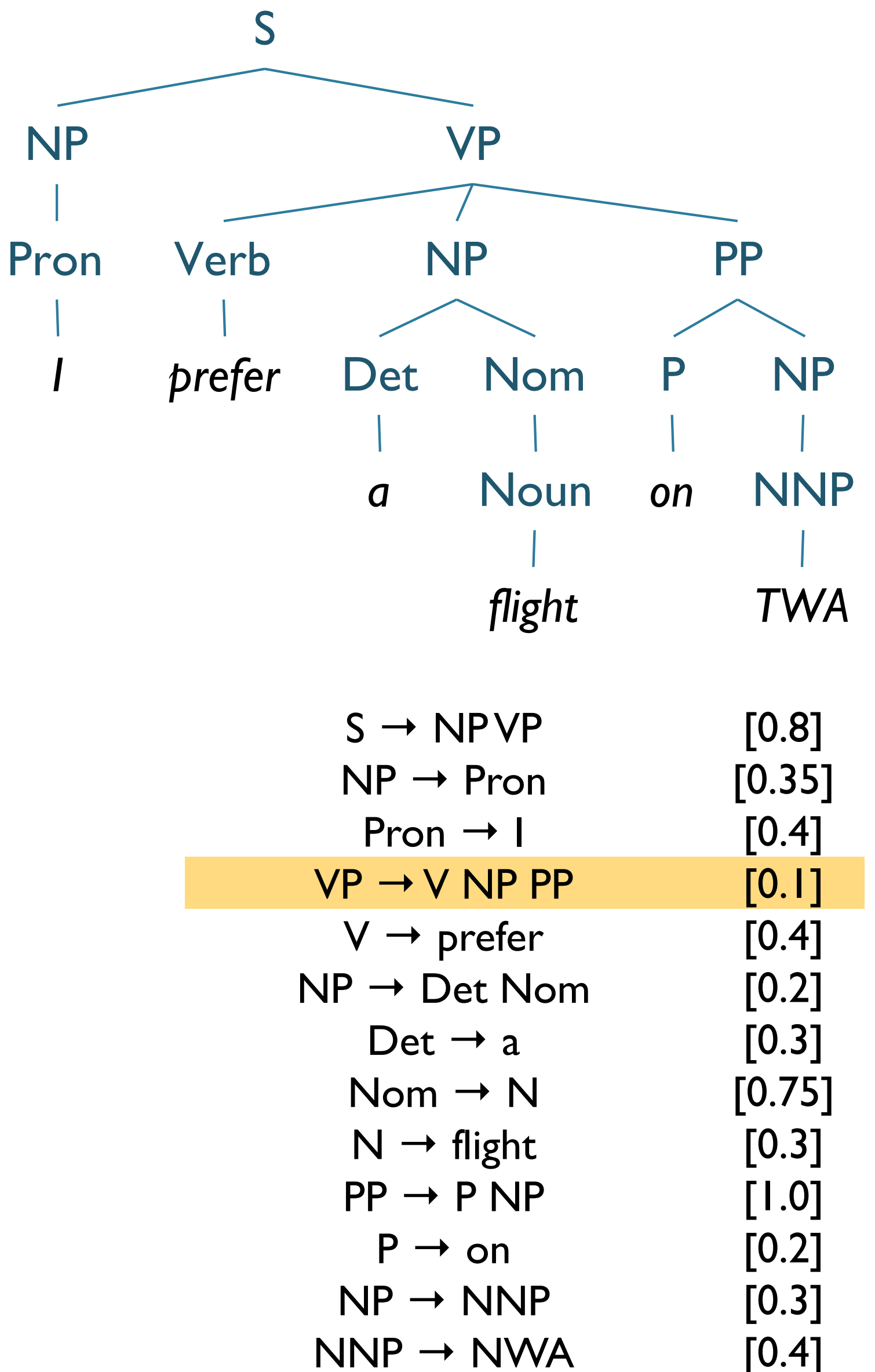

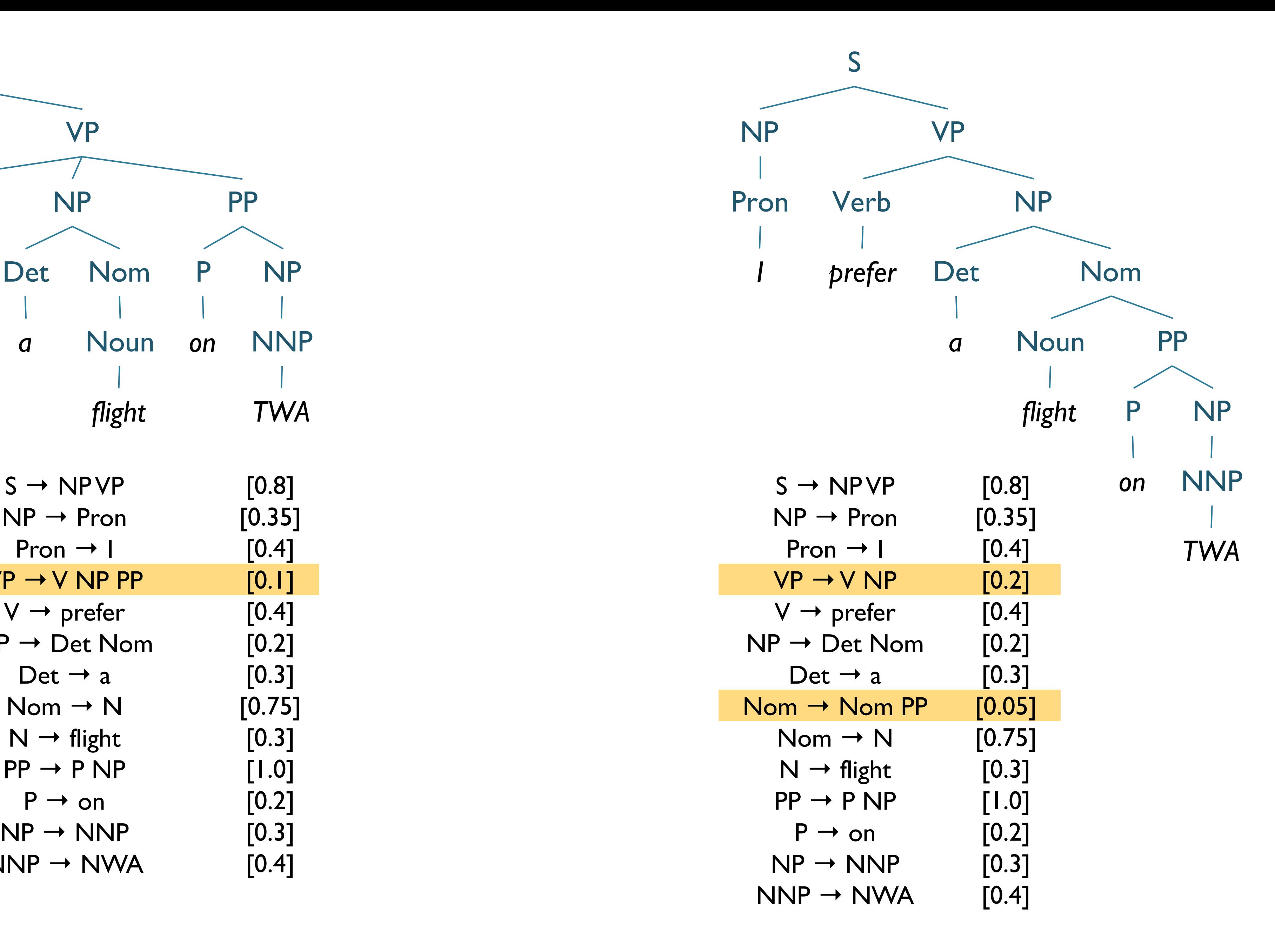

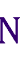

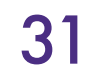

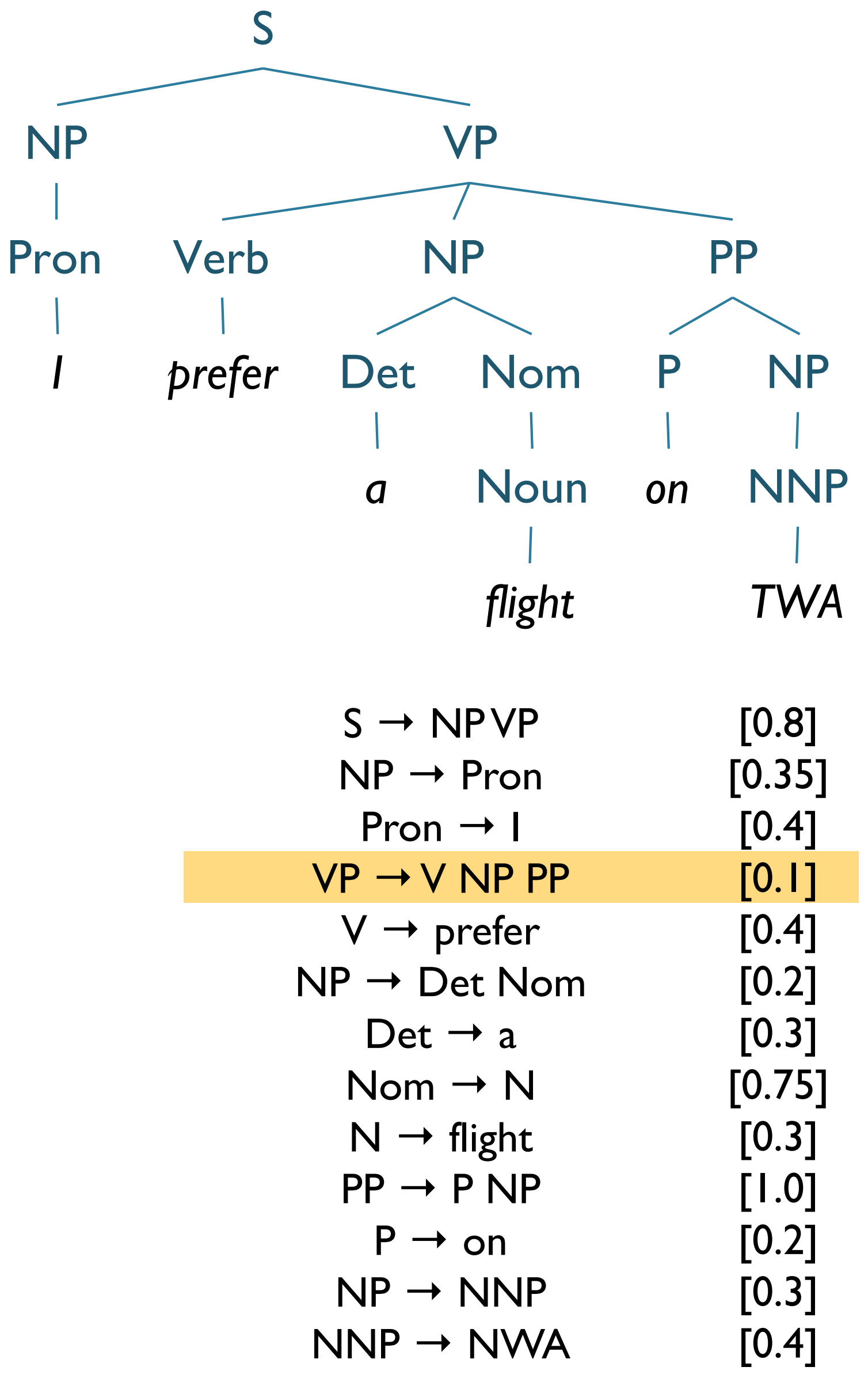

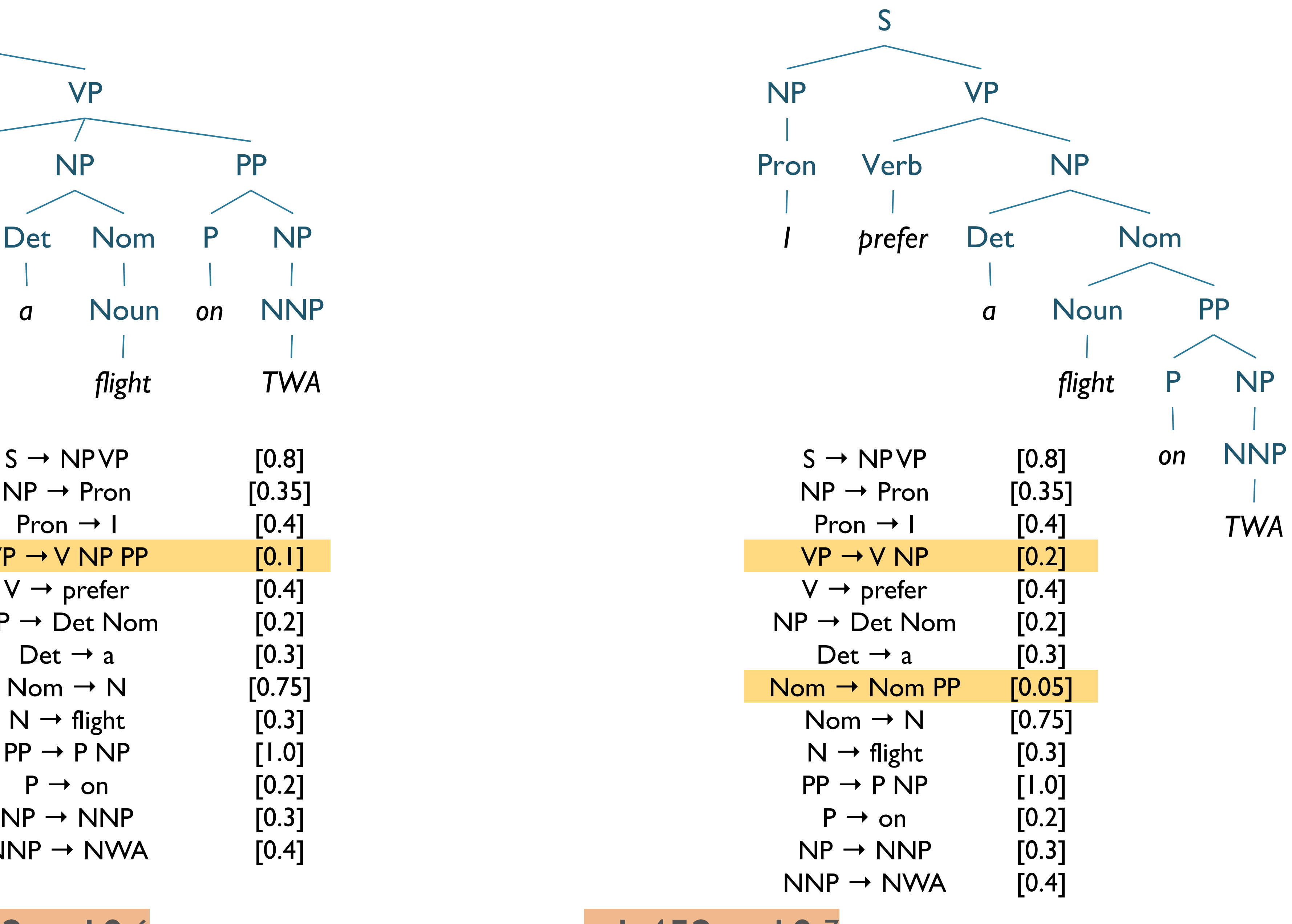

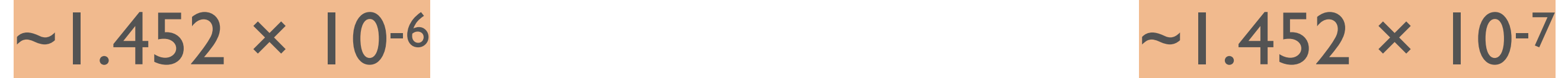

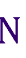

## Parsing Problem for PCFGs

● Select *T* such that *(s.t.)*

- String of words *S* is *yield* of parse tree
- Select the tree *T* that maximizes the probability of the parse **̂**

 $T(S) = \argmax P(T)$  $T$  *s.t. S*=*yield*(*T*)

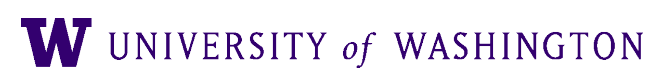

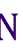

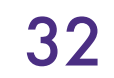

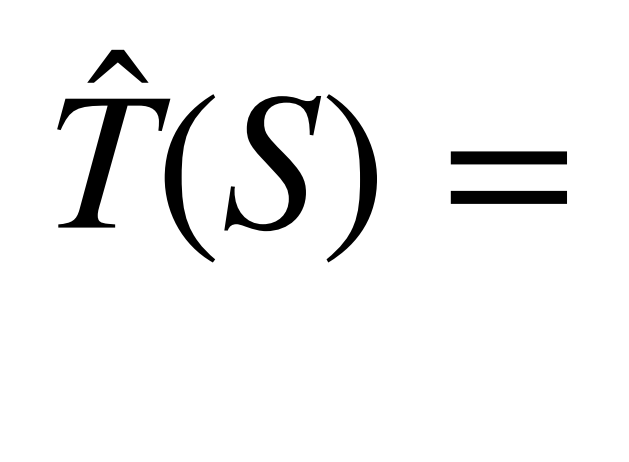
● *n*-grams helpful for modeling the probability of a string

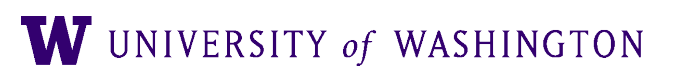

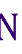

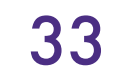

- *n*-grams helpful for modeling the probability of a string
- To model a whole sentence with *n-grams* either:

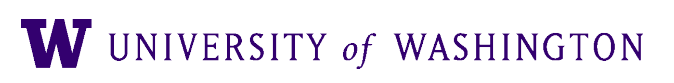

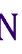

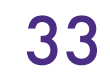

- *n*-grams helpful for modeling the probability of a string
- To model a whole sentence with *n-grams* either:
	- Must use 10+-grams… too sparse

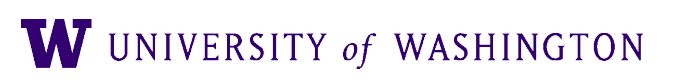

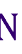

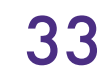

- *n*-grams helpful for modeling the probability of a string
- To model a whole sentence with *n-grams* either:
	- Must use 10+-grams... too sparse
	- Approximate using conditioning on limited context:

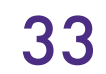

$$
P(w_i | w_{i-1}) = \frac{P(w_{i-1}, w_i)}{P(w_{i-1})}
$$

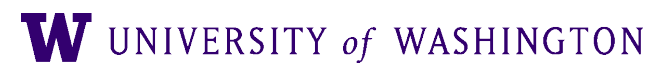

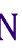

- *n*-grams helpful for modeling the probability of a string
- To model a whole sentence with *n-grams* either:
	- Must use 10+-grams… too sparse
	- Approximate using conditioning on limited context:  $P(w_i | w_{i-1}) =$  $P(w_{i-1}, w_i)$ *P*(*wi*−1)
- PCFGs are able to give probability of entire string without as bad sparsity

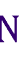

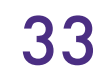

- *n*-grams helpful for modeling the probability of a string
- To model a whole sentence with *n-grams* either:
	- Must use 10+-grams… too sparse
	- Approximate using conditioning on limited context:  $P(w_i | w_{i-1}) =$  $P(w_{i-1}, w_i)$ *P*(*wi*−1)
- 
- PCFGs are able to give probability of entire string without as bad sparsity ● Model probability of *syntactically valid* sentences

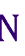

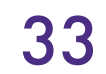

- *n*-grams helpful for modeling the probability of a string
- To model a whole sentence with *n-grams* either:
	- Must use 10+-grams... too sparse
	- Approximate using conditioning on limited context:  $P(w_i | w_{i-1}) =$  $P(w_{i-1}, w_i)$ *P*(*wi*−1)
- PCFGs are able to give probability of entire string without as bad sparsity
- Model probability of *syntactically valid* sentences
	- Not just probability of sequence of words

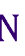

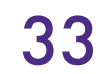

PCFGs: Parsing

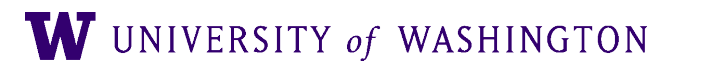

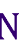

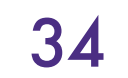

## Probabilistic CKY (PCKY)

- **Like regular CKY** 
	-

● Assumes grammar in Chomsky Normal Form (CNF)

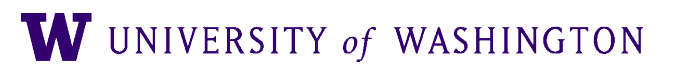

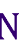

$$
\bullet\ A \to B\ C
$$

 $\bullet$  *A*  $\rightarrow$  w

- Represent input with indices b/t words:
	- $\bullet$   $\circ$  Book  $_1$  that  $_2$  flight  $_3$  through  $_4$  Houston  $_5$

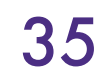

## Probabilistic CKY (PCKY)

- For input string length *n* and non-terminals *V*
	- Cell [ *i*, *j*, *A* ] in ( *n*+1 ) × ( *n*+1 ) × *V* matrix
	- Contains probability that *A* spans *[i*, *j]*

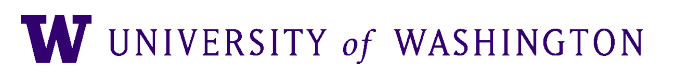

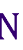

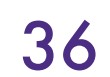

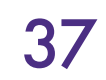

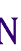

**function** PROBABILISTIC-CKY-PARSE(*words*, *grammar*) **returns** most probable parse and its probability

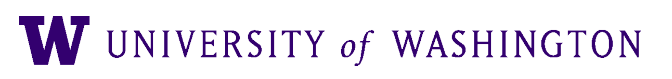

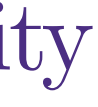

**for**  $j \leftarrow$  **from** 1 to LENGTH(*words*) **do** for all  $\{ A \mid A \rightarrow words[j] \in grammar \}$  $table[j-1, j, A] \leftarrow P(A \rightarrow words[j])$ **for**  $i \leftarrow$  **from**  $j$ –2 **downto** 0 **do for**  $k \leftarrow i + 1$  **to**  $j-1$  **do** for all  $\{ A \mid A \rightarrow B \mid C \in grammar,$ and *table*[*i*, *k*, *B*] > 0 and *table*[ *k*, *j*, *C* ] > 0 } **if** (*table*[ *i*, *j*, *A* ]  $\langle$  *P*(*A*  $\rightarrow$  *BC* ) $\times$ *table*[ *i*, *k*, *B*  $\vert \times$ *table*[ *k*,*j*,*C* ]) **then**  $table[i, j, A] \leftarrow P(A \rightarrow BC) \times table[i, k, B] \times table[k, j, C]$ *back*[ *i*, *j*, *A* ] ← { *k*, *B*, *C* } **return** BUILD\_TREE(*back*[ 1, LENGTH(*words*), *S* ]), *table*[ 1,LENGTH(*words*), *S* ]

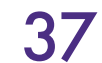

**function** PROBABILISTIC-CKY-PARSE(*words*, *grammar*) **returns** most probable parse and its probability

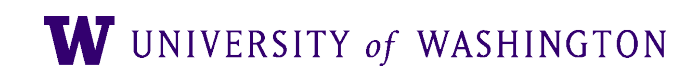

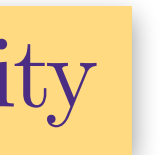

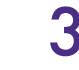

 $for j \leftarrow from 1 to LENGTH(words)$  do for all  $\{ A \mid A \rightarrow words[j] \in grammar \}$  $table[j-1, j, A] \leftarrow P(A \rightarrow words[j])$ **for**  $i \leftarrow$  **from**  $j$ –2 **downto** 0 **do for**  $k \leftarrow i + 1$  **to**  $j-1$  **do** for all  $\{ A \mid A \rightarrow B \mid C \in grammar,$ and *table*[*i*, *k*, *B*] > 0 and *table*[*k*, *j*, *C*] > 0 } **if** (*table*[ *i*, *j*, *A* ]  $\langle$  *P*(*A*  $\rightarrow$  *BC* ) $\times$ *table*[ *i*, *k*, *B*  $\vert \times$ *table*[ *k*,*j*,*C* ]) **then**  $table[i, j, A] \leftarrow P(A \rightarrow BC) \times table[i, k, B] \times table[k, j, C]$  $\{ \text{back} \}$  *i*, *j*, *A*  $\}$  ← { *k*, *B*, *C* } **return** BUILD\_TREE(*back*[ 1, LENGTH(*words*), *S* ]), *table*[ 1,LENGTH(*words*), *S* ]

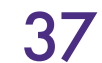

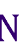

**function** PROBABILISTIC-CKY-PARSE(*words*, *grammar*) **returns** most probable parse and its probability

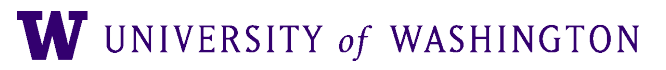

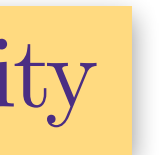

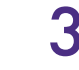

 $for j \leftarrow from 1 to LENGTH(words)$  do for all  $\{ A \mid A \rightarrow words[j] \in grammar \}$  $table[j-1, j, A] \leftarrow P(A \rightarrow words[j])$ **for**  $i \leftarrow$  **from**  $j$ –2 **downto** 0 **do for**  $k \leftarrow i + 1$  **to**  $j-1$  **do** for all  $\{ A \mid A \rightarrow B \mid C \in grammar,$ and *table*[*i*, *k*, *B*] > 0 and *table*[ *k*, *j*, *C*] > 0 } **if** (*table*[ *i*, *j*, *A* ]  $\langle$  *P*(*A*  $\rightarrow$  *BC* ) $\times$ *table*[ *i*, *k*, *B*  $\vert \times$ *table*[ *k*,*j*,*C* ]) **then**  $table[i, j, A] \leftarrow P(A \rightarrow BC) \times table[i, k, B] \times table[k, j, C]$  $\{ \, back[ \, i, j, A \, ] \leftarrow \{ \, k, B, C \, \} \}$ **return** BUILD\_TREE(*back*[ 1, LENGTH(*words*), *S* ]), *table*[ 1,LENGTH(*words*), *S* ]

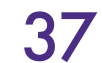

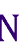

**function** PROBABILISTIC-CKY-PARSE(*words*, *grammar*) **returns** most probable parse and its probability

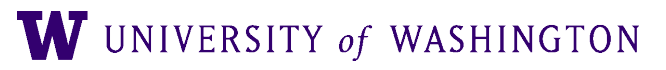

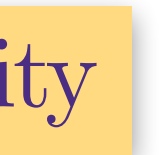

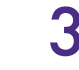

 $for j \leftarrow from 1 to LENGTH(words)$  do for all  $\{ A \mid A \rightarrow words[j] \in grammar \}$  $table[j-1, j, A] \leftarrow P(A \rightarrow words[j])$ **for**  $i \leftarrow$  **from**  $j$ –2 **downto** 0 **do for**  $k \leftarrow i + 1$  **to**  $j-1$  **do** for all  $\{ A \mid A \rightarrow B \mid C \in grammar,$ and *table*[*i*, *k*, *B*] > 0 and *table*[ *k*, *j*, *C*] > 0 } **if** (*table*[ *i*, *j*, *A* ]  $\langle$  *P*(*A*  $\rightarrow$  *BC* ) $\times$ *table*[ *i*, *k*, *B*  $\vert \times$ *table*[ *k*,*j*,*C* ]) **then**  $table[i, j, A] \leftarrow P(A \rightarrow BC) \times table[i, k, B] \times table[k, j, C]$ *back*[ *i*, *j*, *A* ] ← { *k*, *B*, *C* } **return** BUILD\_TREE(*back*[ 1, LENGTH(*words*), *S* ]), *table*[ 1,LENGTH(*words*), *S* ]

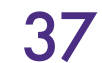

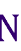

**function** PROBABILISTIC-CKY-PARSE(*words*, *grammar*) **returns** most probable parse and its probability

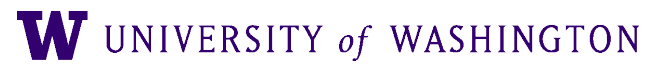

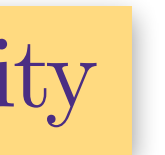

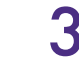

 $for j \leftarrow from 1 to LENGTH(words)$  do for all  $\{ A \mid A \rightarrow words[j] \in grammar \}$  $table[j-1, j, A] \leftarrow P(A \rightarrow words[j])$ **for**  $i \leftarrow$  **from**  $j$ –2 **downto** 0 **do for**  $k \leftarrow i + 1$  **to**  $j-1$  **do** for all  $\{ A \mid A \rightarrow B \mid C \in grammar,$ and *table*[*i*, *k*, *B*] > 0 and *table*[ *k*, *j*, *C*] > 0 } **if** (*table*[ *i*, *j*, *A* ]  $\langle$  *P*(*A*  $\rightarrow$  *BC* ) $\times$ *table*[ *i*, *k*, *B*  $\vert \times$ *table*[ *k*,*j*,*C* ]) **then**  $table[i, j, A] \leftarrow P(A \rightarrow BC) \times table[i, k, B] \times table[k, j, C]$ *back*[ *i*, *j*, *A* ] ← { *k*, *B*, *C* } **return** BUILD\_TREE(*back*[ 1, LENGTH(*words*), *S* ]), *table*[ 1,LENGTH(*words*), *S* ]

## PCKY Grammar Segment

 $S \rightarrow NP VP$  [0.80]  $NP \rightarrow Det N$  [0.30]  $VP \rightarrow V \, NP$  [0.20]

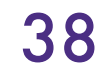

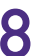

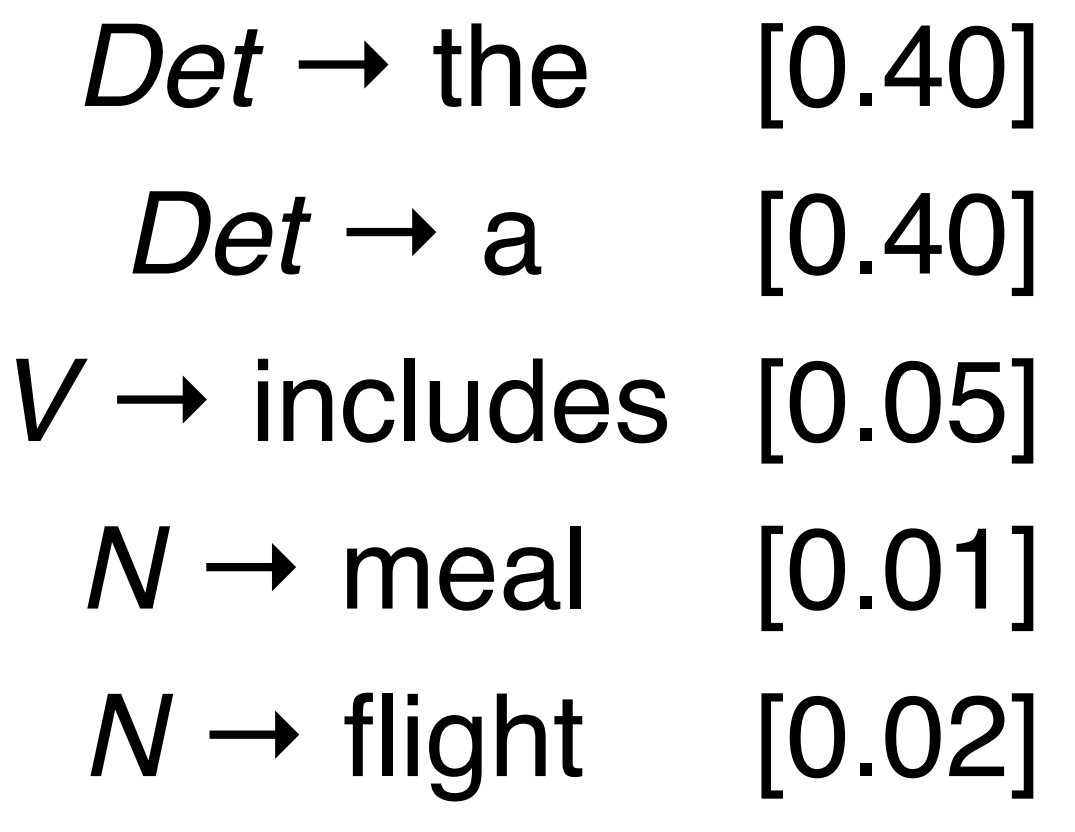

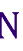

# $\vert$  Det – 0.4 [0,1]

### PCKY Matrix

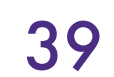

### *S* → *NP VP* [0.80] *NP* → *Det N* [0.30]  $VP \rightarrow V \, NP \, [0.20]$

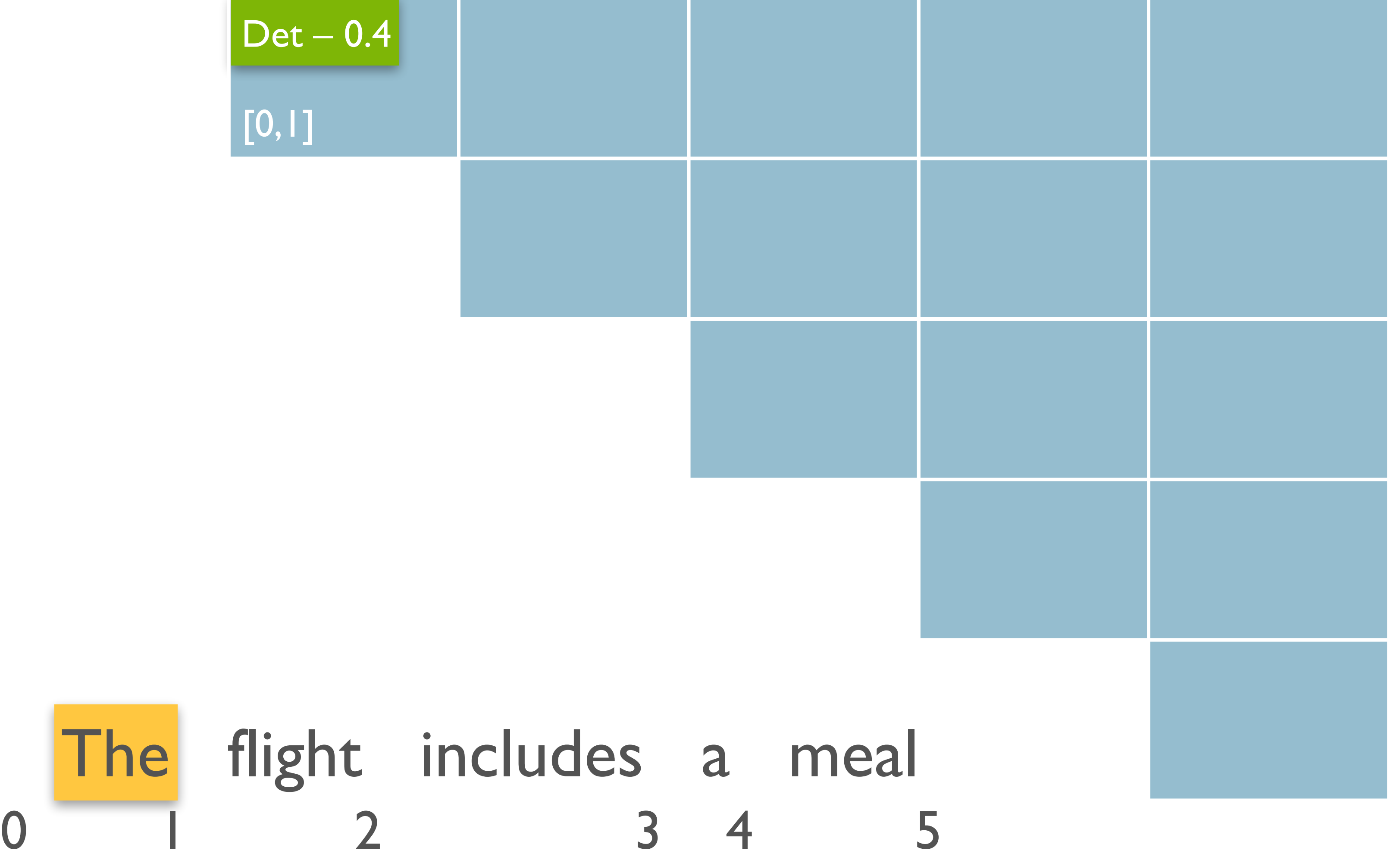

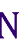

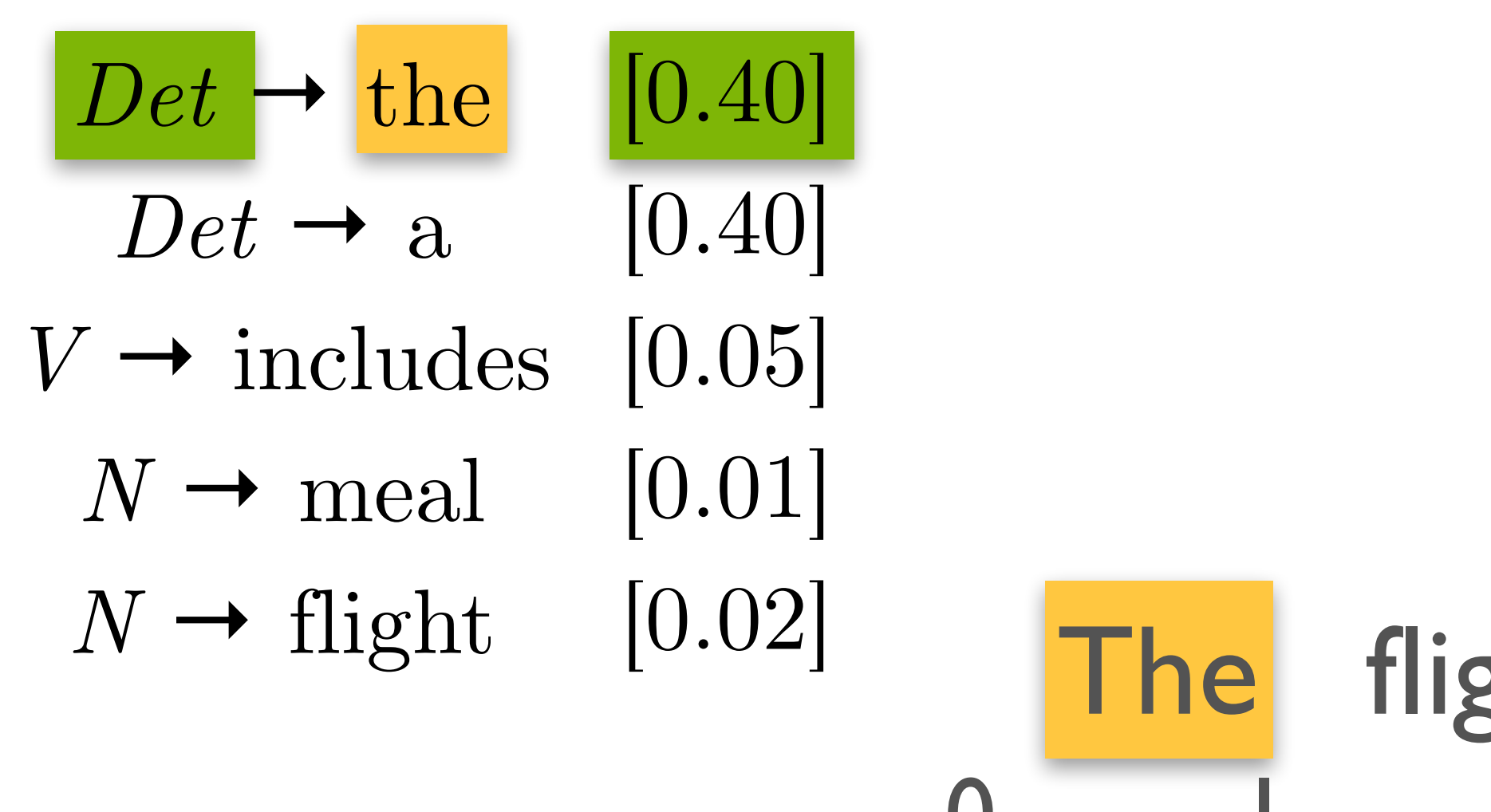

# $\vert$  Det – 0.4 [0,1]

### PCKY Matrix

W UNIVERSITY of WASHINGTON

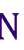

### *S* → *NP VP* [0.80]  $VP \rightarrow V \, NP \, [0.20]$

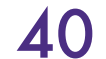

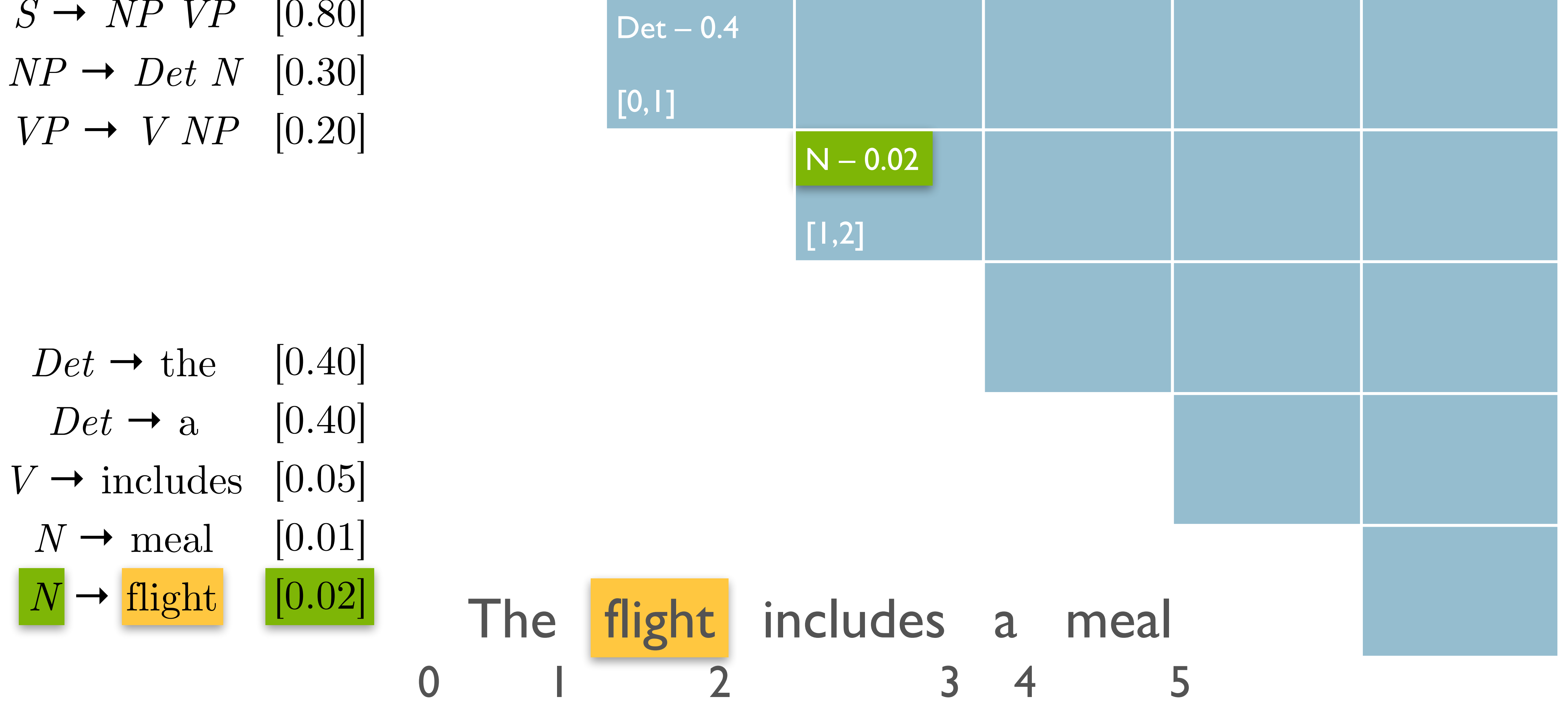

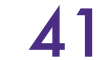

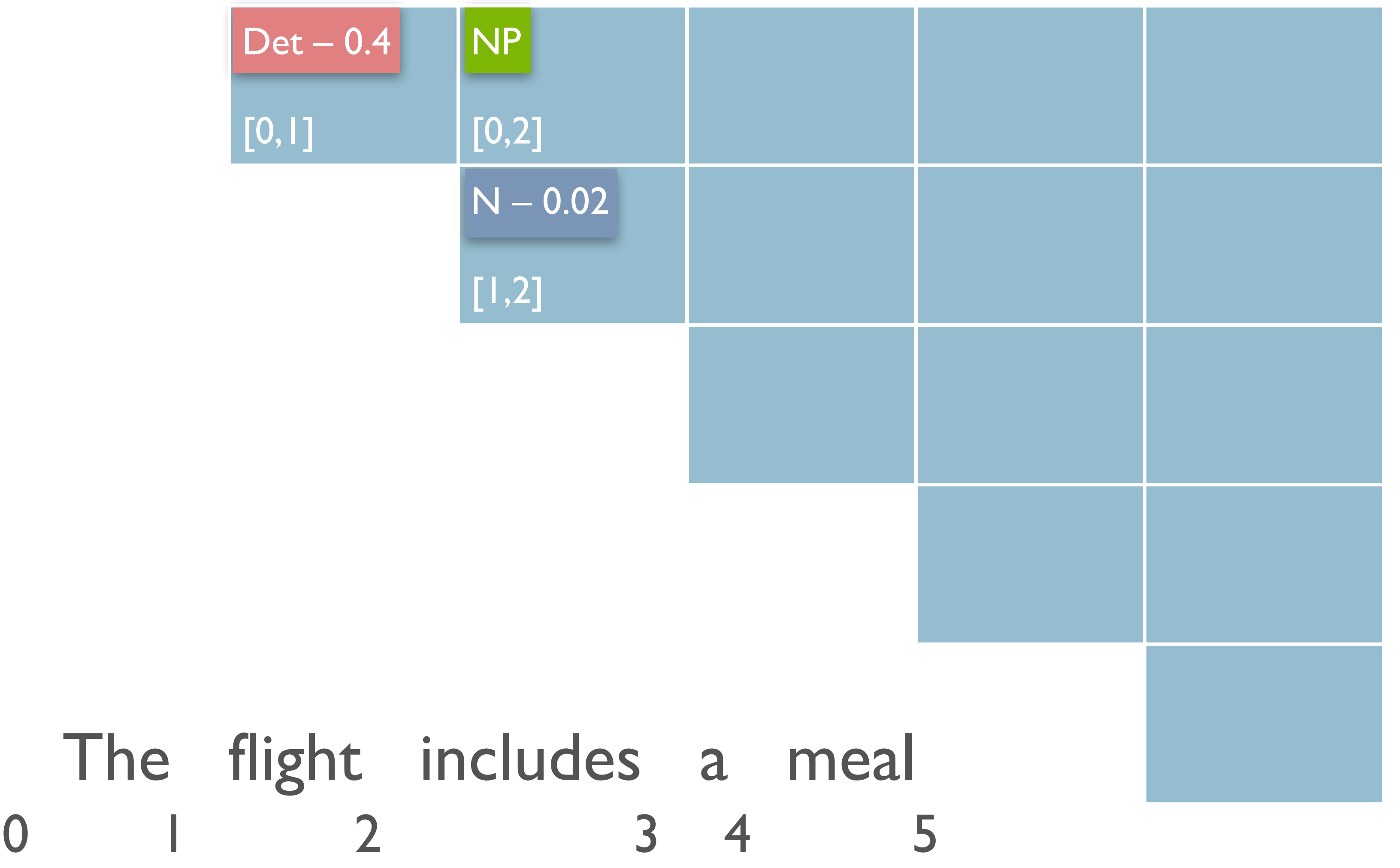

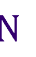

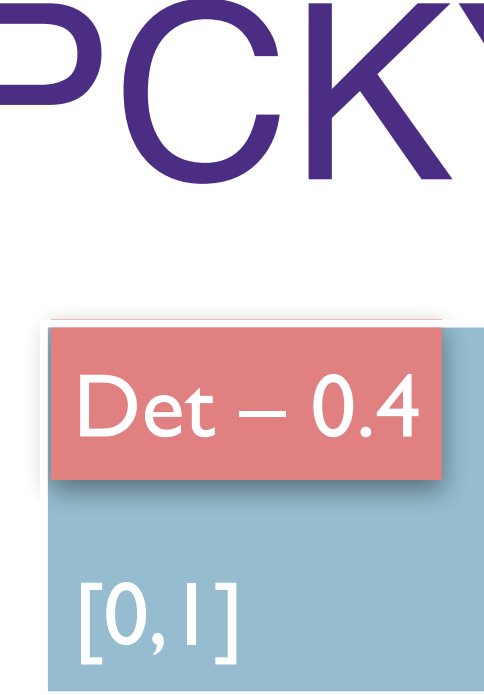

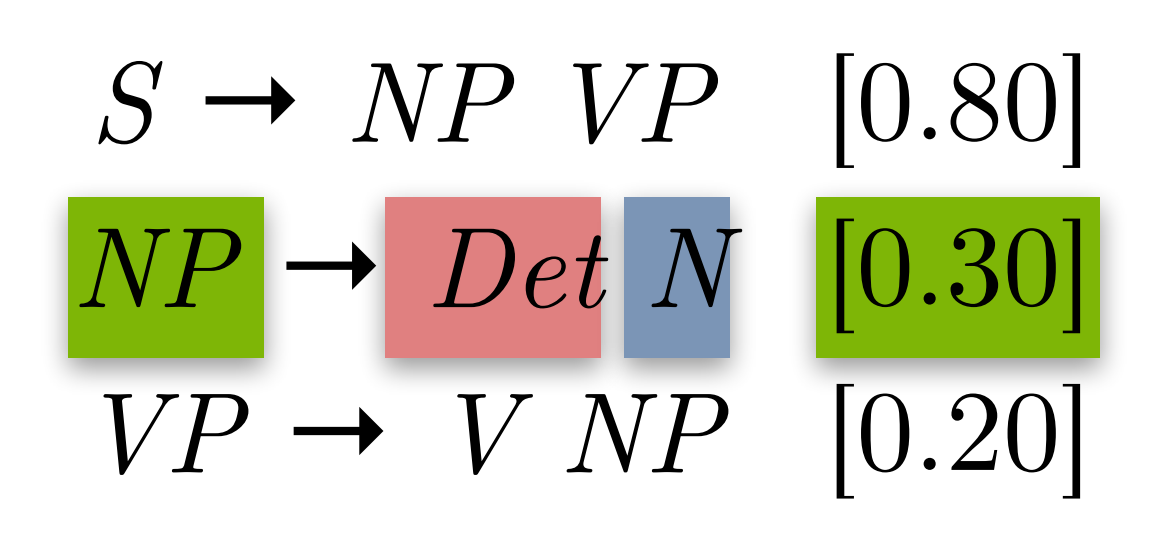

 $Det \rightarrow$  the [0.40]  $Det \rightarrow a$  [0.40]  $V \rightarrow$  includes [0.05]  $N \rightarrow$  meal [0.01]  $N \rightarrow$  flight [0.02]

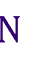

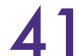

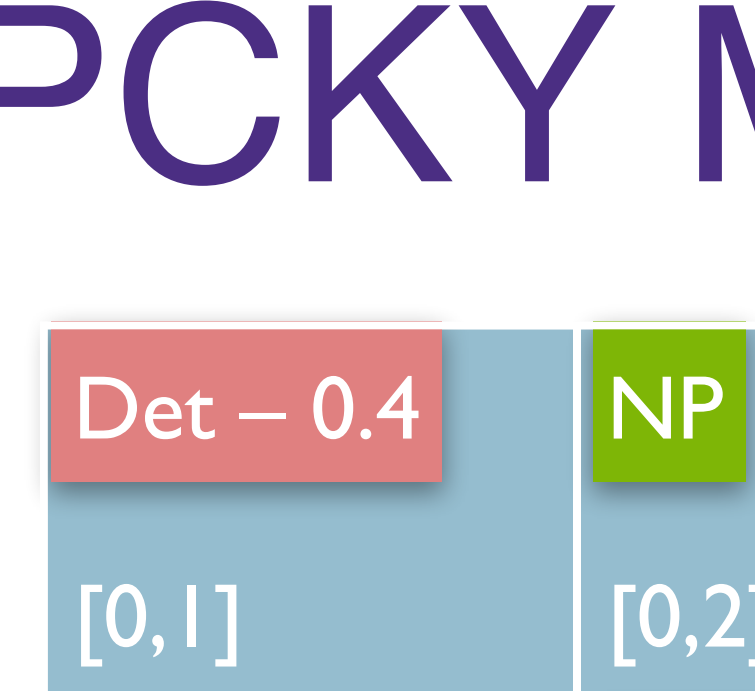

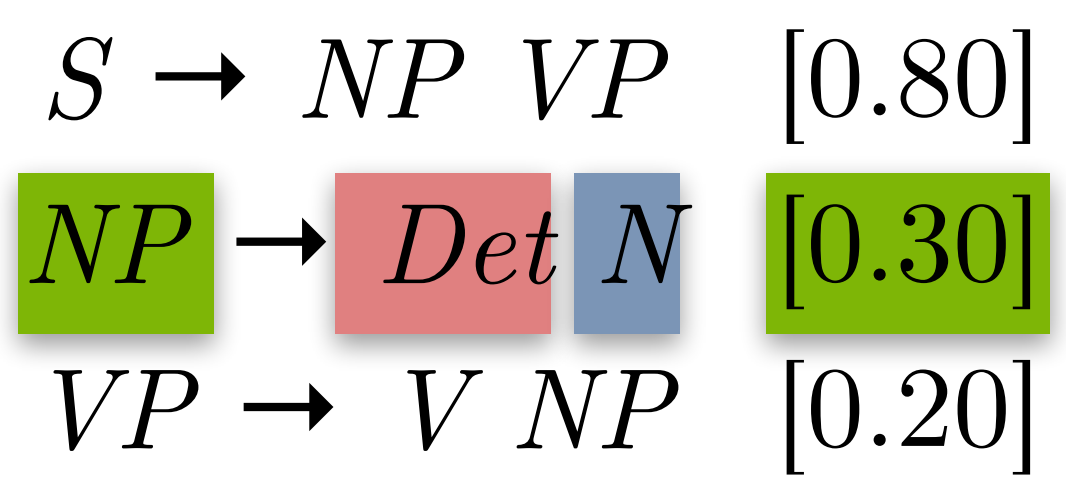

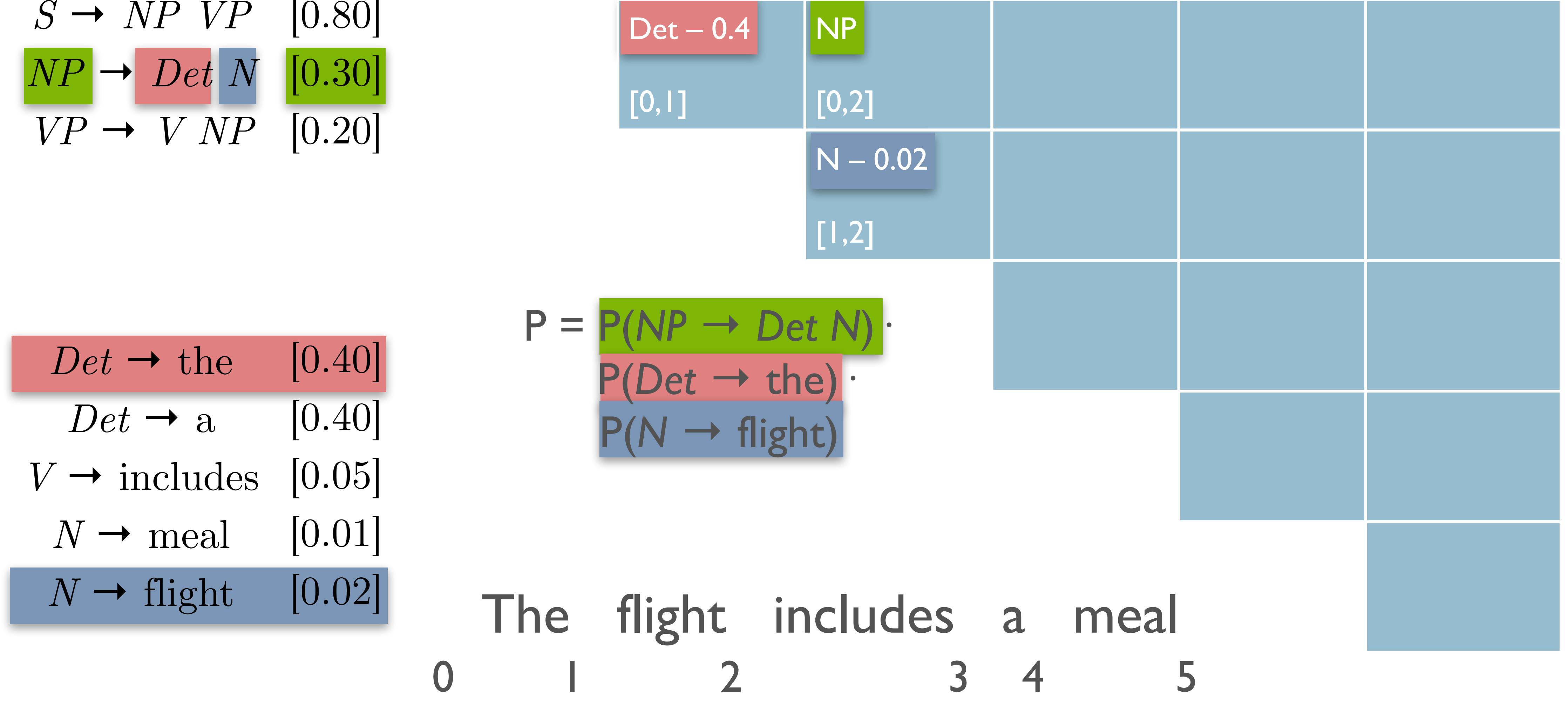

**W** UNIVERSITY of WASHINGTON  $\blacktriangleleft$  1

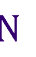

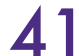

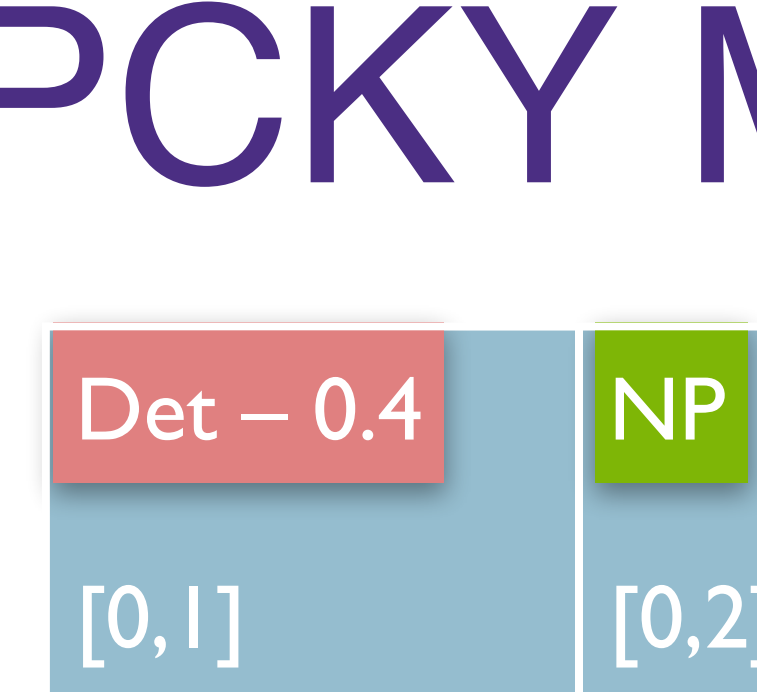

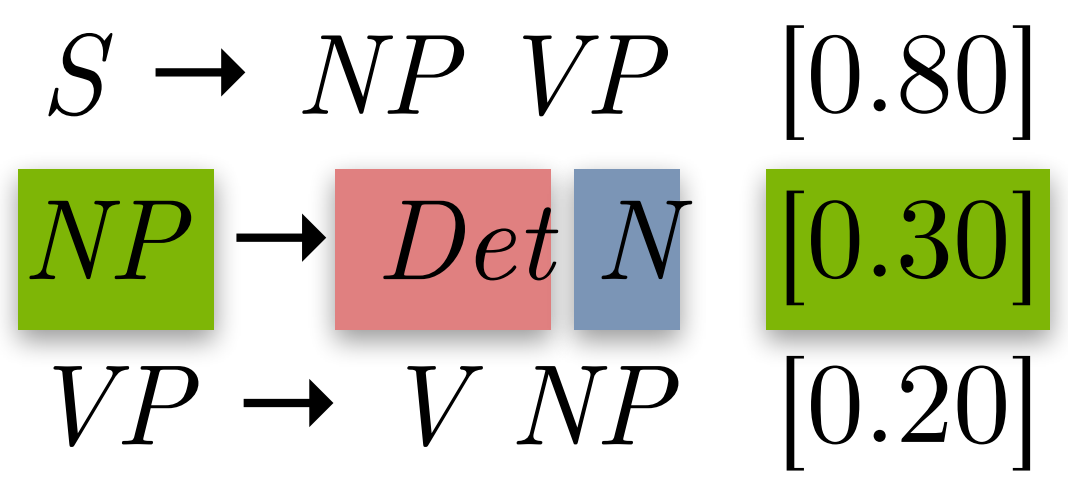

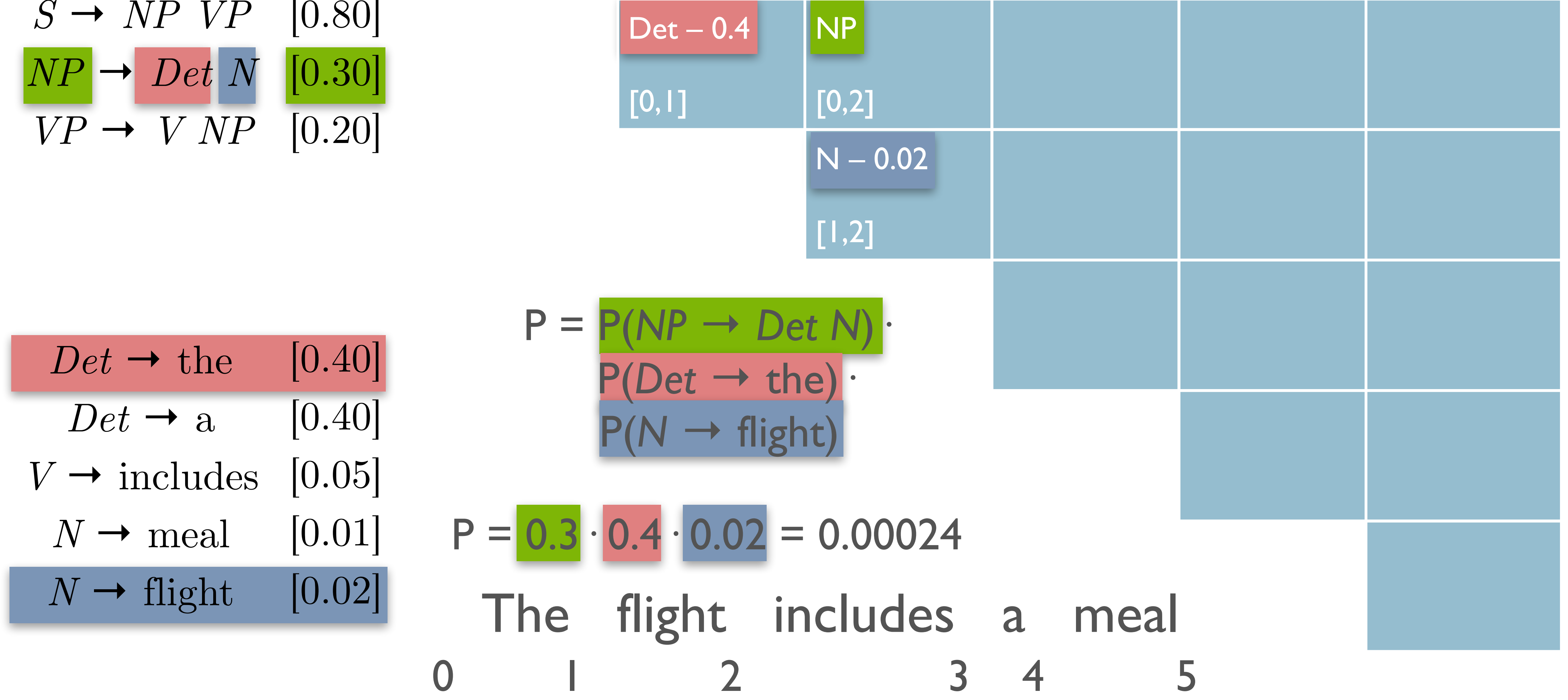

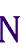

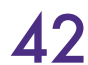

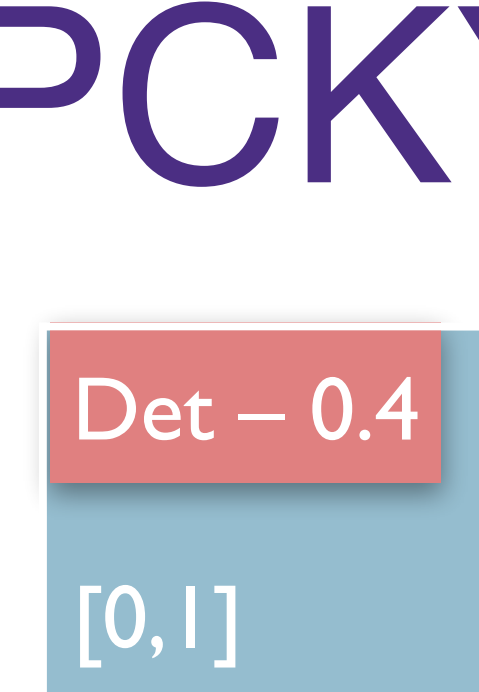

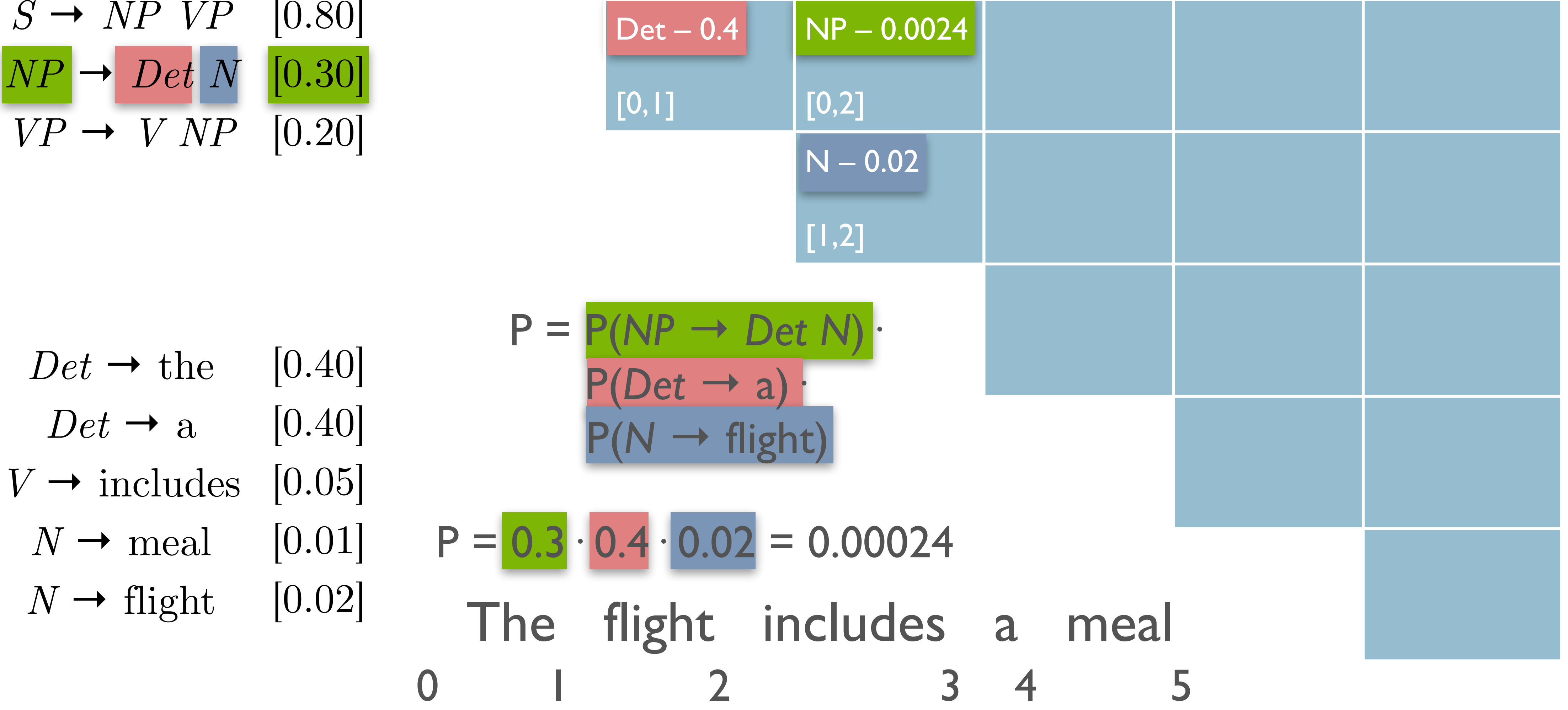

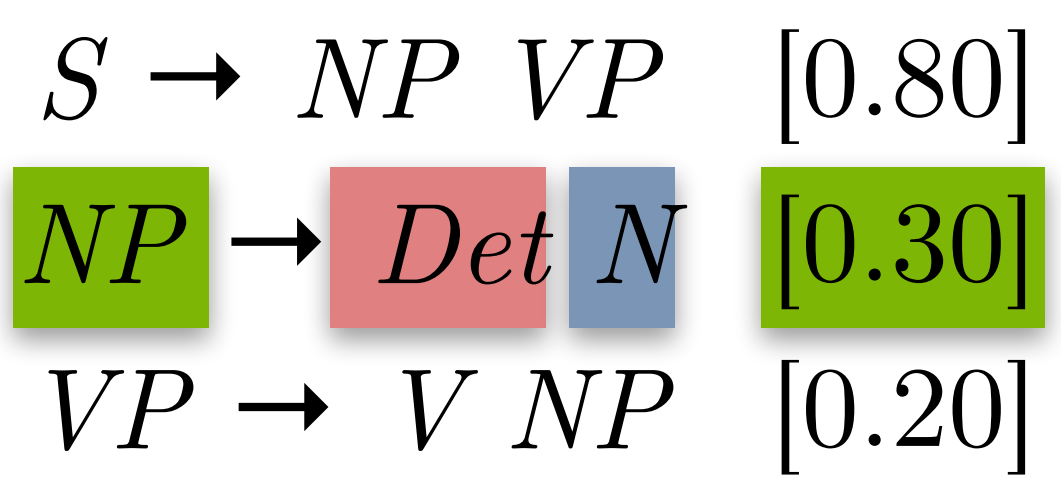

# $\vert$  Det – 0.4 [0,1]

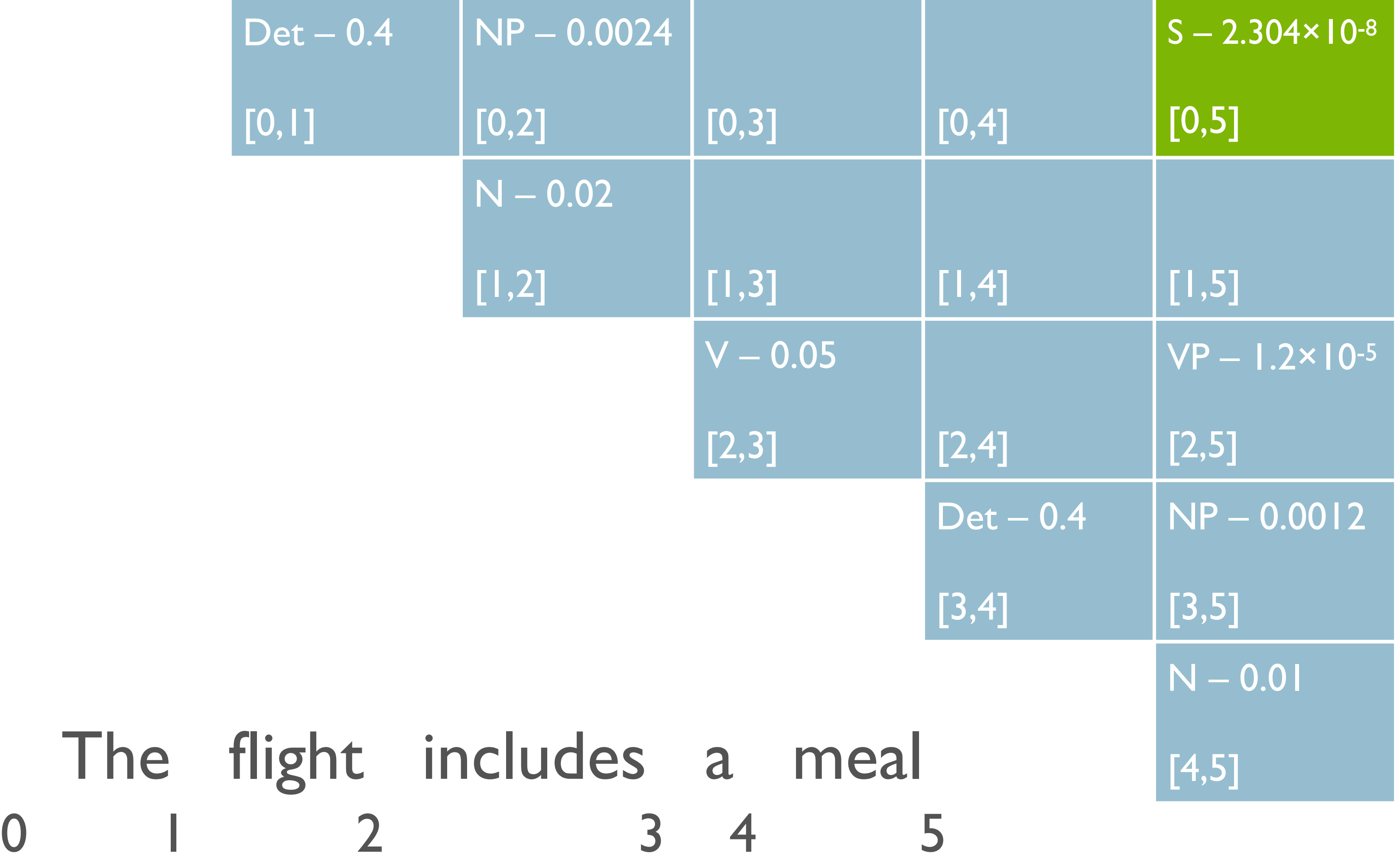

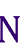

### *S* → *NP VP* [0.80] *NP* → *Det N* [0.30]  $VP \rightarrow V \, NP \quad [0.20]$

The flight in  $Det \rightarrow$  the [0.40]  $Det \rightarrow$  a [0.40]  $V \rightarrow$  includes [0.05]  $N \rightarrow$  meal [0.01]  $N \rightarrow$  flight [0.02]

## PCKY Matrix

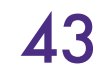

Inducing a PCFG

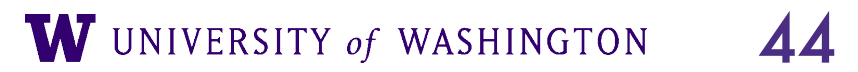

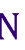

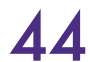

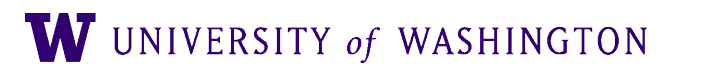

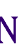

### ● Simplest way:

● Use treebank of parsed sentences

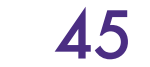

W UNIVERSITY of WASHINGTON

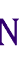

### ● Simplest way:

- Use treebank of parsed sentences
- To compute probability of a rule, count:

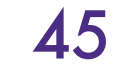

- Simplest way:
	- Use treebank of parsed sentences
	- To compute probability of a rule, count:
		- Number of times a nonterminal is expanded:  $\Sigma_{\gamma}$   $Count(\alpha \rightarrow \gamma)$

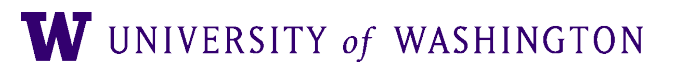

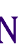

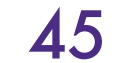

- Simplest way:
	- Use treebank of parsed sentences
	- To compute probability of a rule, count:
		- Number of times a nonterminal is expanded:  $\Sigma_{\gamma}$   $Count(\alpha \rightarrow \gamma)$
		- Number of times a nonterminal is expanded by a given rule:  $Count(\alpha \rightarrow \beta)$

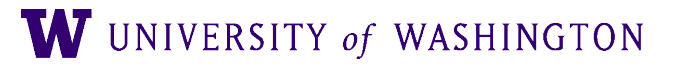

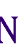

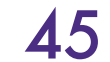

### ● Simplest way:

### Learning Probabilities

- Use treebank of parsed sentences
- To compute probability of a rule, count:
	- Number of times a nonterminal is expanded:  $\Sigma_{\gamma}$   $Count(\alpha \rightarrow \gamma)$
	- Number of times a nonterminal is expanded by a given rule:  $Count(\alpha \rightarrow \beta)$

 $Count(\alpha \rightarrow \gamma)$ =  $Count(\alpha \rightarrow \beta)$ *Count*(*α*)

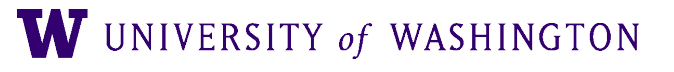

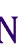

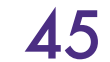

$$
P(\alpha \to \beta | \alpha) = \frac{Count(\alpha \to \beta)}{\sum_{\gamma} Count(\alpha \to \beta)}
$$

- Use treebank of parsed sentences
- To compute probability of a rule, count:
	- Number of times a nonterminal is expanded:  $\sum_{\gamma}$  *Count*( $\alpha \rightarrow \gamma$ )
	- Number of times a nonterminal is expanded by a given rule:  $Count(\alpha \rightarrow \beta)$

### ● Simplest way:

- 
- $Count(\alpha \rightarrow \gamma)$ =  $Count(\alpha \rightarrow \beta)$ *Count*(*α*)

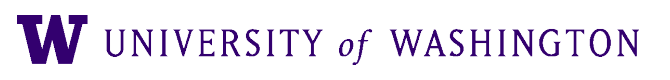

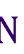

● Alternative: Learn probabilities by re-estimating ● (Later)

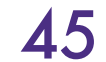

$$
P(\alpha \to \beta | \alpha) = \frac{Count(\alpha \to \beta)}{\sum_{\gamma} Count(\alpha \to \beta)}
$$

### Probabilistic Parser Development Paradigm

### **Train** Large

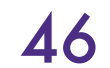

### **Size**

(eg. WSJ 2–21, 39,830 sentence **Usage** Estimate rule probabilities

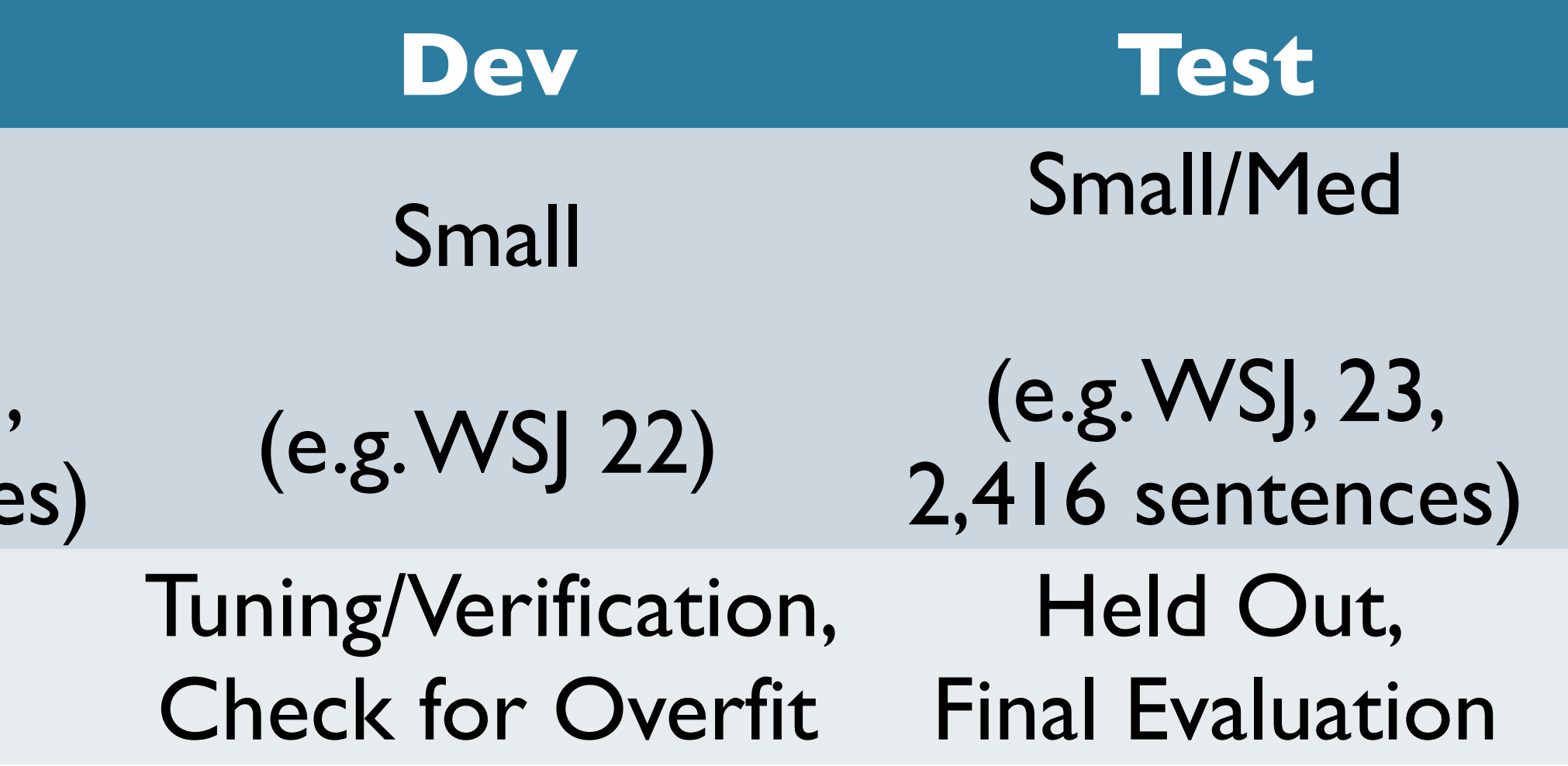

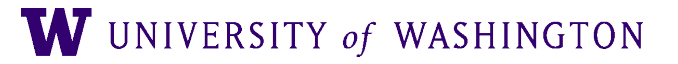

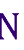

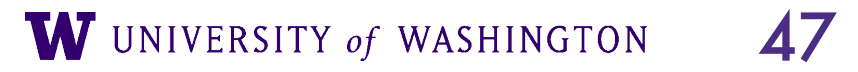

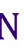

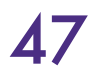

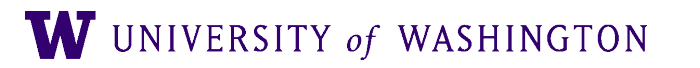

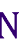

### ● Assume a 'gold standard' set of parses for test set

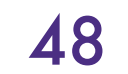

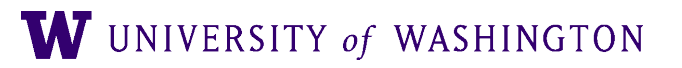

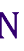

- Assume a 'gold standard' set of parses for test set
- How can we tell how good the parser is?

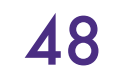

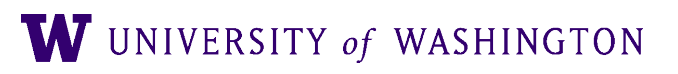

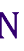

- Assume a 'gold standard' set of parses for test set
- How can we tell how good the parser is?
- How can we tell how good a parse is?

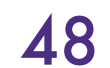

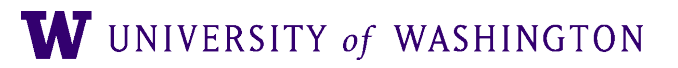

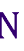

- Assume a 'gold standard' set of parses for test set
- How can we tell how good the parser is?
- How can we tell how good a parse is?
	- Maximally strict: identical to 'gold standard'

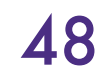
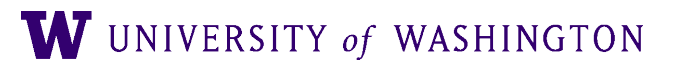

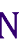

- Assume a 'gold standard' set of parses for test set
- How can we tell how good the parser is?
- How can we tell how good a parse is?
	- Maximally strict: identical to 'gold standard'
	- Partial credit:

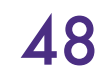

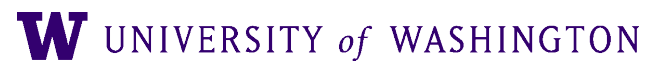

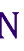

- Assume a 'gold standard' set of parses for test set
- How can we tell how good the parser is?
- How can we tell how good a parse is?
	- Maximally strict: identical to 'gold standard'
	- Partial credit:
		- Constituents in output match those in reference

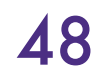

- Assume a 'gold standard' set of parses for test set
- How can we tell how good the parser is?
- How can we tell how good a parse is?
	- Maximally strict: identical to 'gold standard'
	- Partial credit:
		- Constituents in output match those in reference
			- Same start point, end point, non-terminal symbol

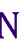

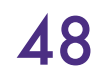

### Parseval

● How can we compute parse score from constituents?

● Multiple Measures:

Labeled Recall  $(LR) =$   $\frac{\# \text{ of correct constituents in hypothetical parse}}{H}$ 

Labeled Precision  $(LP) =$   $\frac{\# \text{ of correct constituents in hypothetical parse}}{\# \text{ of the total number}}$ 

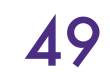

### # of **total** constituents in **reference** parse

### # of **total** consituents in **hypothetical** parse

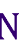

### Parseval

- Combines precision and recall
- 
- $F_\beta$ -measure is then:  $F_\beta = (1 + \beta^2) \cdot$
- With  $F1$ -measure as  $F_1 =$

### ● **F-measure:**

• Let  $\beta \in \mathbb{R}$ ,  $\beta > 0$  that adjusts *P* vs. *R* s.t.  $\beta \propto$ *R P P* ⋅ *R*  $\beta^2 \cdot P + R$ 2*PR P* + *R*

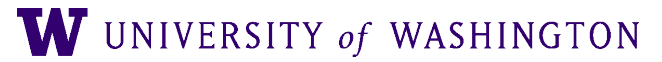

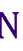

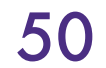

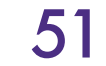

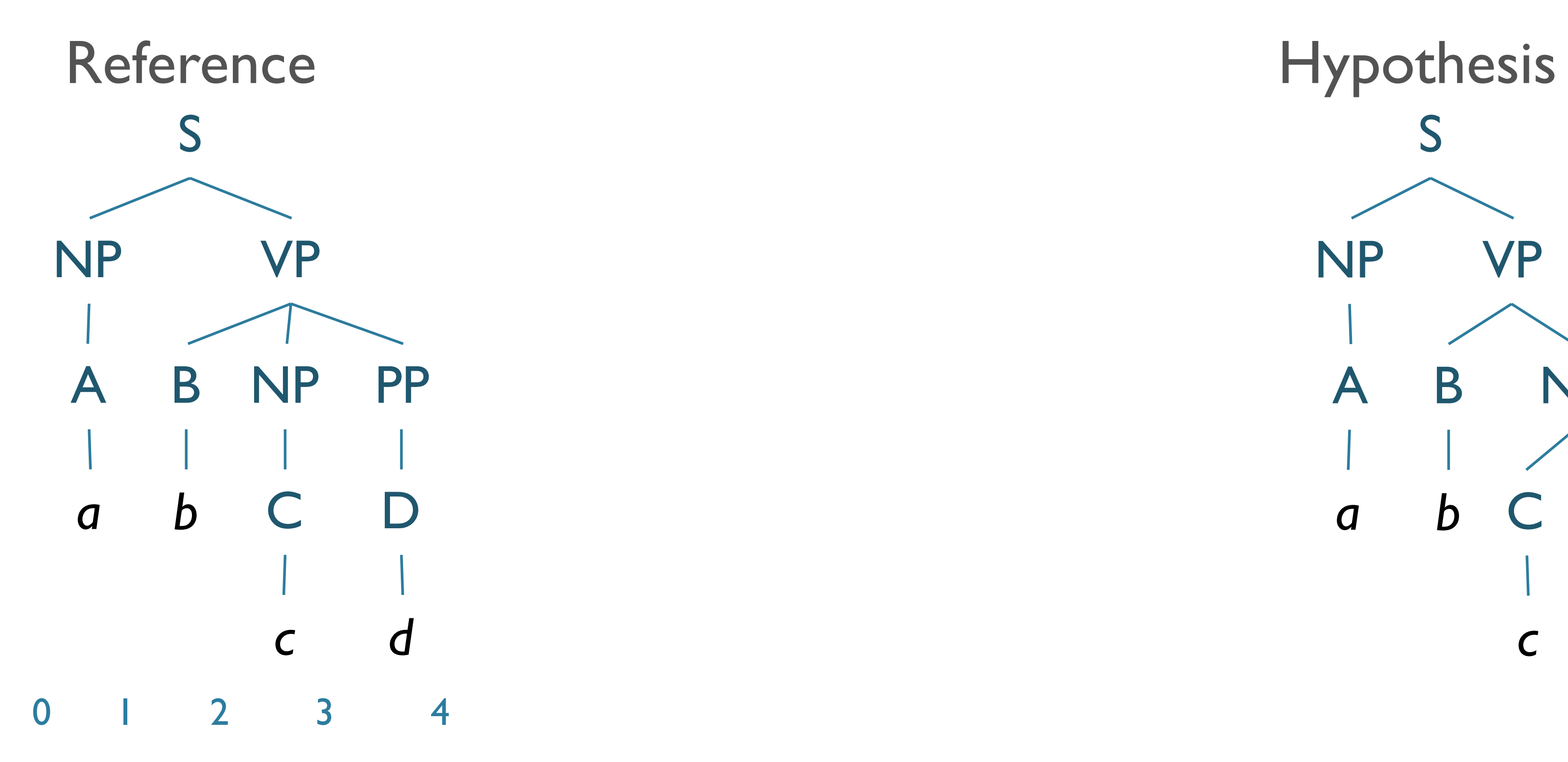

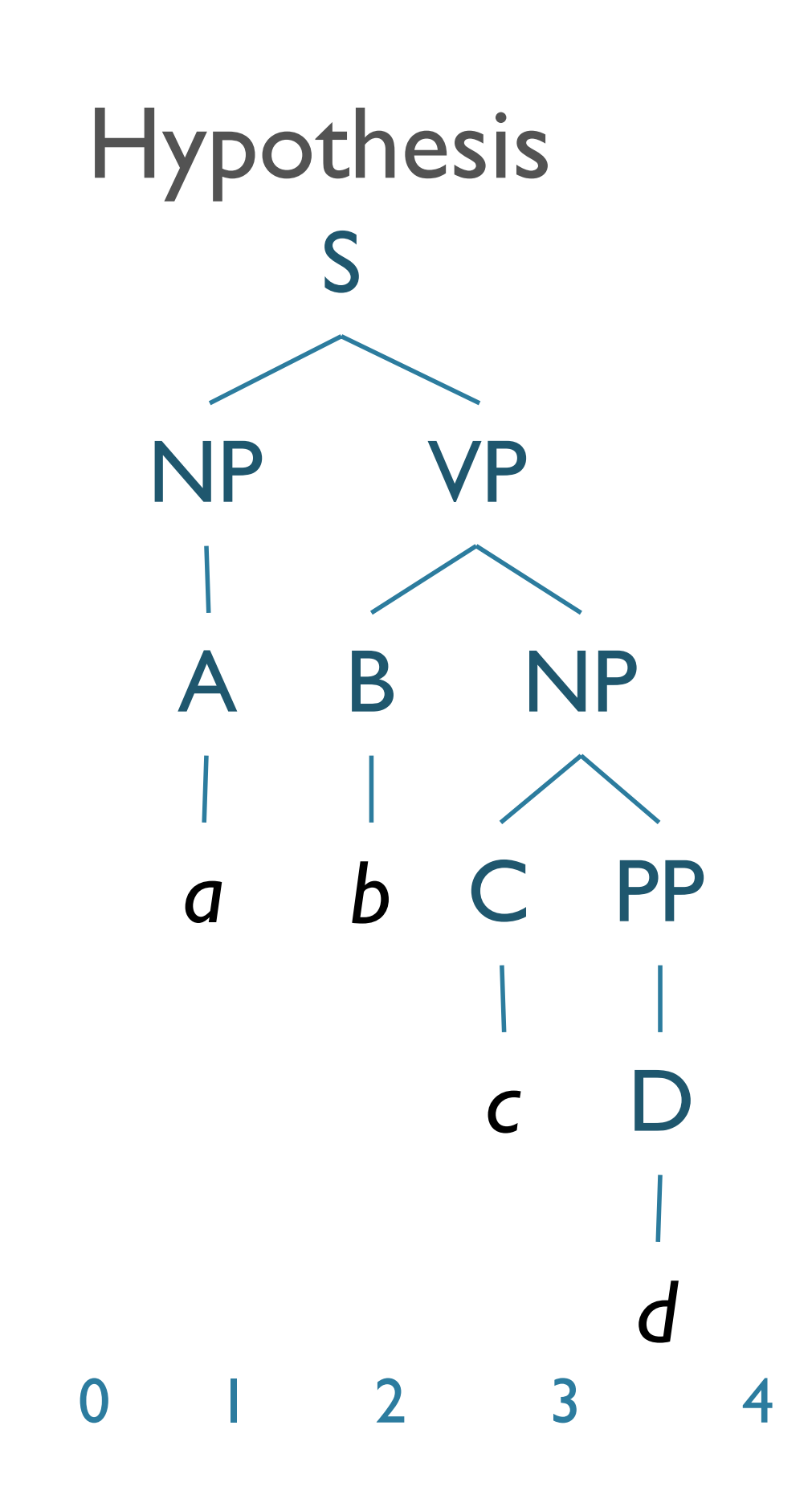

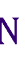

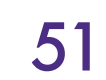

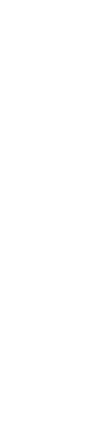

### Evaluation: Example S NP A *a* VP B *b* NP C *c* PP D *d* S NP A *a* B *b* Reference Hypothesis  $S(0,4)$   $S(0,4)$ 0 1 2 3 4

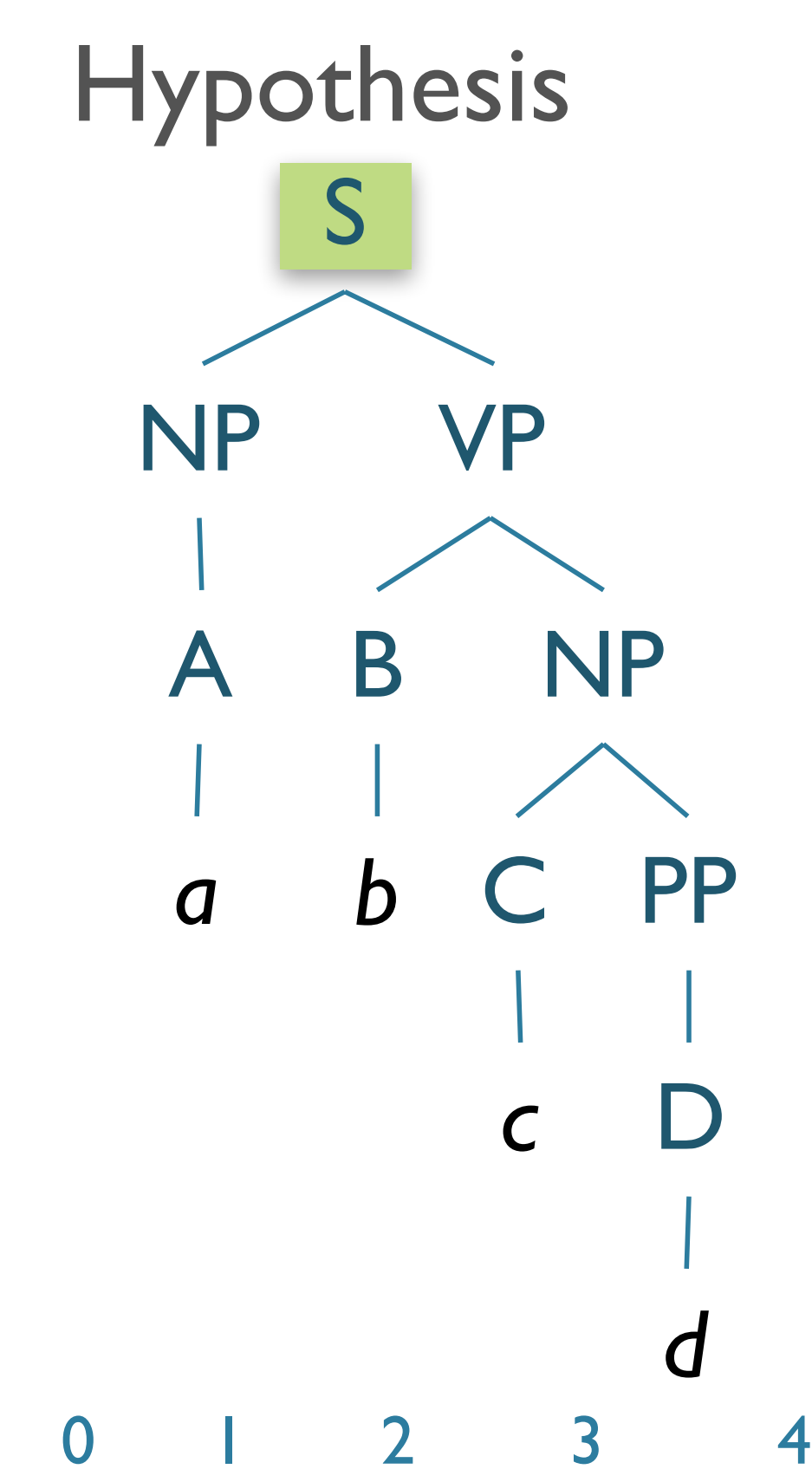

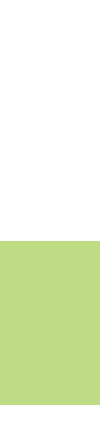

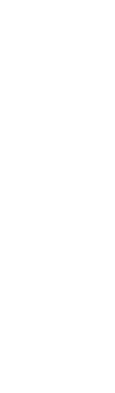

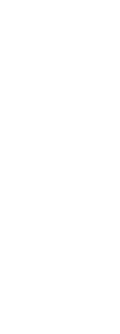

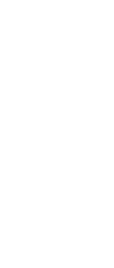

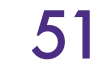

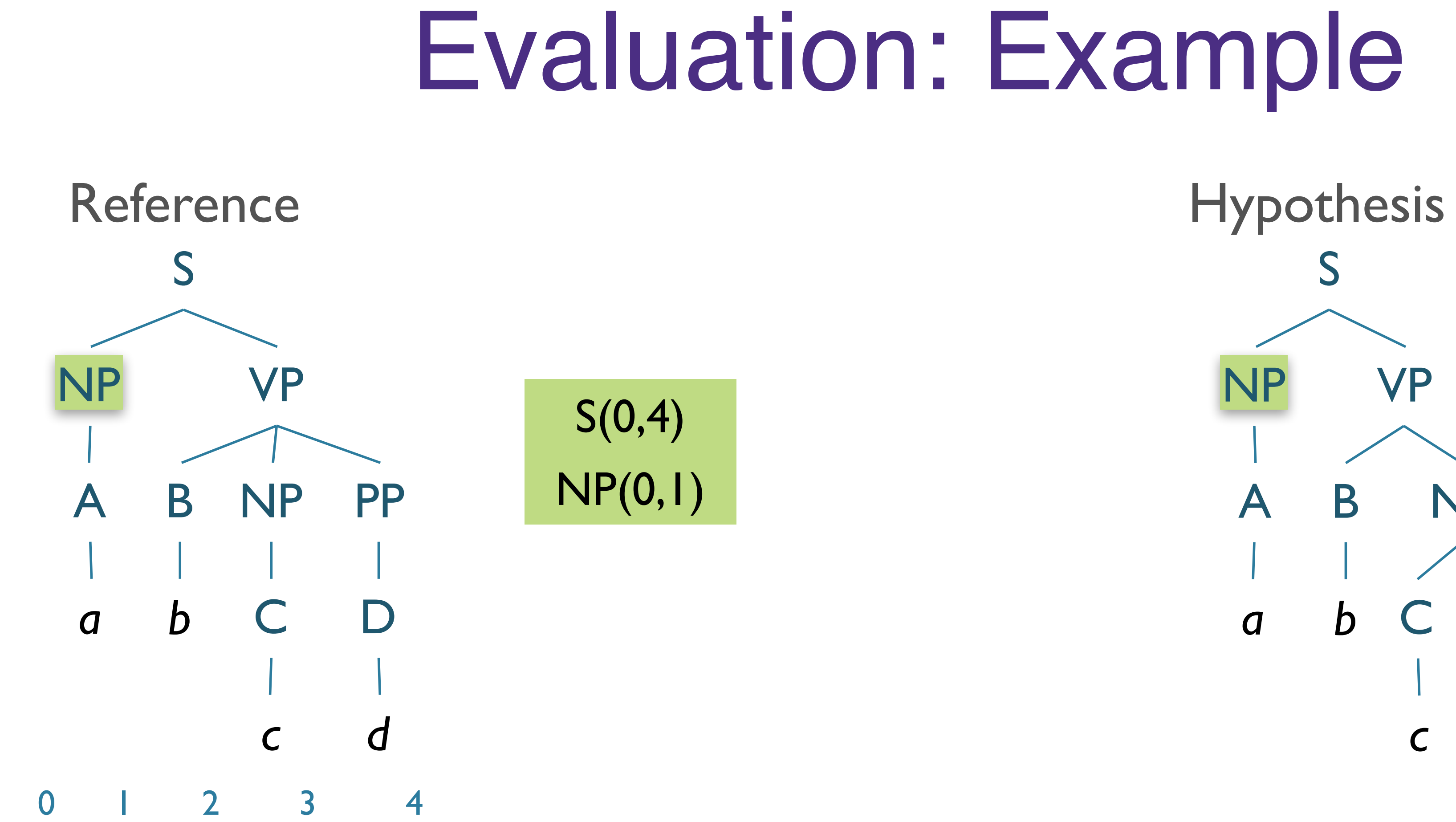

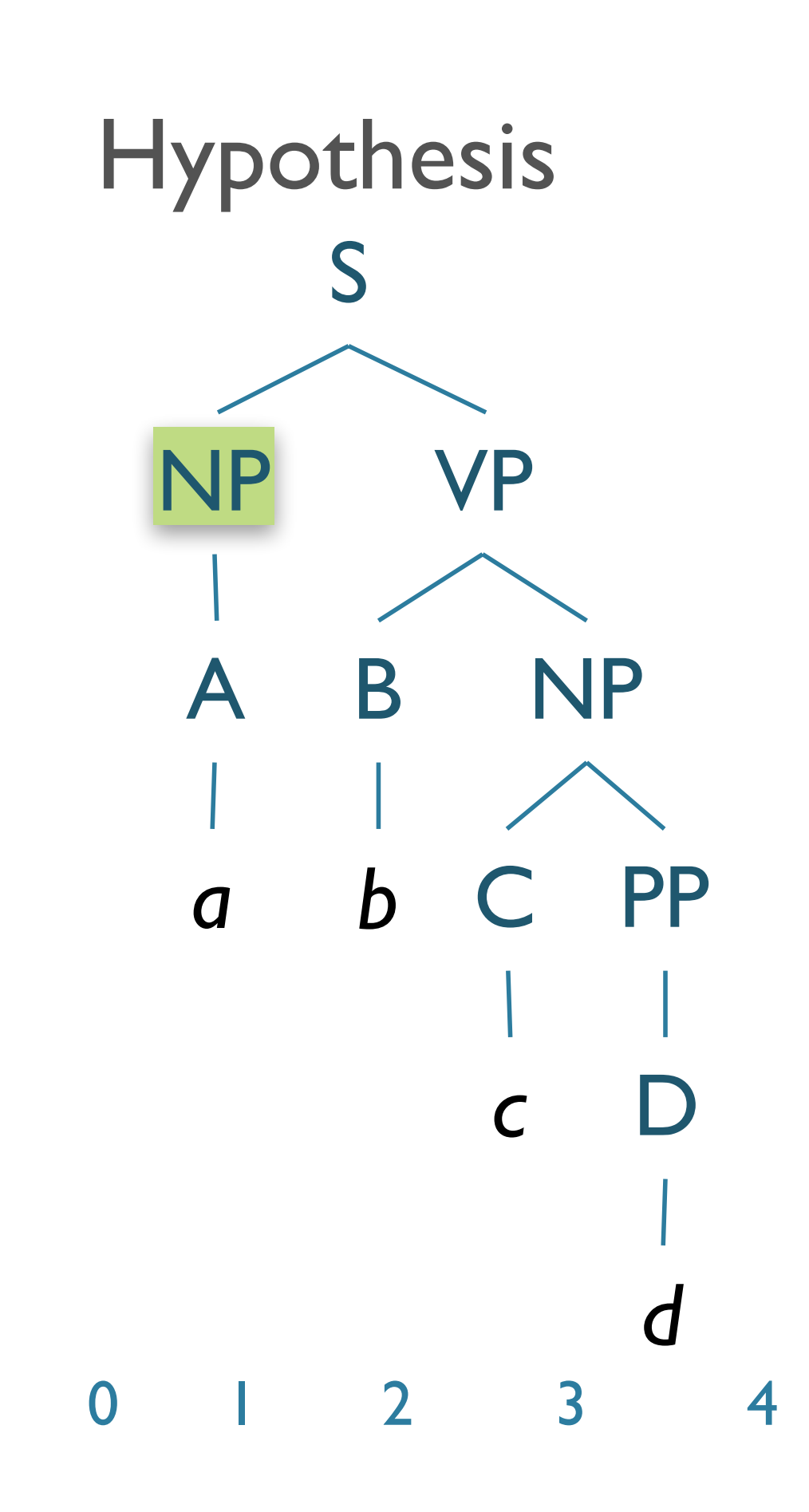

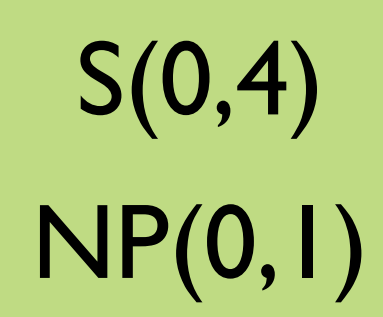

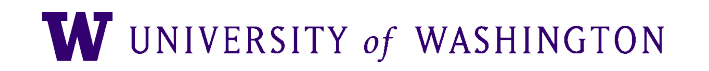

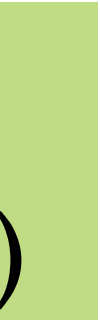

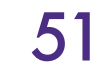

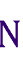

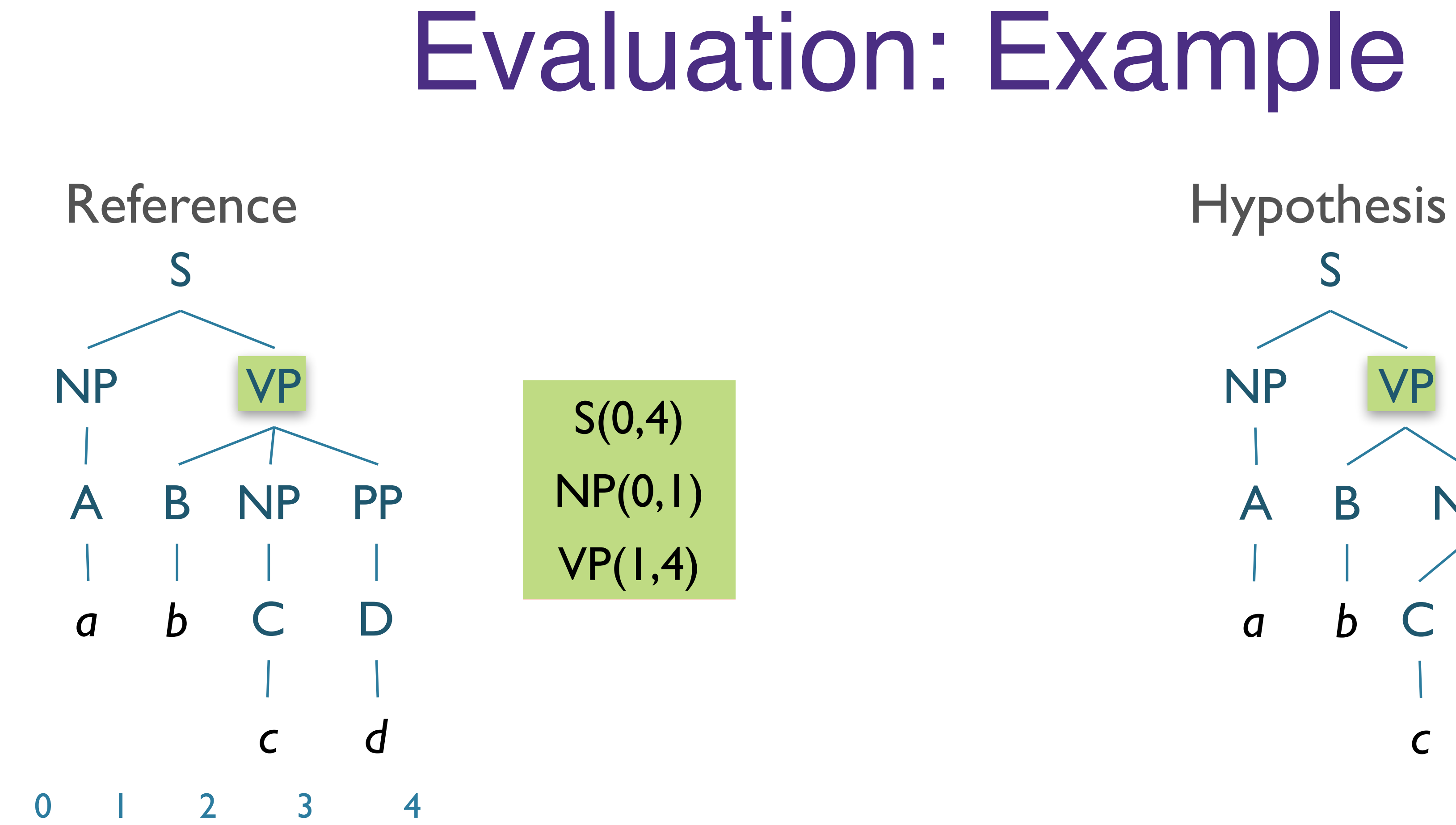

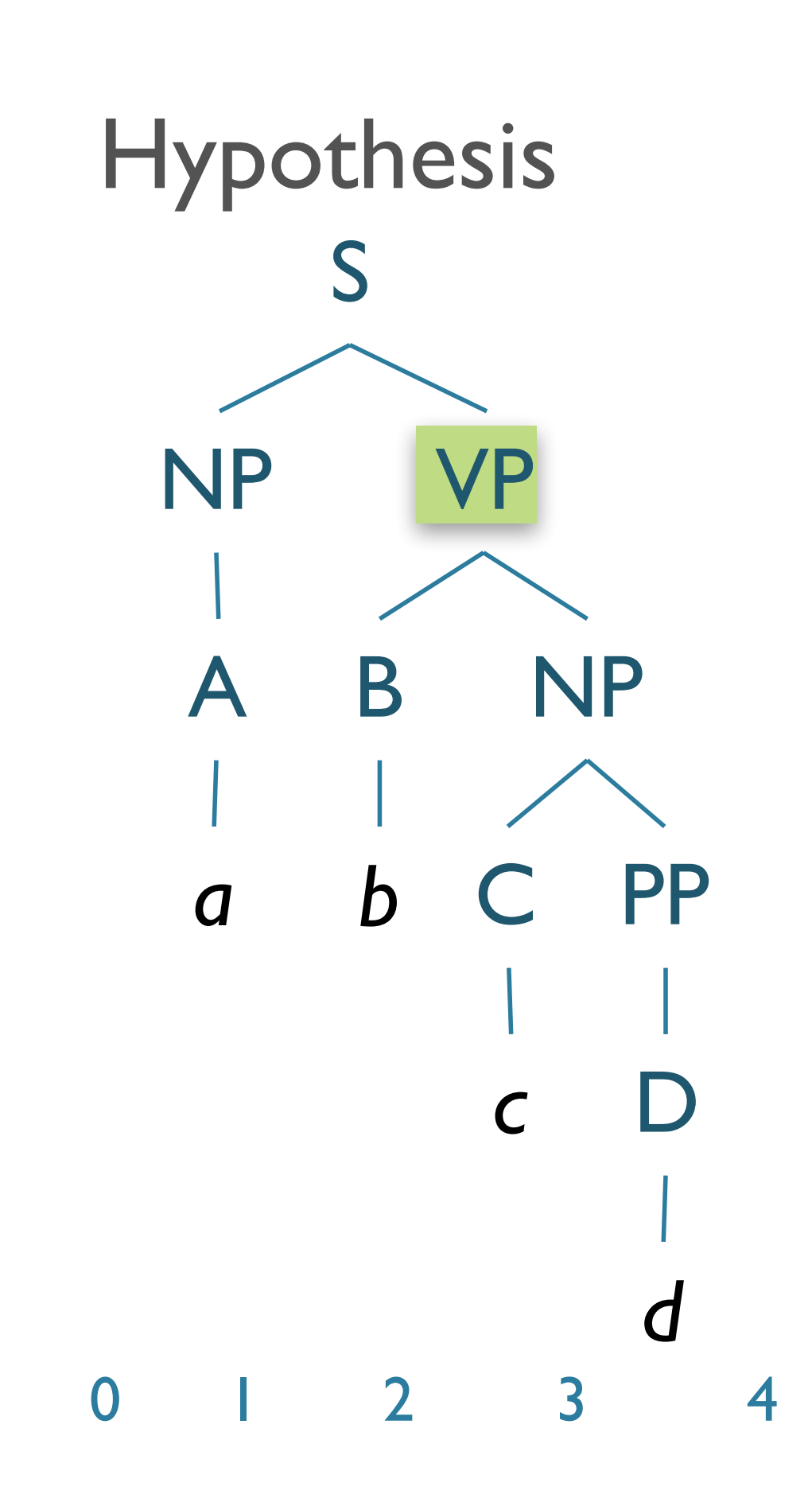

S(0,4) NP(0,1) VP(1,4)

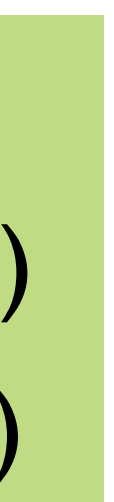

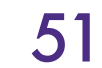

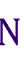

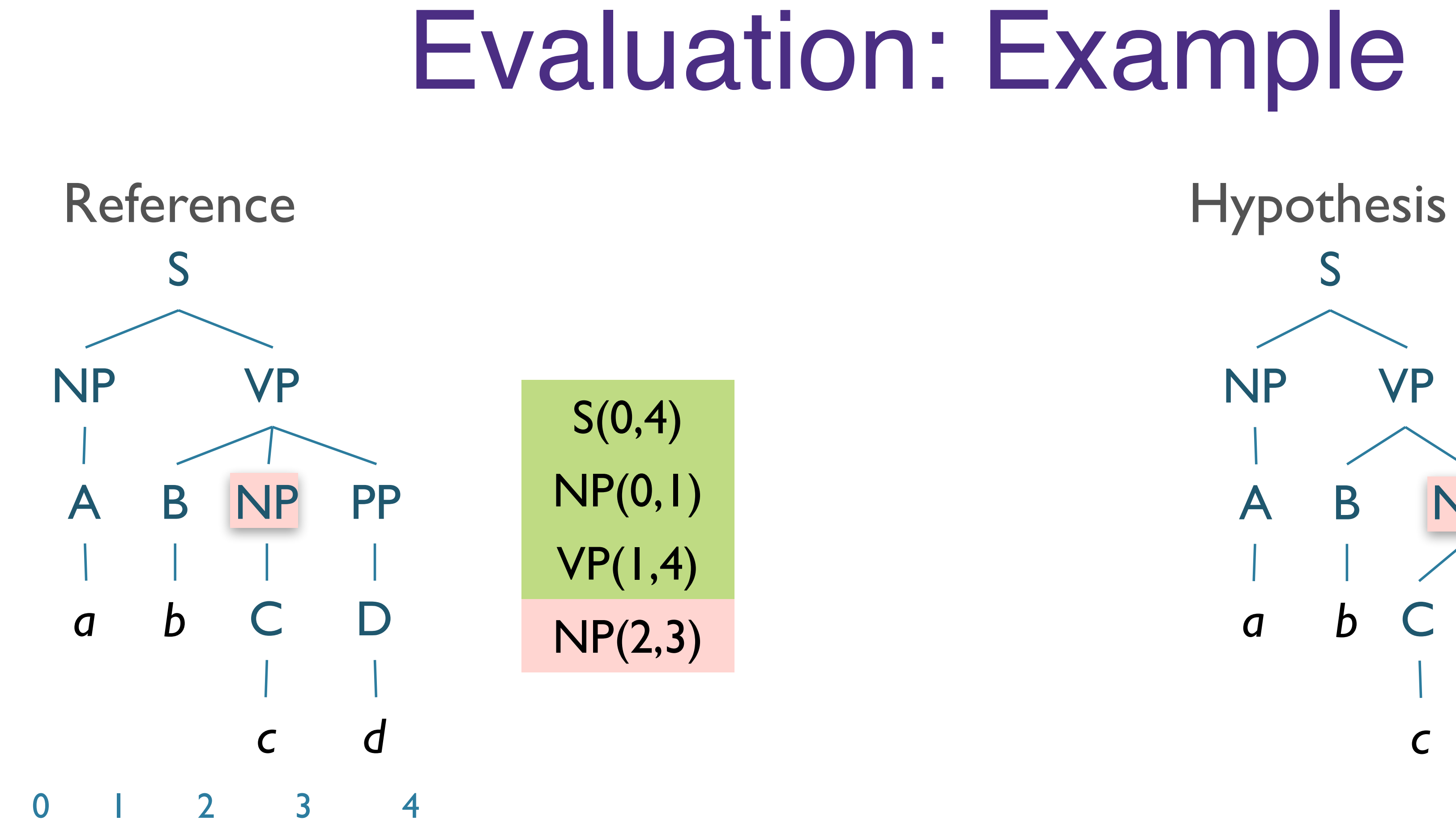

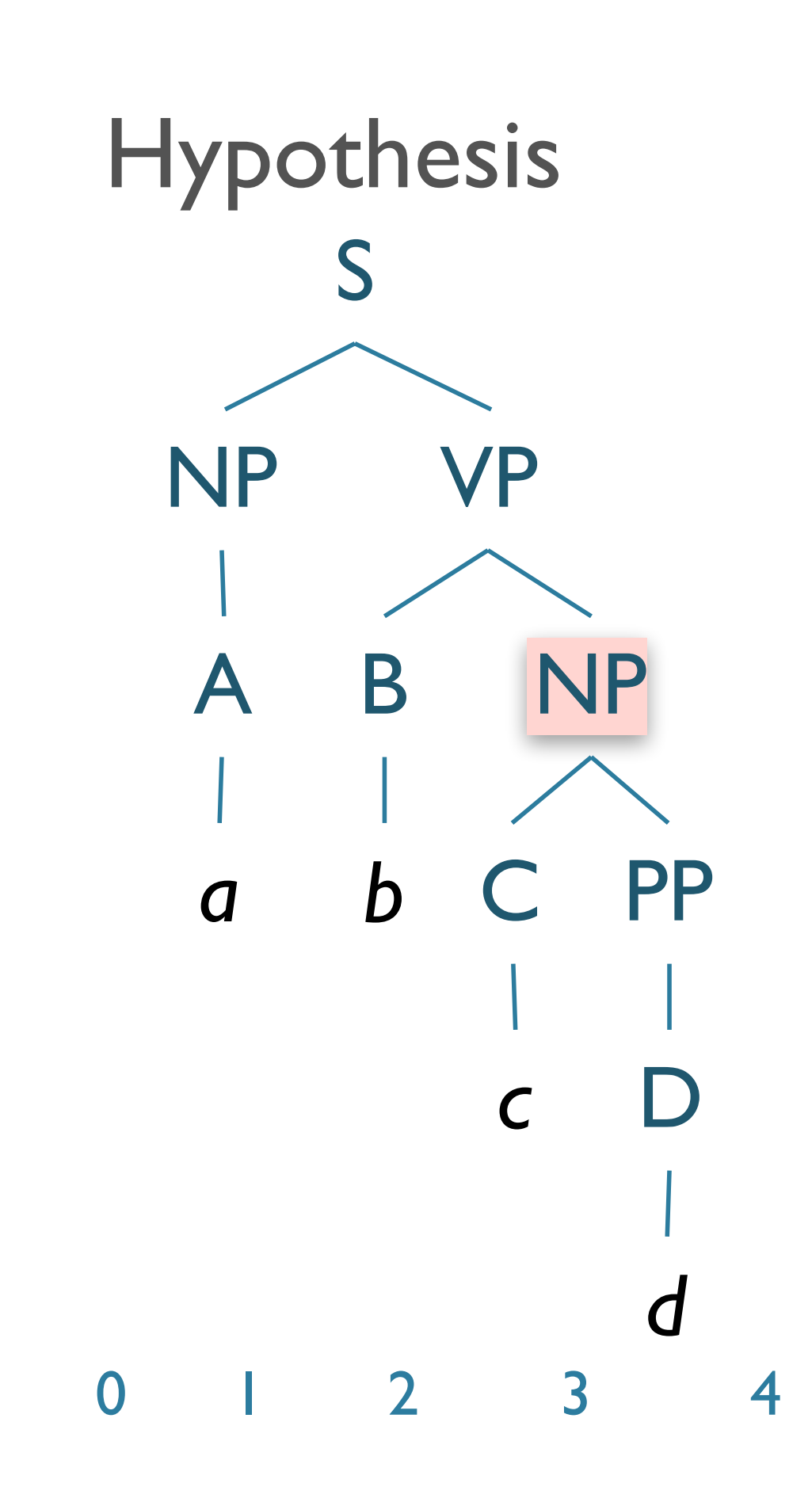

S(0,4) NP(0,1) VP(1,4) NP(2,4)

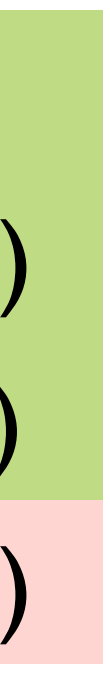

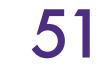

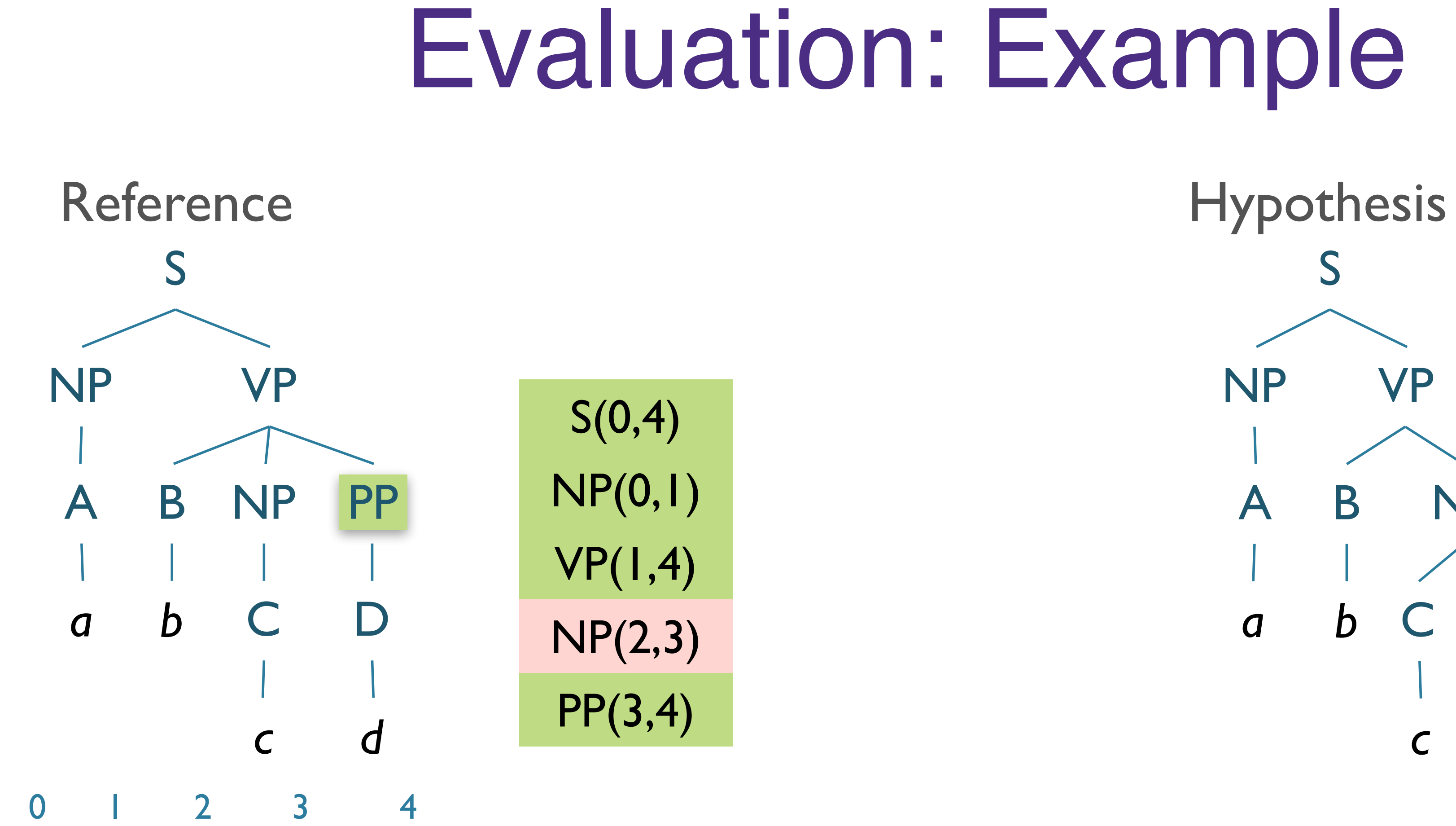

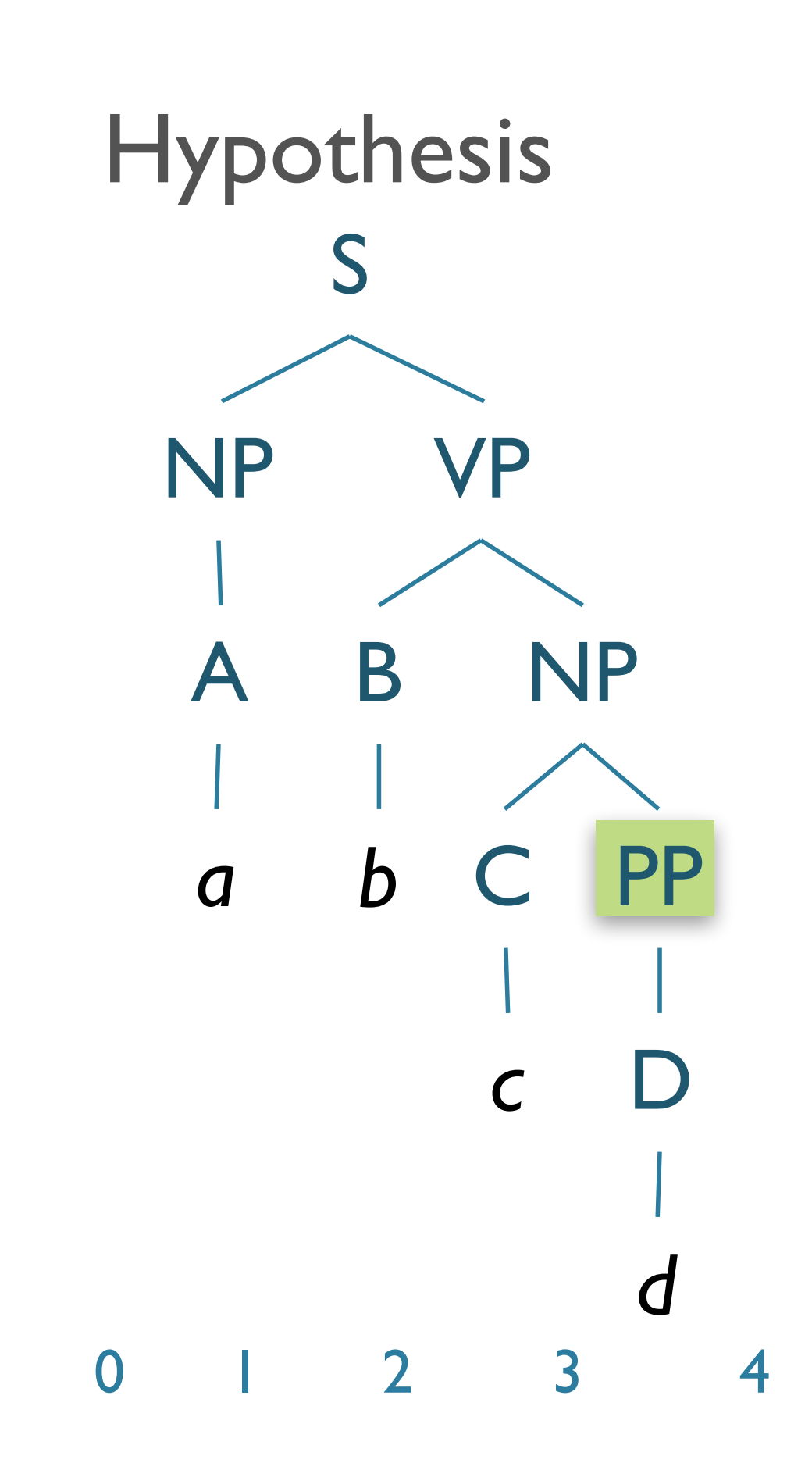

S(0,4) NP(0,1) VP(1,4) NP(2,4) PP(3,4)

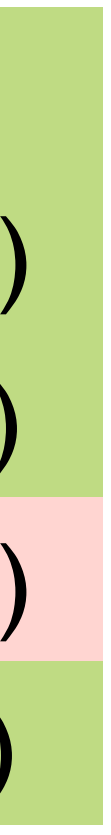

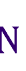

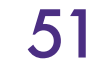

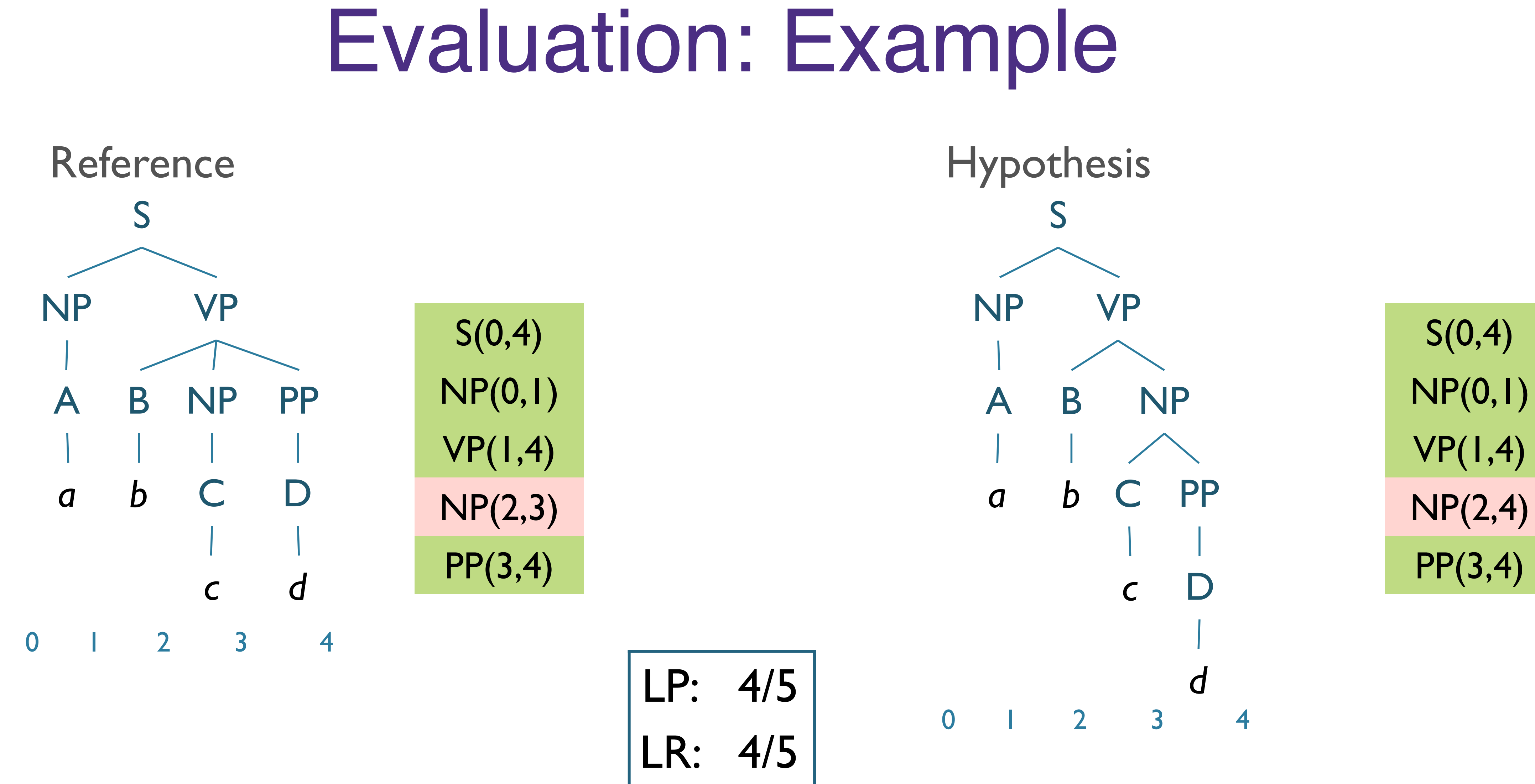

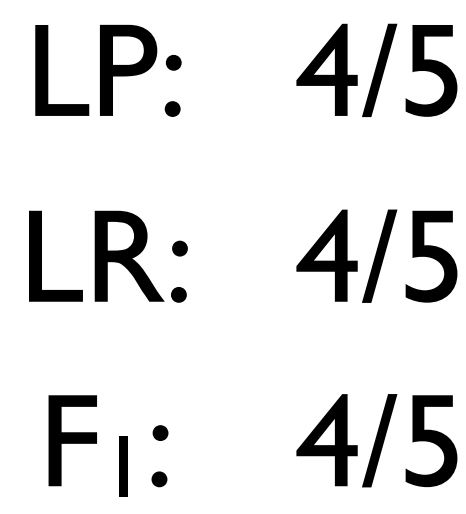

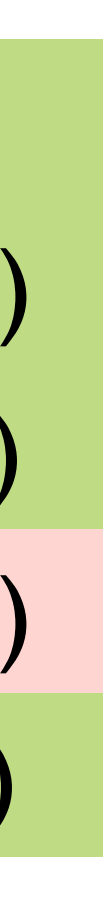

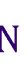

- Crossing Brackets:
	- siblings:
	- $((AB) C) \{ (0,2), (2,3) \}$ and hyp. has  $(A (B C)) - \{ (0,1), (1, 3) \}$

**TOP** 

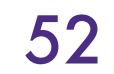

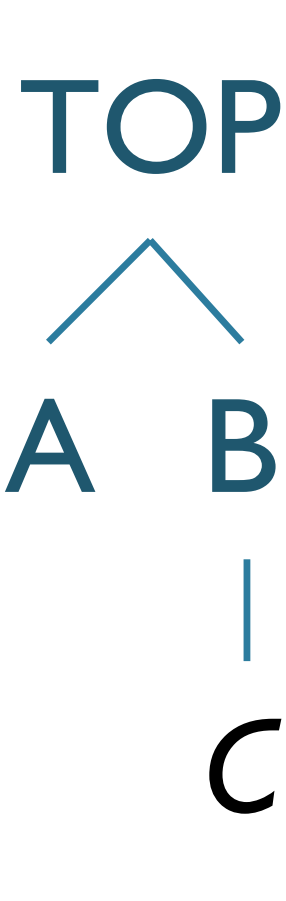

A

*B*

### $\bullet$  # of constituents where produced parse has bracketings that overlap for the

```
/* crossing is counted based on the brackets */
/* in test rather than gold file (by Mike) */for(j=0;j<br/>>bn2;j++){
  for(i=0;i<br/>>bn1;i++){
    if(bracket1[i].result != 5 &&
       bracket2[j].result != 5 &&
       ((bracket1[i].start < bracket2[j].start & &
         bracket1[i].end > bracket2[j].start \&bracket1[i].end \leftarrow > bracket2[j].end) ||
        \frac{1}{2} (bracket1[i].start > bracket2[j].start & &
         bracket1[i].start < bstacket2[j].end &&
         bracket1[i].end > bracket2[j].end)) =
```
from evalb.c

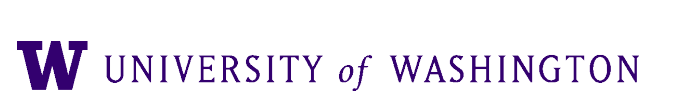

# State-of-the-Art Parsing

- Parsers trained/tested on Wall Street Journal PTB
	- $\bullet$  LR: 94%+;
	- $\bullet$  LP: 94%+;
	- Crossing brackets: 1%

- Standard implementation of Parseval:
	- **evalb**

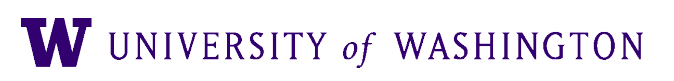

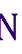

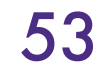

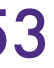

## Evaluation Issues

- Only evaluating constituency
- There are other grammar formalisms:
	- LFG (Constraint-based)
	- Dependency Structure
- **Extrinsic** evaluation
	- How well does getting the correct parse match the semantics, etc?

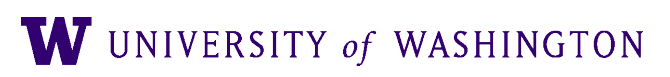

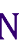

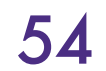

Earley Parsing

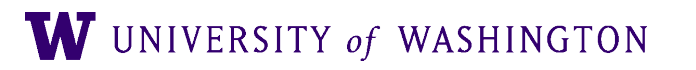

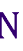

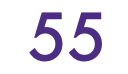

# Earley vs. CKY

- CKY doesn't capture full original structure
	- Can back-convert binarization, terminal conversion
	- Unit non-terminals require change in CKY

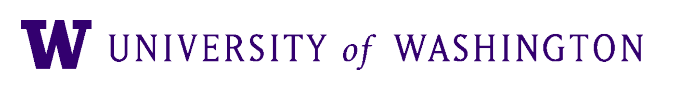

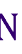

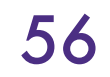

# Earley vs. CKY

- CKY doesn't capture full original structure
	- Can back-convert binarization, terminal conversion
	- Unit non-terminals require change in CKY
- Earley algorithm
	- Supports parsing efficiently with arbitrary grammars
	- Top-down search
	- Dynamic programming
		- Tabulated partial solutions
	- Some bottom-up constraints

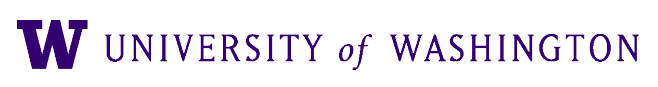

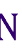

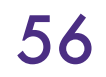

# Earley Algorithm

- Another dynamic programming solution
	- Partial parses stored in "chart"
	- Compactly encodes ambiguity
	- *O*(*N3*)
- Chart entries contain:
	- Subtree for a single grammar rule
	- Progress in completing subtree
	- Position of subtree w.r.t. input

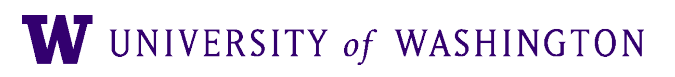

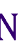

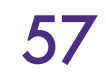

# Earley Algorithm

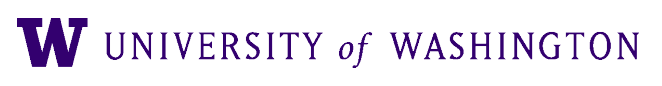

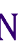

- First, left-to-right pass fills out a chart with *N+1* states
	- Chart entries sit between words in the input string
	- Keep track of states of the parse at those positions
	- For each word position, chart contains set of states representing all partial parse trees generated so far
		- e.g. chart [0] contains all partial parse trees generated at the beginning of sentence

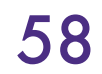

### Chart Entries

- Three types of constituents:
	- Predicted constituents
	- In-progress constituents
	- Completed constituents

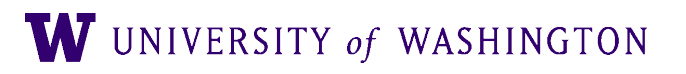

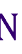

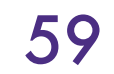

# Parse Progress

- 
- 

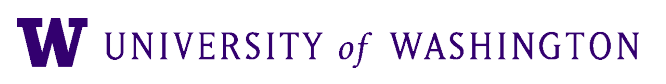

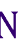

- Represented by Dotted Rules
	- Position of indicates type of constituent
- $\bullet$   $\circ$  Book  $_1$  that  $_2$  flight  $_3$ 
	- $\bullet$  *S*  $\rightarrow$   *VP* [0,0] (predicted)
	- $\bullet \quad NP \rightarrow Det \cdot Nom \quad [1,2] \quad (in progress)$
	- $\bullet \quad VP \rightarrow \quad VNP \cdot \quad [0,3] \quad \text{(completed)}$
- [x,y] tells us what portion of the input is spanned so far by rule
- Each state *si*: <*dotted rule*>, [<*back pointer*>, *<current position*>]

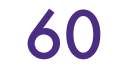

# o Book 1 that 2 flight 3

- $\bullet$  *S*  $\rightarrow$   $\bullet$  *VP*, [0,0]
	- First 0 means S constituent begins at the start of input
	- Second 0 means the dot is here too
	- So, this is a top-down prediction

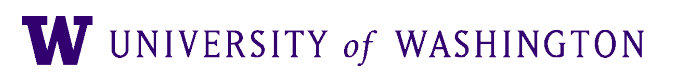

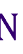

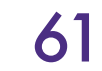

# o Book 1 that 2 flight 3

- $\bullet$  *S*  $\rightarrow$   $\bullet$  *VP*, [0,0]
	- First 0 means S constituent begins at the start of input
	- Second 0 means the dot is here too
	- So, this is a top-down prediction
- *NP* → *Det Nom*, [1,2]
	- the NP begins at position 1
	- the dot is at position 2
	- so, Det has been successfully parsed
	- Nom predicted next

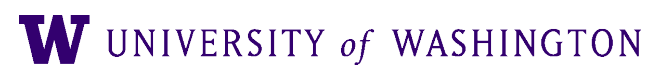

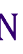

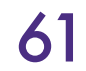

# $\sigma$  Book  $_1$  that  $_2$  flight  $_3$  (continued)

- $\bullet \quad VP \rightarrow \quad V \, NP \cdot [0,3]$ 
	- Successful VP parse of entire input

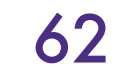

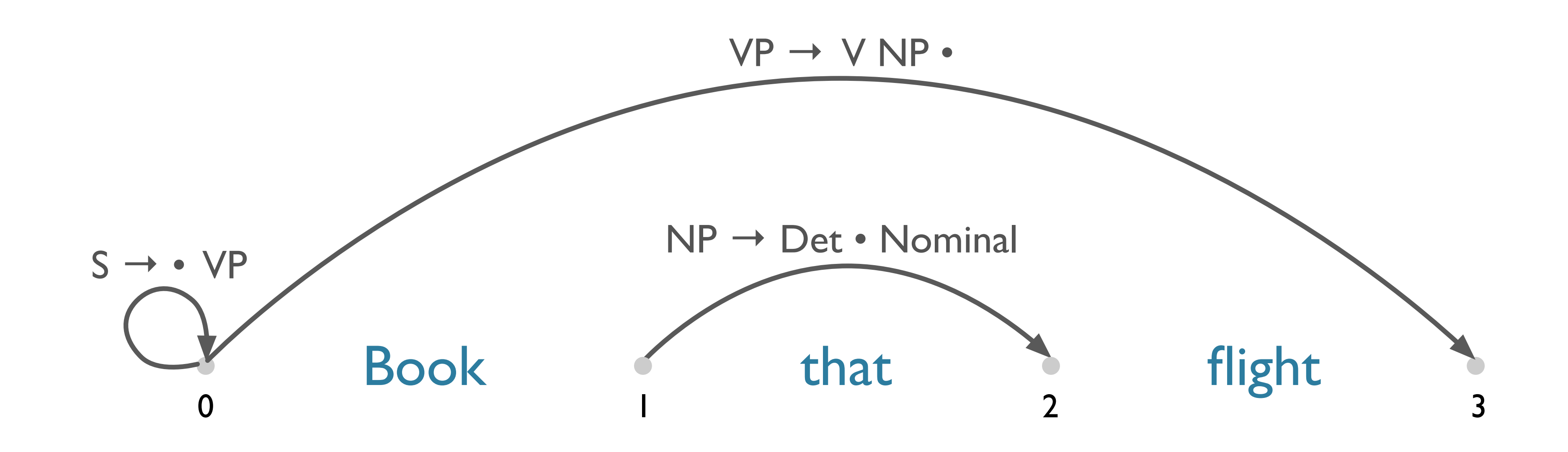

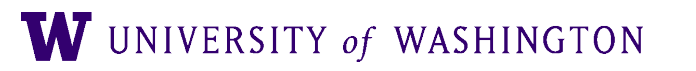

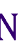

## Successful Parse

- Final answer found by looking at last entry in chart
- If entry resembles  $S \rightarrow \alpha \cdot [0, N]$  then input parsed successfully
- Chart will also contain record of all possible parses of input string, given the grammar

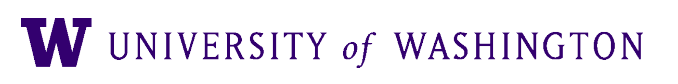

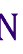

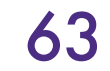

## Parsing Procedure for the Earley Algorithm

- Move through each set of states in order, applying one of three operations:
	- **predictor**: add predictions to the chart
	- **scanner**: read input and add corresponding state to chart
	- **completer**: move dot to right when new constituent found
- Results (new states) added to current or next set of states in chart
- No backtracking and no states removed: keep complete history of parse

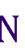

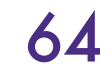

# Earley Algorithm

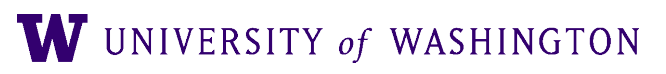

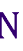

**function** EARLEY-PARSE (*words*, *grammar*) **returns** *chart*  $ENQUEUE((\gamma \rightarrow \bullet S, [0,0]), \text{chart}[0])$  ${\bf for} \,\,\mathit{i} \longleftarrow {\bf from} \,\, 0 \,\,{\bf to} \,\, \textrm{LENGTH}(\mathit{words}) \,\, {\bf do}$ **for each** *state* **in** *chart* [ *i*] **do if** INCOMPLETE?(*state*) **and** NEXT-CAT(*state*) is **not** a part of speech **then PREDICTOR**(*state*) **elseif** INCOMPLETE?(*state*) **and** NEXT-CAT(*state*) is a part of speech **then SCANNER**(*state*) else<br>
COMPLETER(*state*) **end end return** (*chart)*

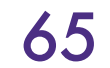

# Earley Algorithm

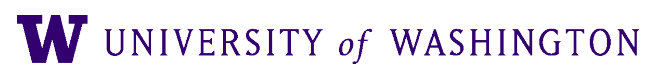

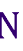

**procedure**  $\textbf{PREDICTOR}((A \rightarrow a \bullet B \beta, |i,j|))$ **for each**  $(B \rightarrow \gamma)$  **in** GRAMMAR-RULES-FOR(*B*,*grammar*) **do**  $ENQUEUE((B\rightarrow \bullet \gamma, [j,j]), chart[j])$ **end**

 $\mathbf{procedure SCANNER}((A \rightarrow a \bullet B \beta, [i,j]))$ **if** B ⊂ PARTS-OF-SPEECH(*word[j]*) **then**  $ENQUEUE((B \rightarrow word[j] \bullet, [j,j+1]), chart[j+1])$ 

**procedure**  $$ **for each**  $(A \rightarrow \alpha \bullet B \beta, [i,j])$  in *chart*[j] do  $ENQUEUE((A \rightarrow a \ B \bullet \ \beta, [i,k]), chart[k])$ **end**

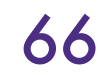

# 3 Main Subroutines of Earley

- Predictor
	- Adds predictions into the chart
- Scanner
	-
- Completer
	- Moves the dot to the right when new constituents are found

● Reads the input words and enters states representing those words into the chart

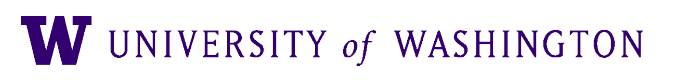

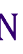

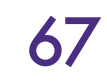

## Predictor

- Intuition:
	- Create new state for top-down prediction of new phrase
- Applied when non part-of-speech non-terminals are to the right of a dot:
	- $\bullet$  *S*  $\rightarrow$   $\bullet$  *VP* [0,0]
- Adds new states to *current* chart
	- One new state for each expansion of the non-terminal in the grammar  $VP \rightarrow \cdot V$  [0,0] *VP* → • *V NP* [0,0]

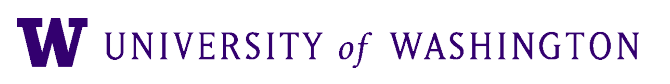

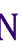

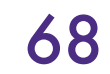

# Chart[0]

\nSo 
$$
\gamma \rightarrow \cdot S
$$
  
\nS1  $S \rightarrow \cdot NP \text{ VP}$   
\nS2  $S \rightarrow \cdot Aux \text{ NP} \text{ VP}$   
\nS3  $S \rightarrow \cdot VP$   
\nS4  $NP \rightarrow \cdot Pronoun$   
\nS5  $NP \rightarrow \cdot Proper-Noun$   
\nS6  $NP \rightarrow \cdot Det Nominal$   
\nS7  $VP \rightarrow \cdot Verb$   
\nS8  $VP \rightarrow \cdot Verb \text{ NP}$   
\nS9  $VP \rightarrow \cdot Verb \text{ NP}$   
\nS10  $VP \rightarrow \cdot Verb \text{ PP}$   
\nS11  $VP \rightarrow \cdot VP \text{ PP}$ \n

- [0,0] **Dummy start state**
- [0.0] Predictor
- [0,0] Predictor
- [0,0] Predictor
- [0,0] Predictor [0,0] Predictor
- S6 *NP* → *Det Nominal* [0,0] Predictor
- [0,0] Predictor [0,0] Predictor [0,0] Predictor [0,0] Predictor [0,0] Predictor

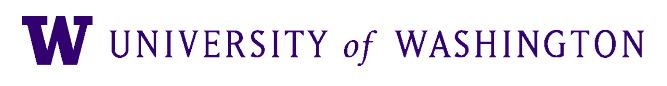

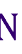

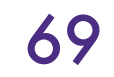

# Chart[1]

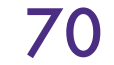

- 
- 
- 
- S16 *VP* → *Verb PP* [0,1] Completer
- S17 *S* → *VP* [0,1] Completer
- $S18 \t VP \rightarrow VP \cdot PP$  [0,1] Completer
	-

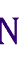

- S12 *Verb → book •* [0,1] Scanner
- S13 *VP* → *Verb •* [0,1] Completer S14 *VP* → *Verb • NP* [0,1] Completer  $S15 \t VP \rightarrow Verb \cdot NP PP$  [0,1] Completer
- 
- 
- S19 *NP* → *Pronoun* [1,1] Predictor
- S20 *NP* →  *Proper-Noun* [1,1] Predictor
- S21 *NP* → *Det Nominal* [1,1] Predictor
- S22 *PP* → *Prep NP* [1,1] Predictor

### S0: γ → • *S* [0,0]

## *Book that flight*  $\gamma$  $\bullet$  S

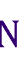

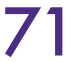

### S0: γ → • *S* [0,0] S3: *S* → • *VP* [0,0]

# *Book that flight*  $\gamma$ S  $\bullet$  VP

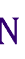

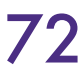

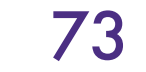

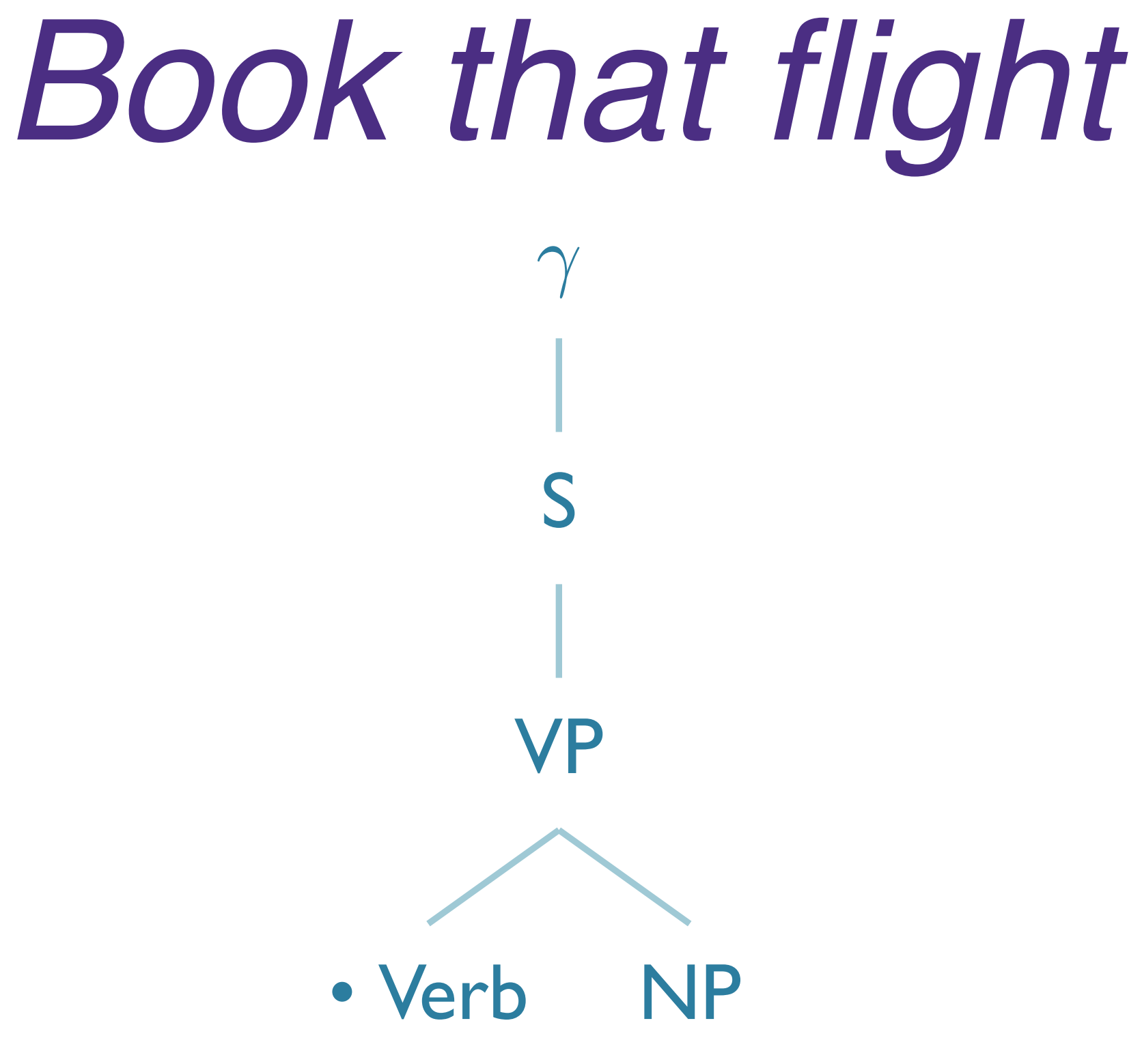

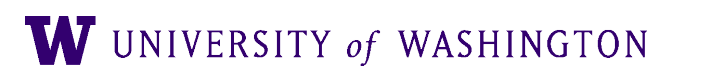

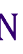

### S0: γ → • *S* [0,0] S3: *S* → • *VP* [0,0] S8: *VP* → • *Verb NP* [0,0]
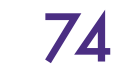

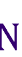

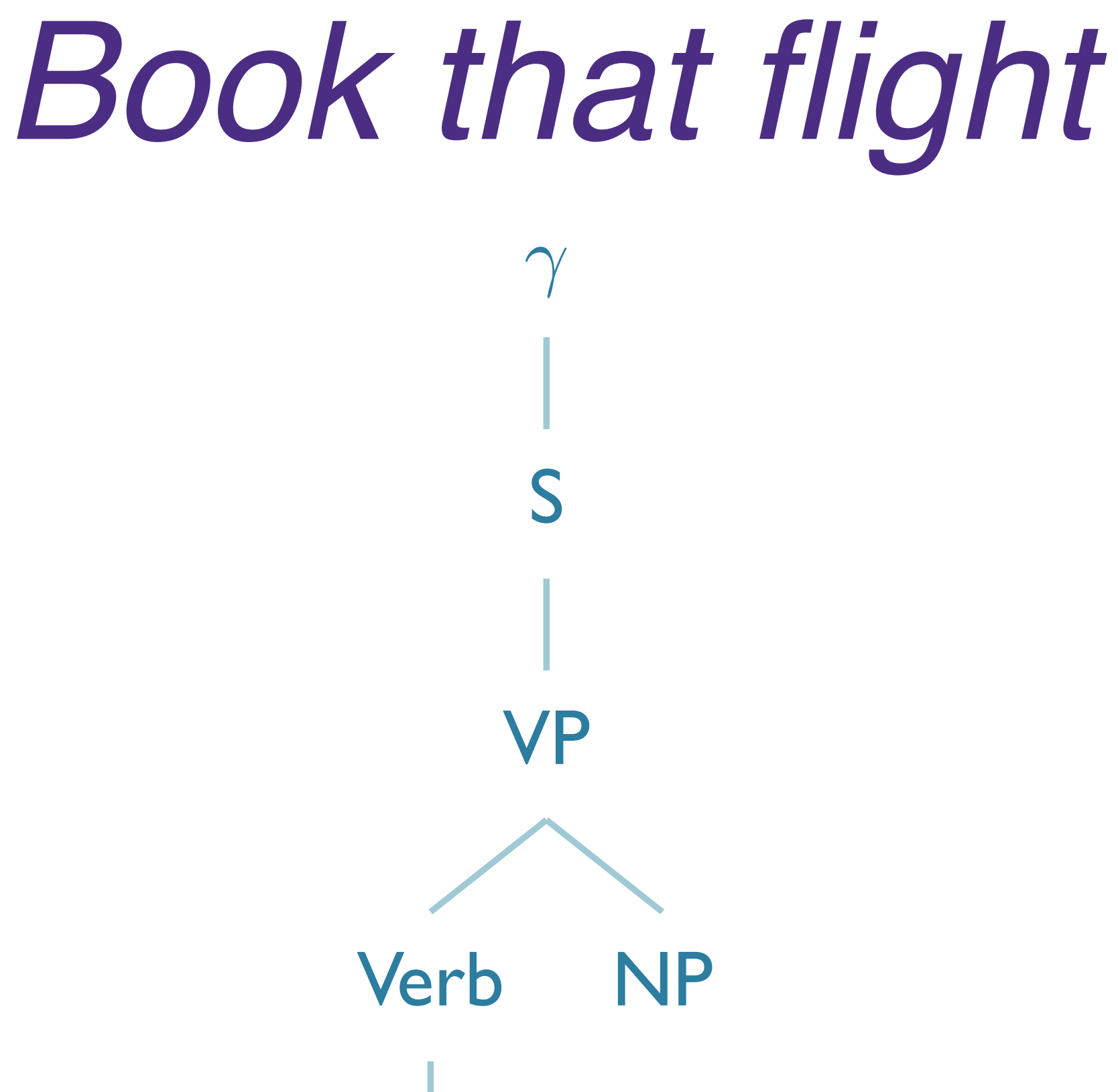

• book

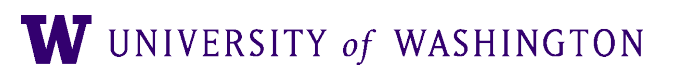

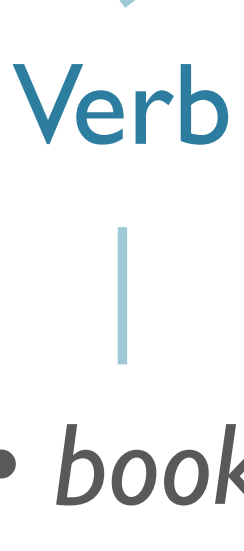

S0: γ → • *S* [0,0] S3: *S* → • *VP* [0,0] S8: *VP* → • *Verb NP* [0,0] S12: *Verb* → *• book* [0,0]

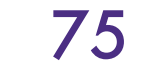

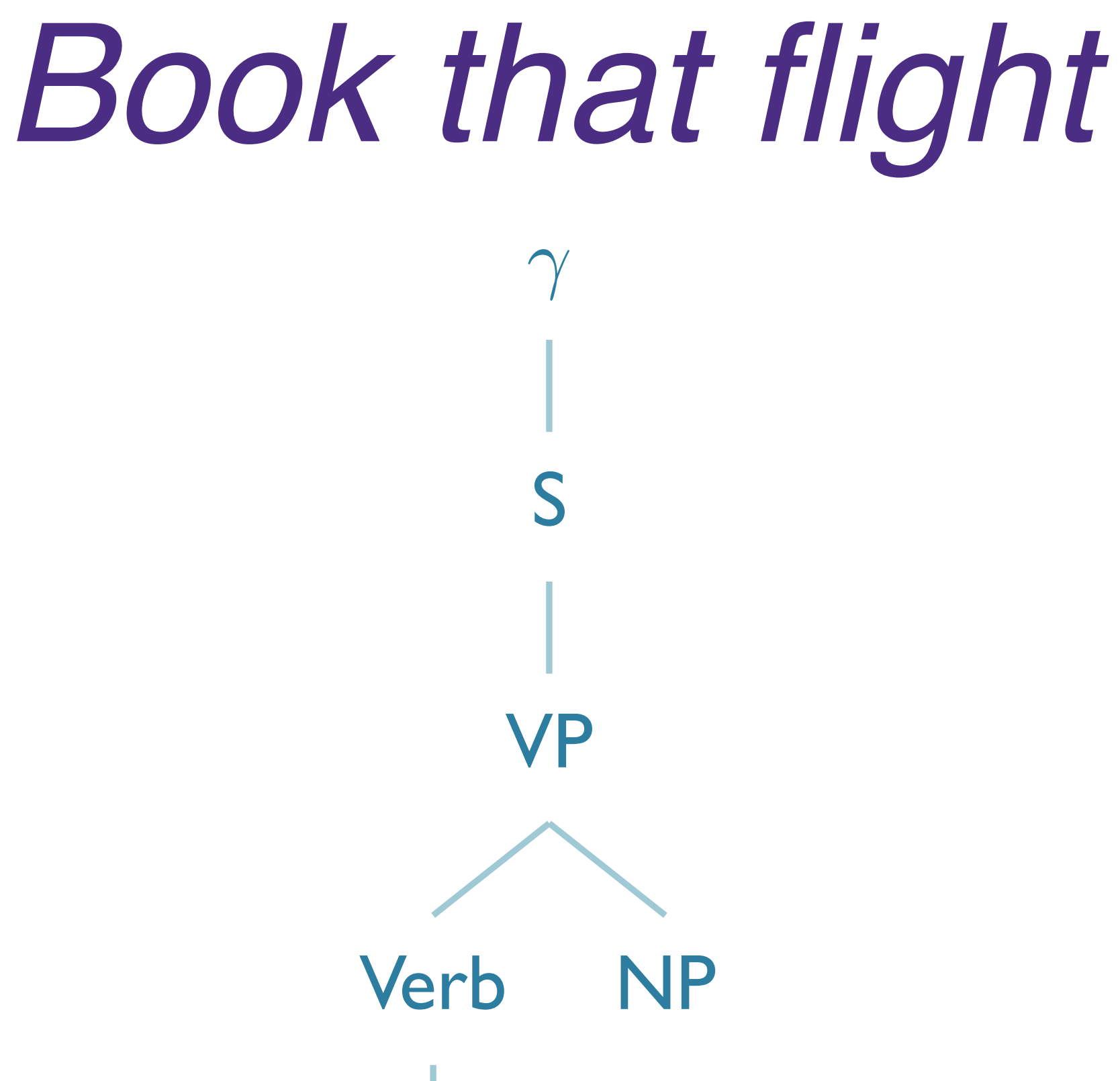

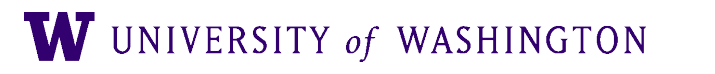

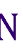

S0: γ → • *S* [0,0] S3: *S* → • *VP* [0,0] S8: *VP* → • *Verb NP* [0,0] S12: *Verb* → *book •* [0,1]

> Verb book .

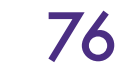

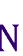

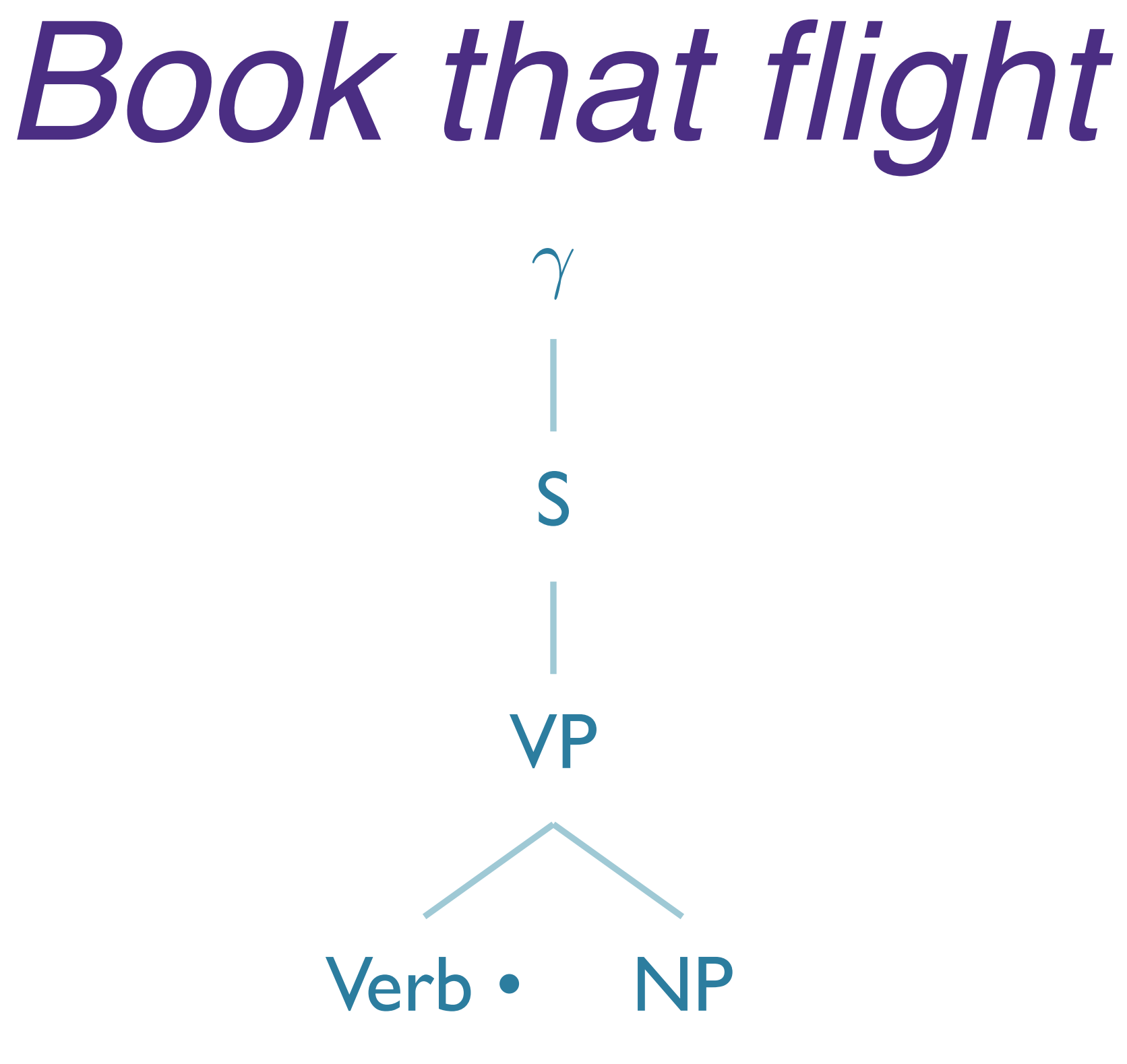

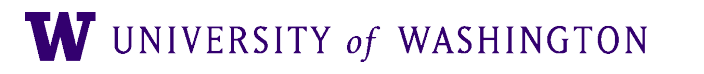

## S0: γ → • *S* [0,0] S3: *S* → • *VP* [0,0] S8: *VP* → *Verb • NP* [0,1]

Verb . book

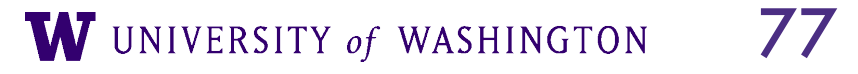

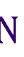

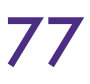

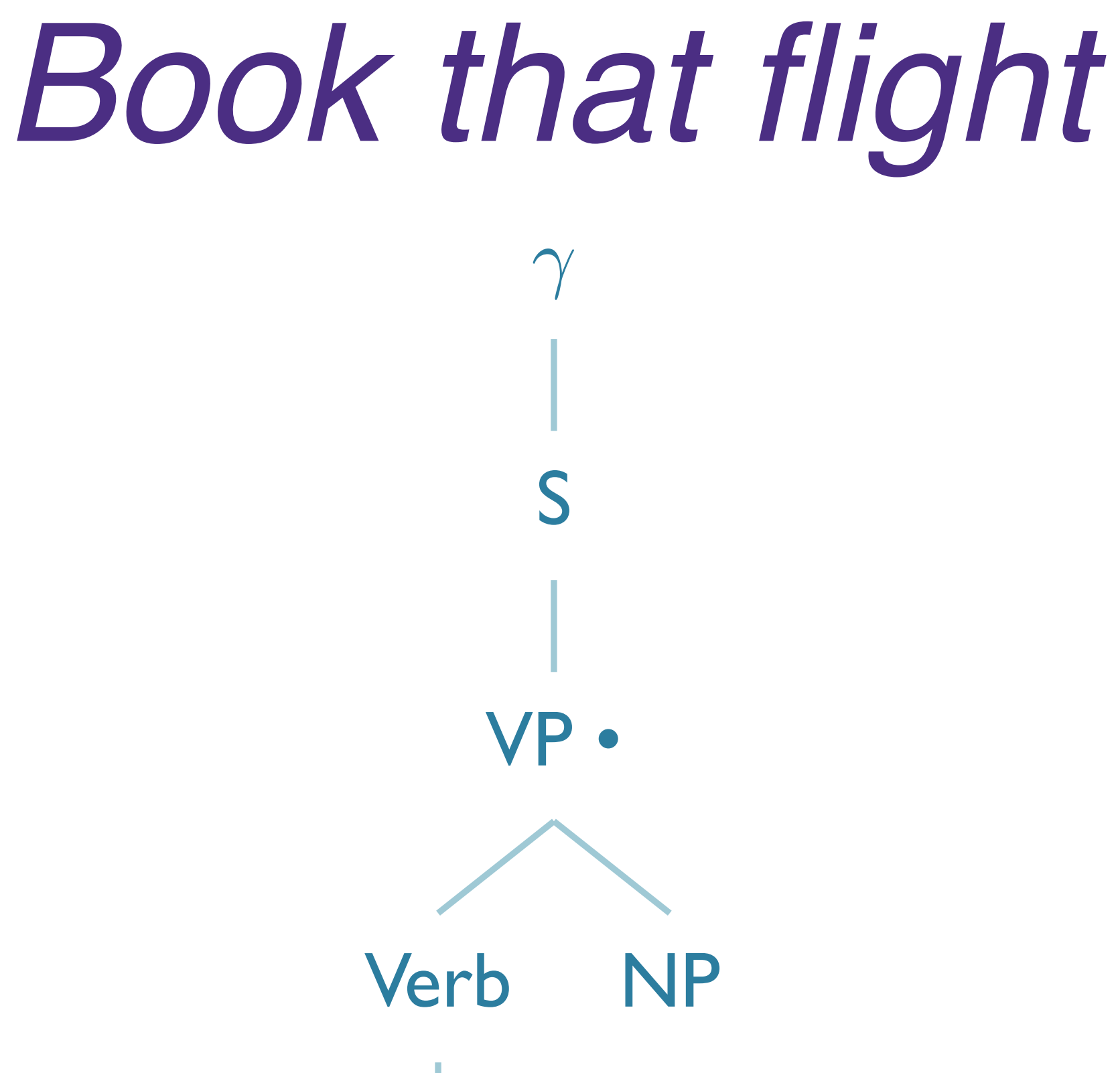

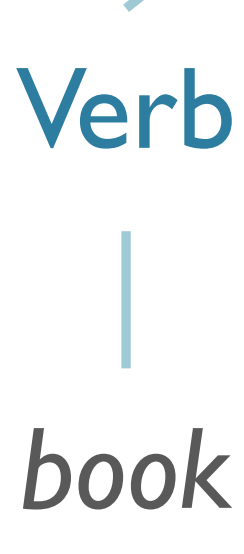

## S0: γ → • *S* [0,0] S3: *S* → *VP •* [0,1] S8: *VP* → *Verb • NP* [0,1]

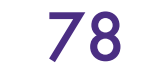

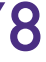

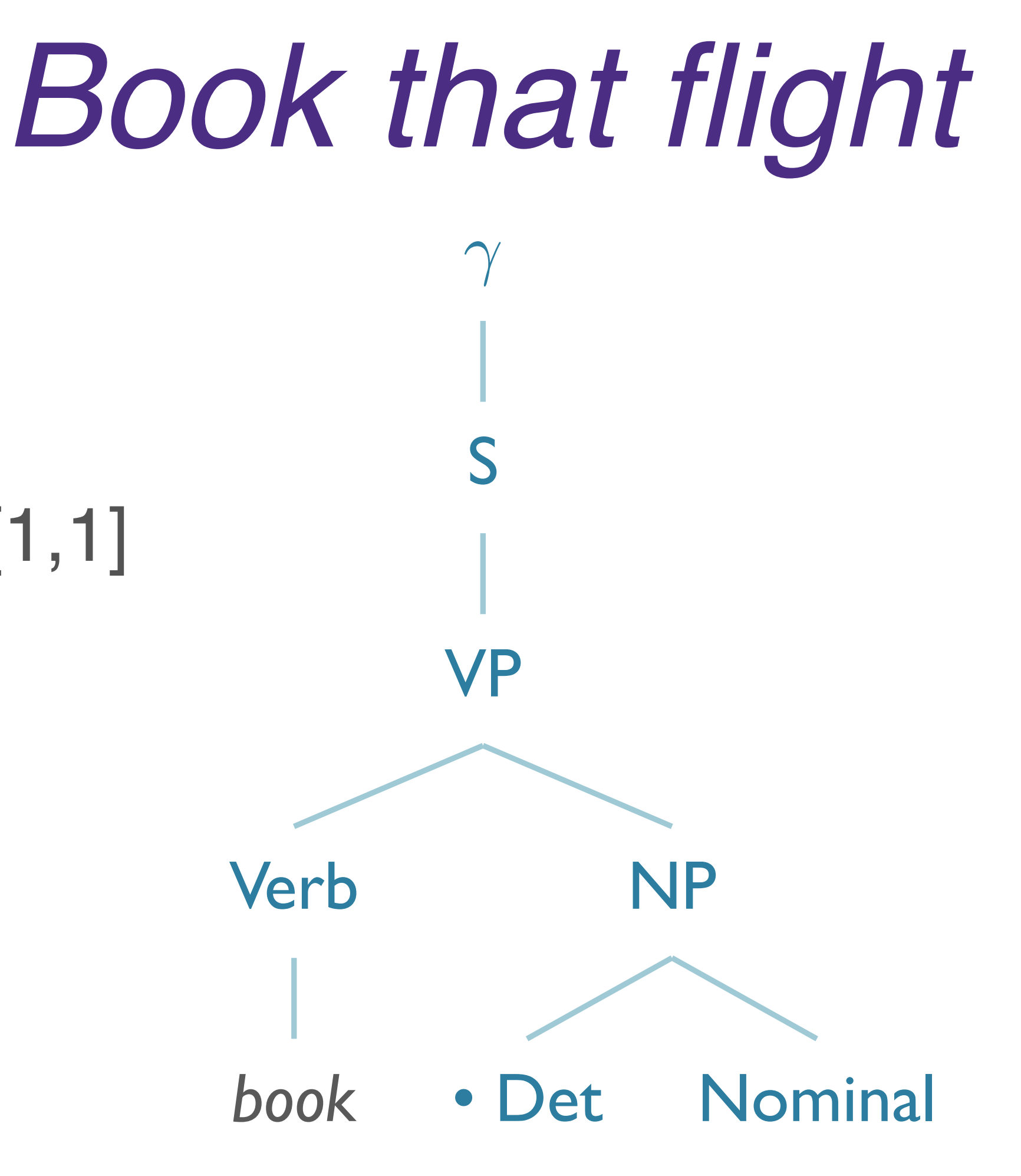

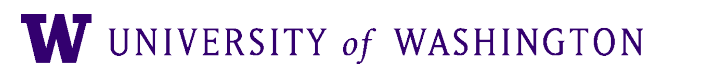

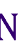

S0: γ → • *S* [0,0] S3: *S* → *VP •* [0,1] S8: *VP* → *Verb • NP* [0,1] S21: *NP* → • *Det Nominal* [1,1]

SO:  $y \rightarrow \cdot S[0,0]$ S3:  $S \to VP \cdot [0,1]$ S8:  $VP \rightarrow Verb \cdot NP[0,1]$ S21:  $NP \rightarrow$  • Det Nominal [1,1] S23: Det  $\rightarrow$  . "that" [1,1]

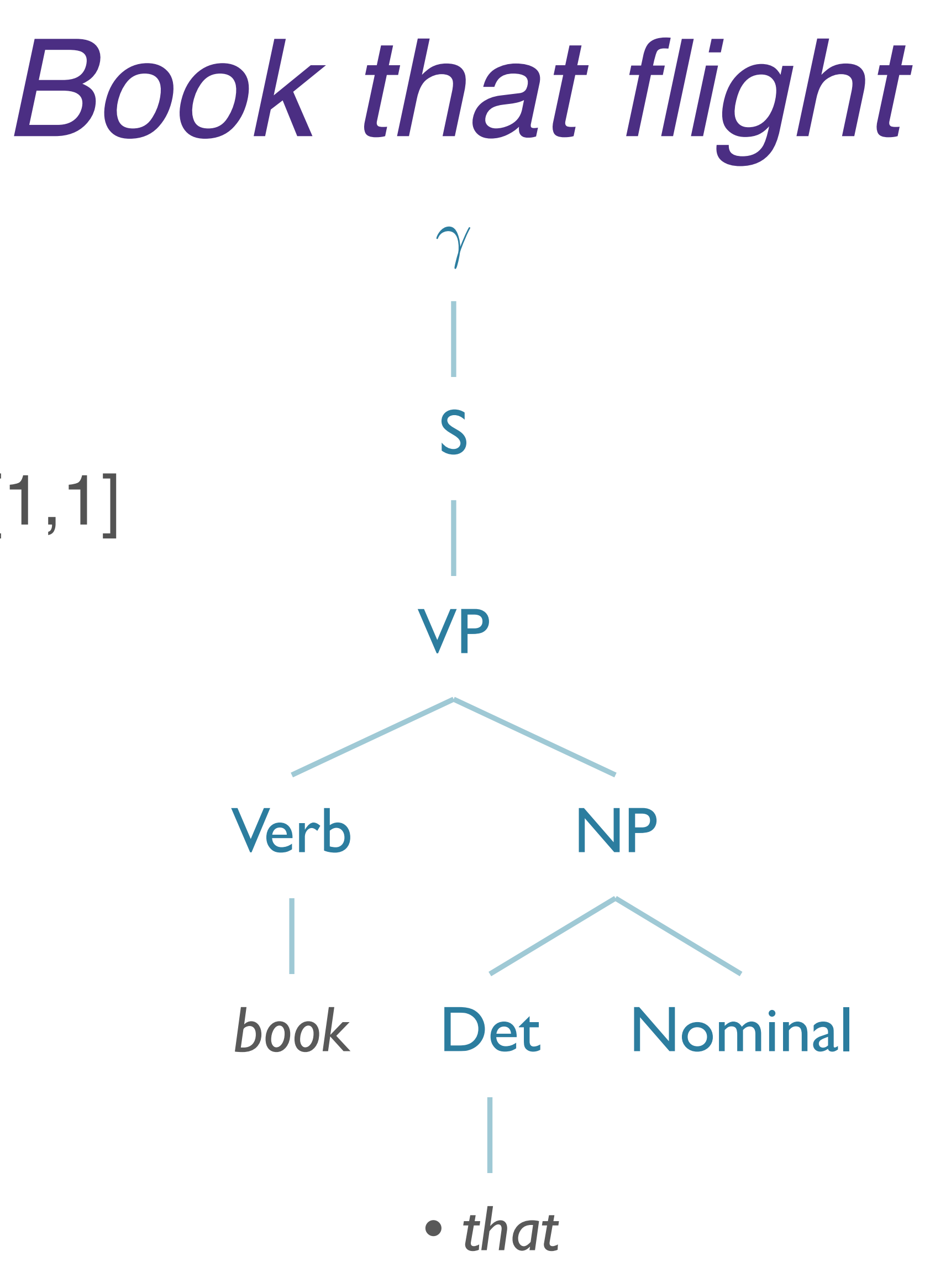

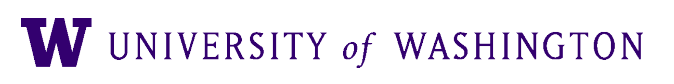

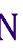

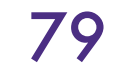

SO:  $y \rightarrow \cdot S[0,0]$ S3:  $S \to VP \cdot [0,1]$ S8:  $VP \rightarrow Verb \cdot NP[0,1]$ S21:  $NP \rightarrow$  • Det Nominal [1,1] S23: Det  $\rightarrow$  "that"  $\cdot$  [1,2]

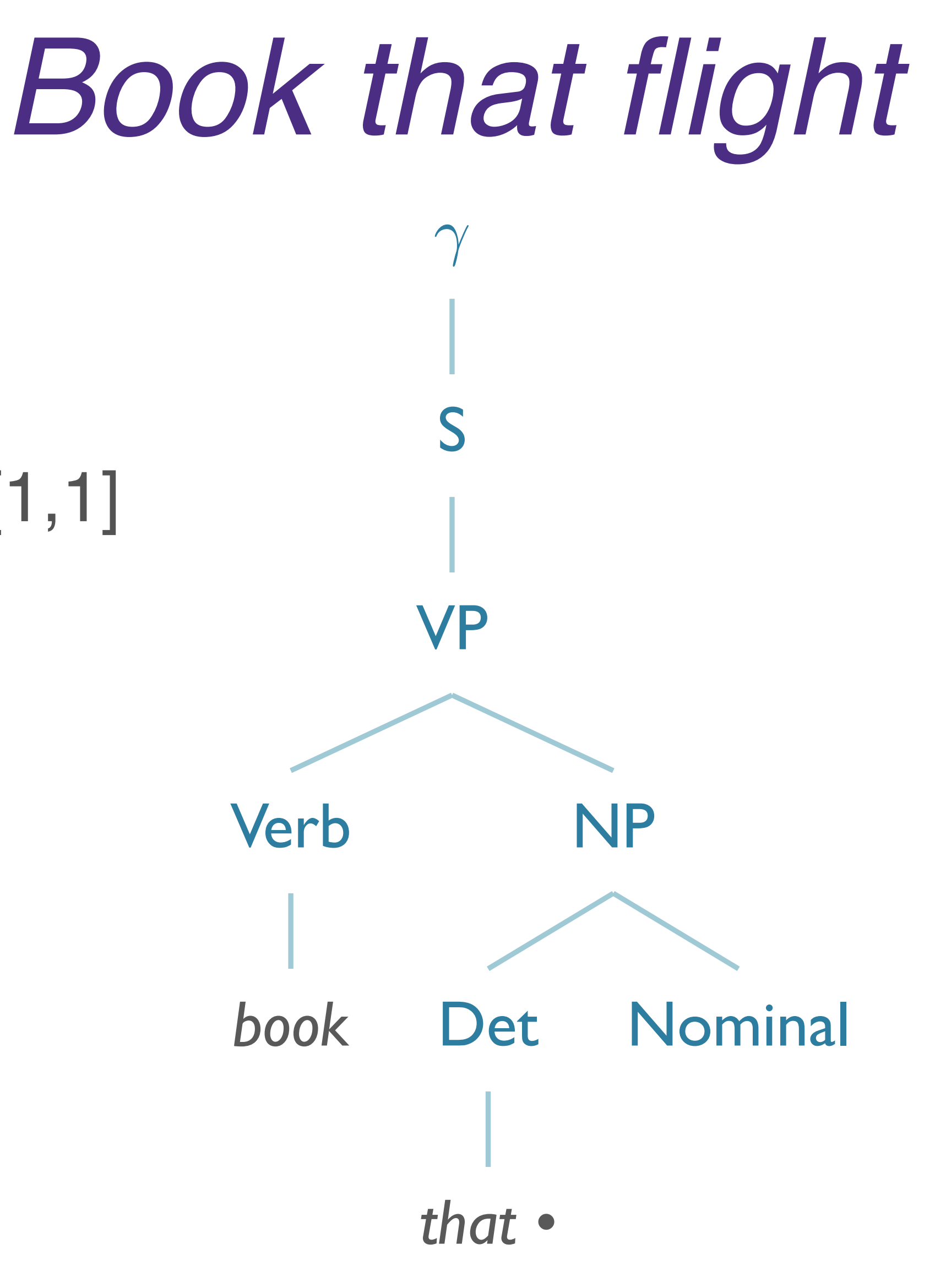

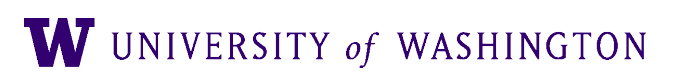

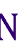

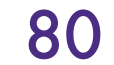

SO:  $y \rightarrow \cdot S[0,0]$ S3:  $S \to VP \cdot [0,1]$ S8:  $VP \rightarrow Verb \cdot NP[0,1]$ S21:  $NP \rightarrow Det \cdot Nominal [1,2]$ 

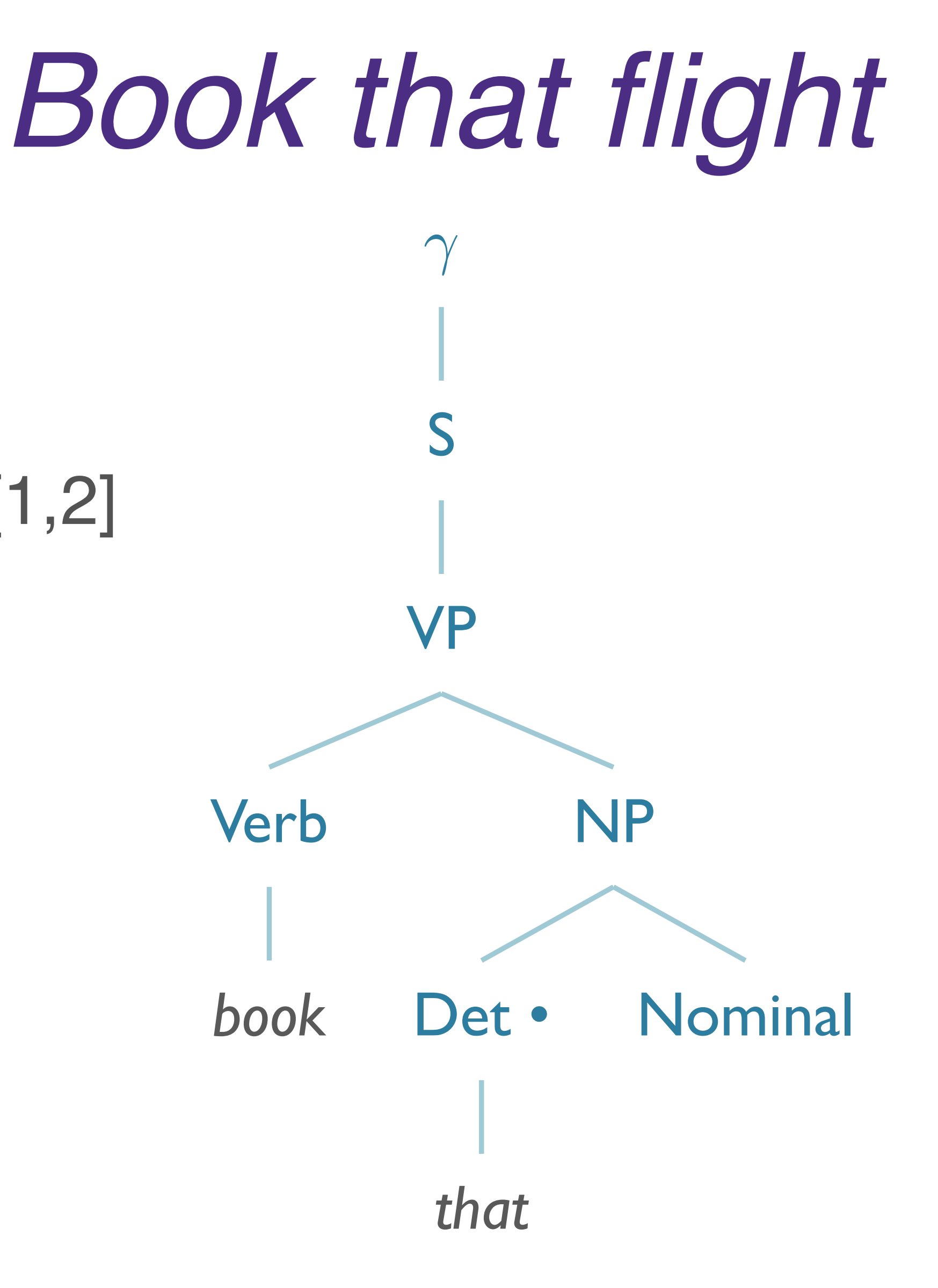

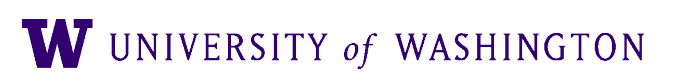

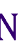

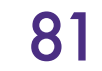

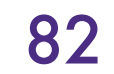

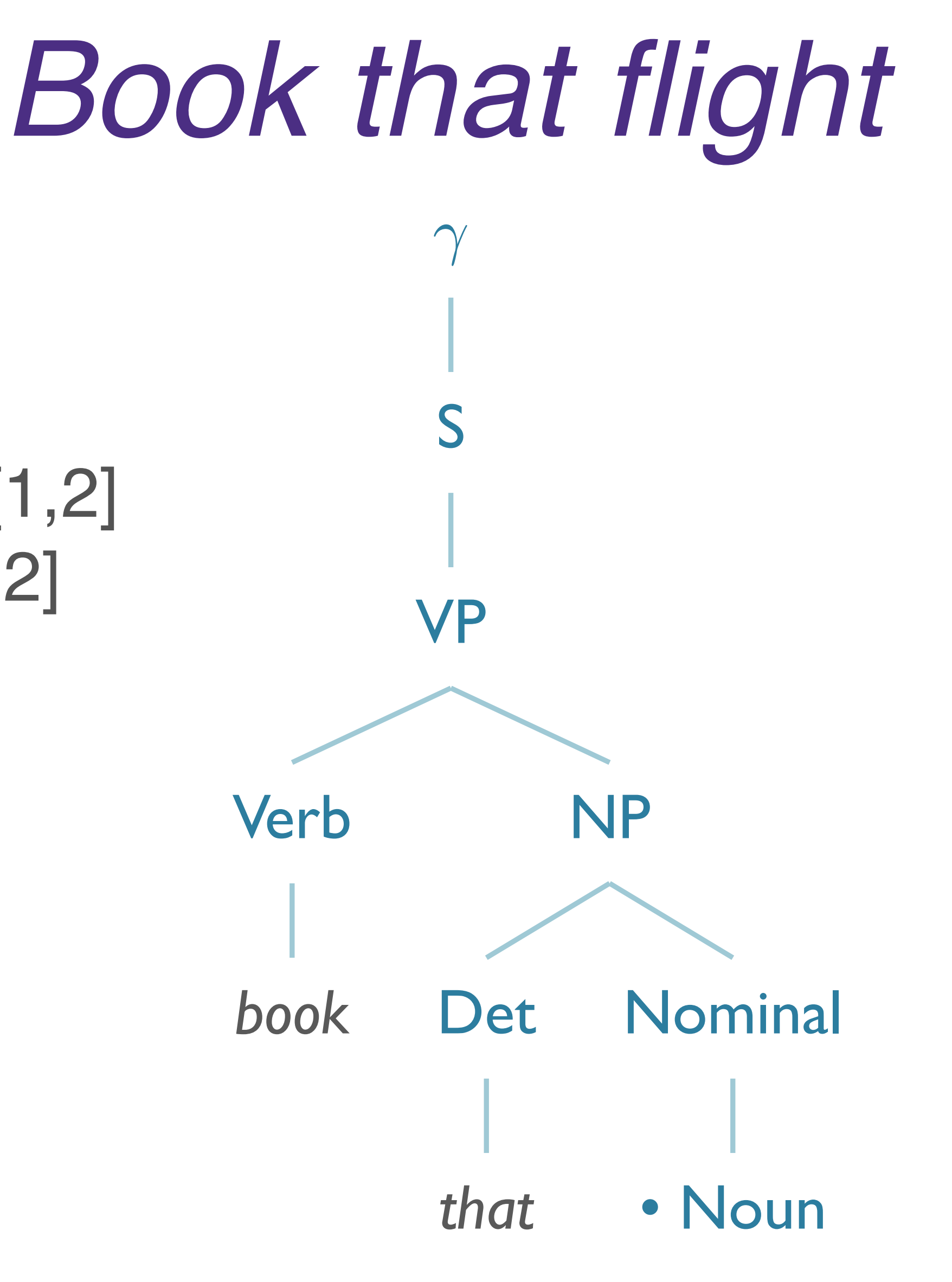

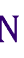

S0: γ → • *S* [0,0] S3: *S* → *VP •* [0,1] S8: *VP* → *Verb • NP* [0,1] S21: *NP* → *Det • Nominal* [1,2] S25: *Nominal* → *• Noun* [2,2]

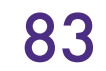

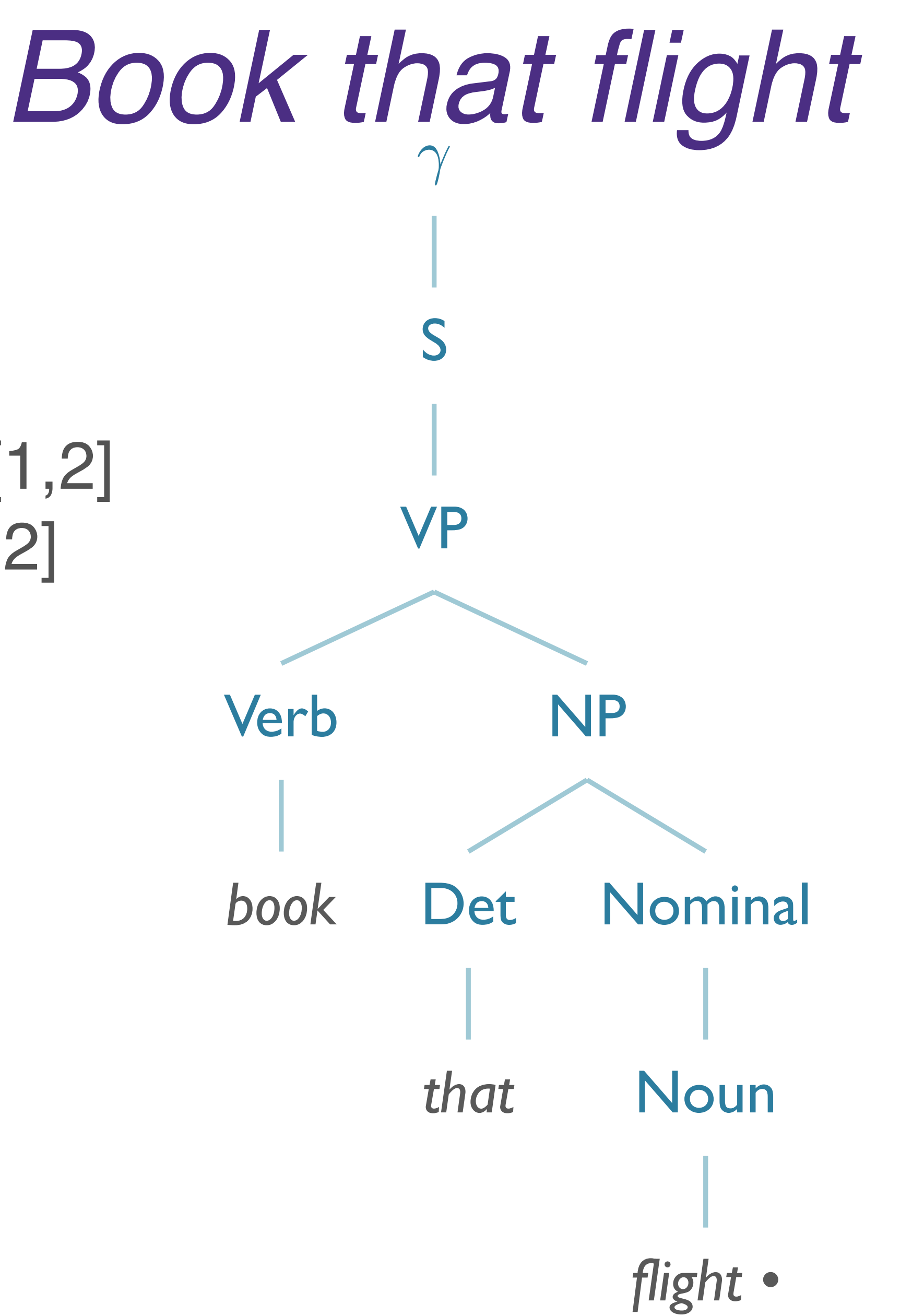

W UNIVERSITY of WASHINGTON

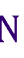

S0: γ → • *S* [0,0] S3: *S* → *VP •* [0,1] S8: *VP* → *Verb • NP* [0,1] S21: *NP* → *Det • Nominal* [1,2] S25: *Nominal* → *• Noun* [2,2] S28: *Noun* → "*flight" •* [2,3]

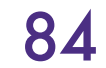

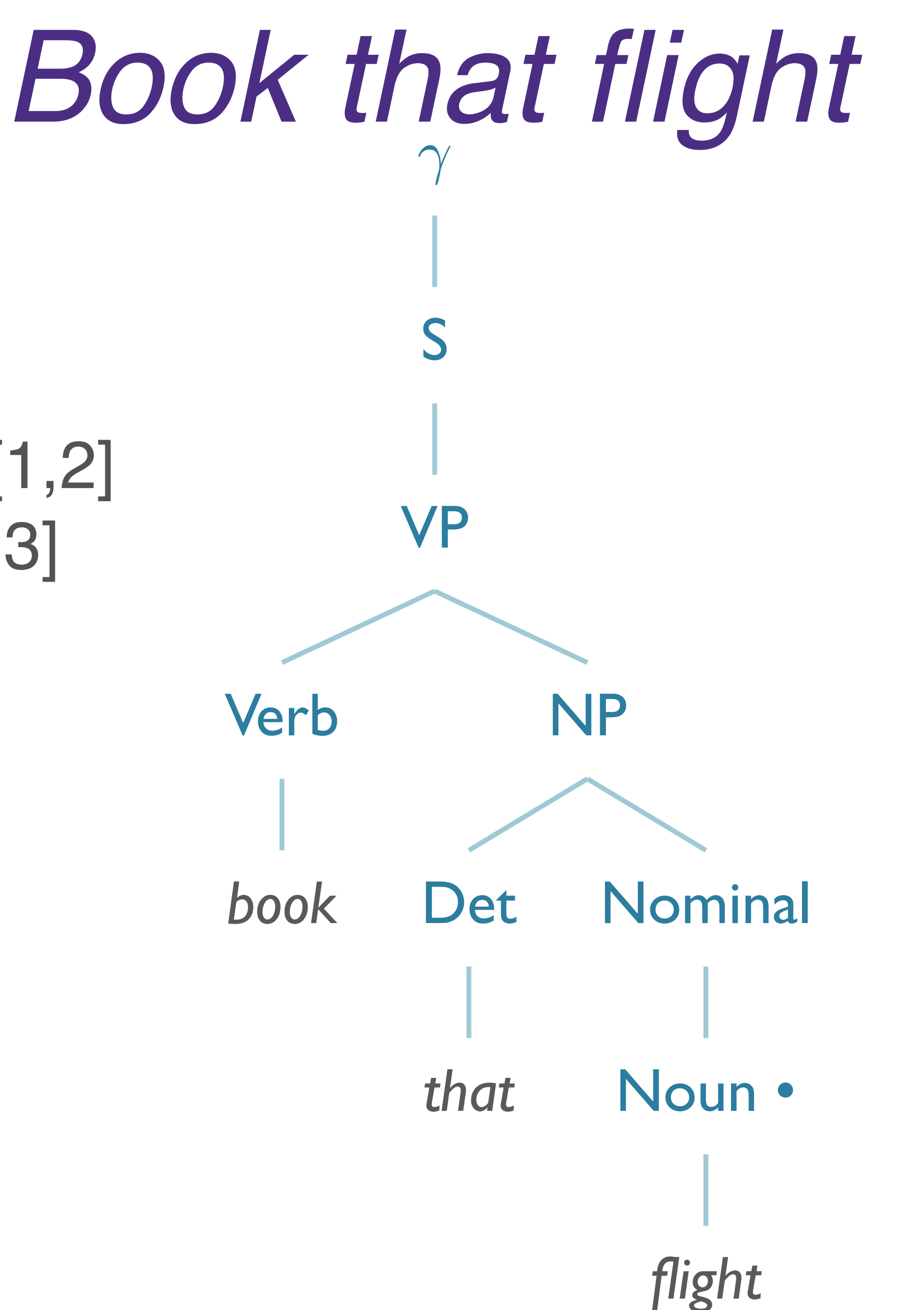

W UNIVERSITY of WASHINGTON

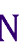

S0: γ → • *S* [0,0] S3:  $S \to VP \cdot [0,1]$ S8: *VP* → *Verb • NP* [0,1] S21: *NP* → *Det • Nominal* [1,2] S25: *Nominal* → *Noun •* [2,3]

SO:  $y \rightarrow \cdot S[0,0]$ S3:  $S \to VP \cdot [0,1]$ S8:  $VP \rightarrow Verb \cdot NP[0,1]$ S21:  $NP \rightarrow Det Nominal \cdot [1,3]$ 

> Verb book

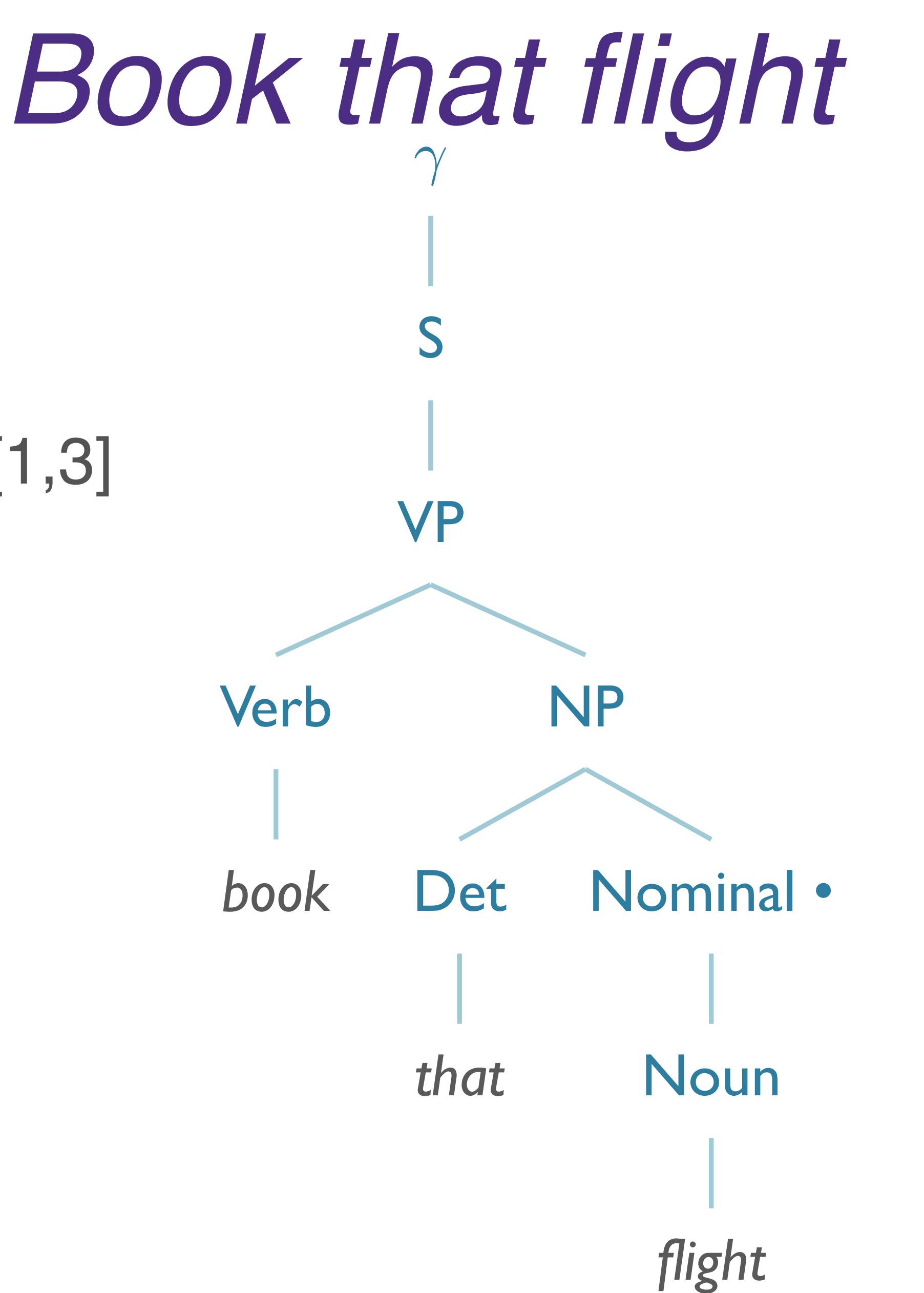

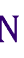

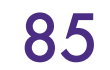

## SO:  $y \rightarrow \cdot S[0,0]$ S3:  $S \to VP \cdot [0,1]$ S8:  $VP \rightarrow Verb NP \cdot [0,3]$

Verb book

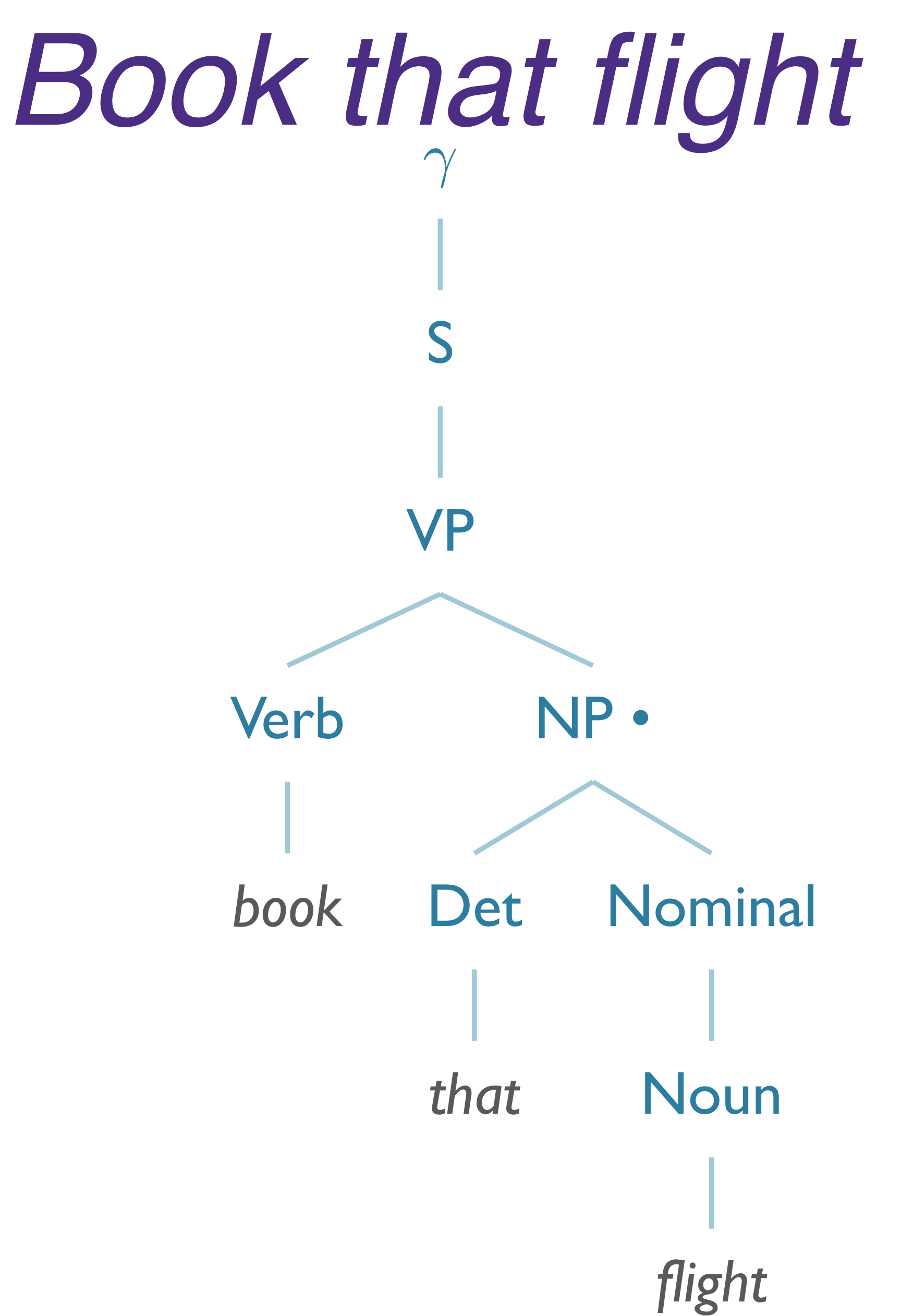

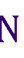

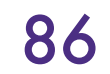

## SO:  $\gamma \rightarrow \cdot S[0,0]$ S3:  $S \rightarrow VP \cdot [0,3]$

Verb book

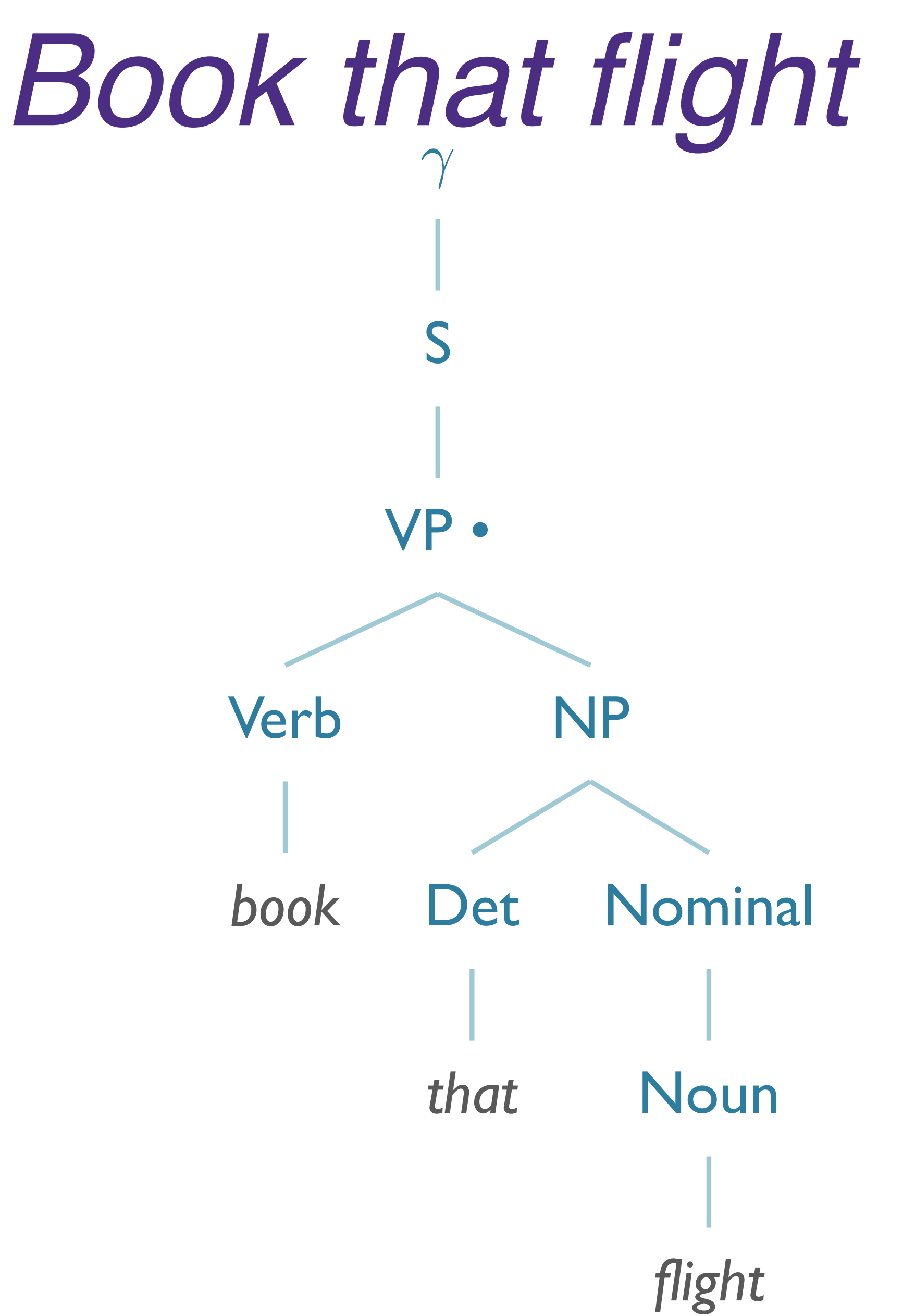

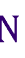

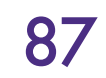

What About Dead Ends?

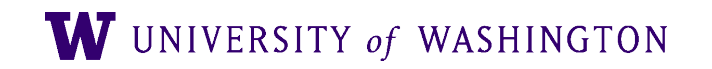

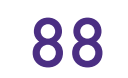

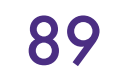

## S0: γ → • *S* [0,0] S1: *S* → • *NP VP* [0,0]

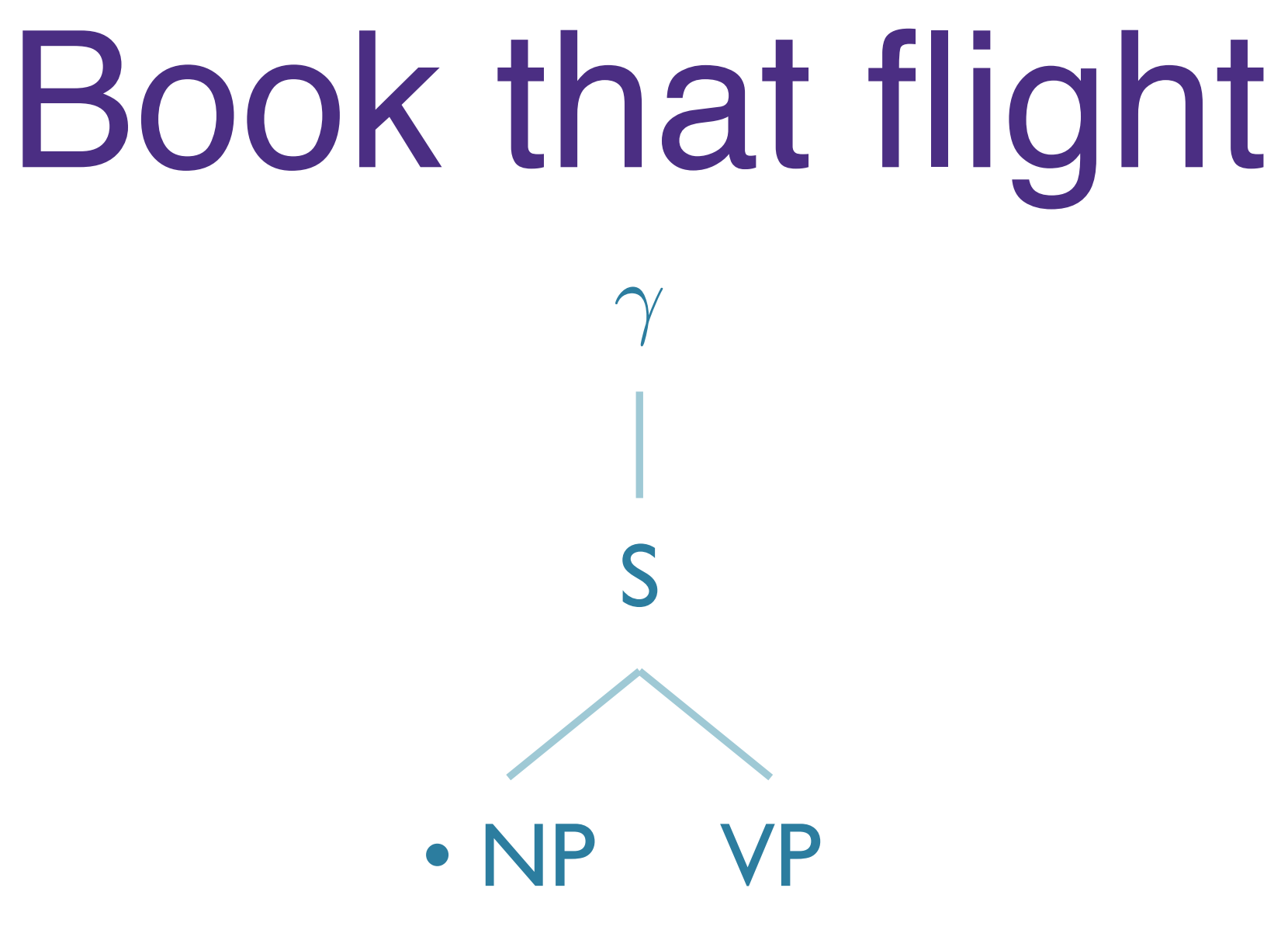

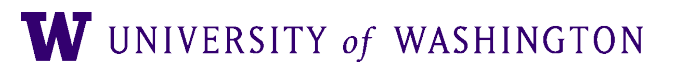

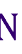

*NP* → • *Pronoun NP* → • *Proper-Noun NP* → • *Det Nominal*

*book*

 $\bullet\bullet\bullet$ 

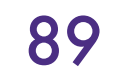

## S0: γ → • *S* [0,0] S1: *S* → • *NP VP* [0,0]

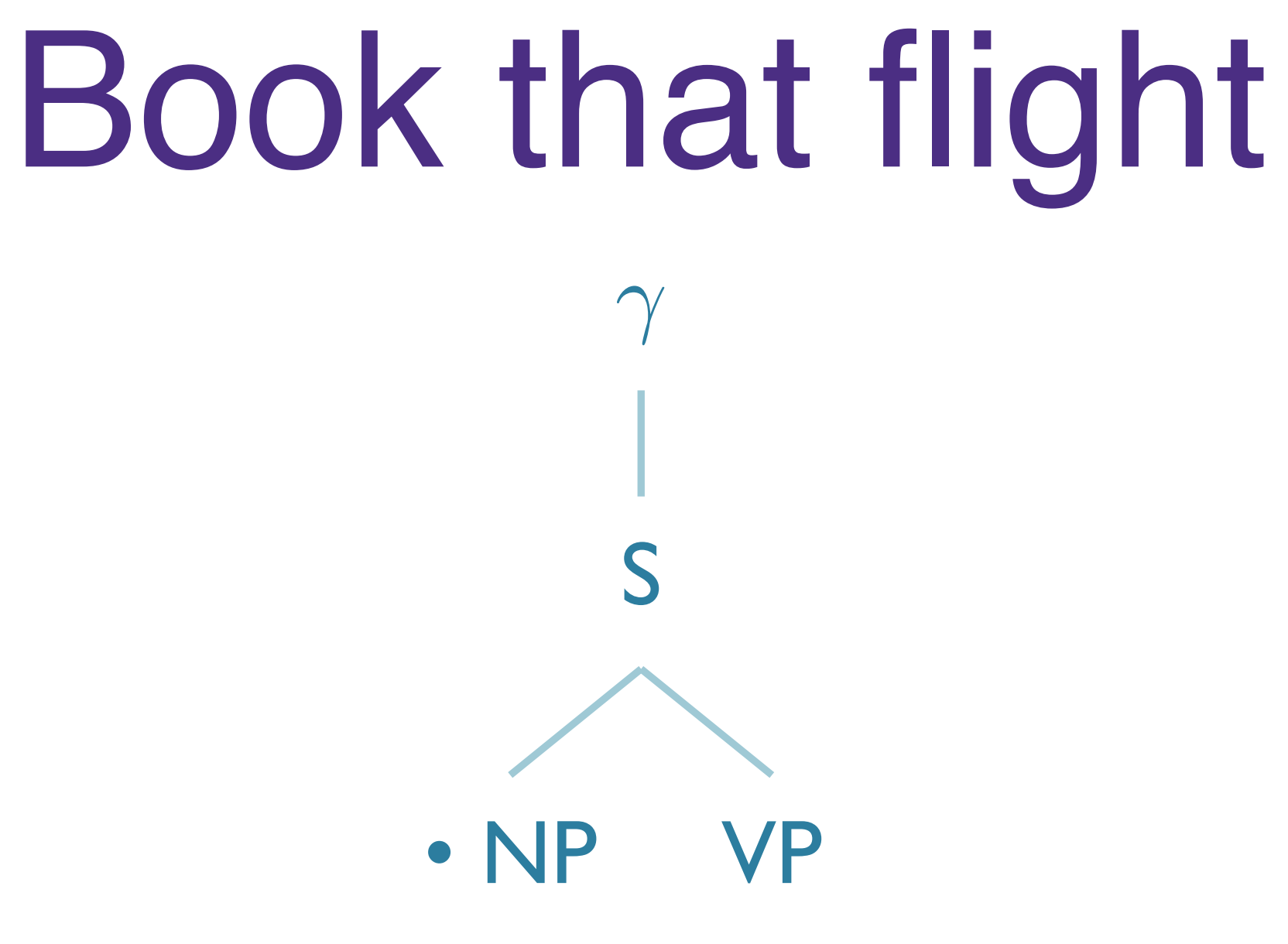

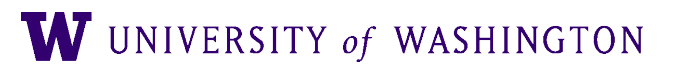

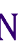

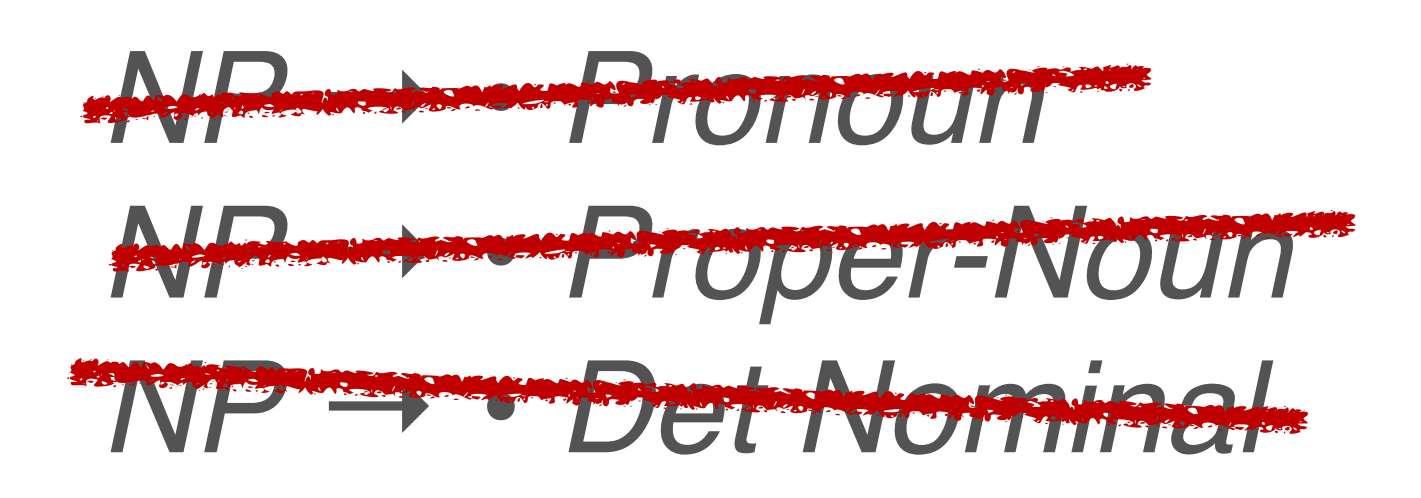

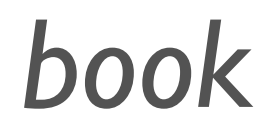

 $\bullet\bullet\bullet$ 

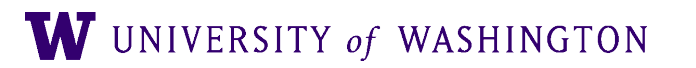

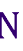

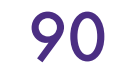

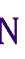

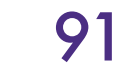

● We now have a top-down parser in hand. Does it enter infinite loops on rules like S -> S 'and' S?

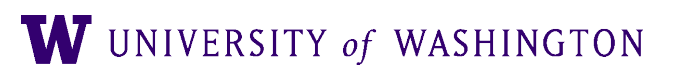

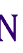

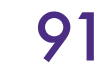

rules like S -> S 'and' S?

● No!

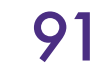

**procedure ENQUEUE**(*state*, *chart-entry*) **if** *state* is not already in *chart-entry* **then** PUSH(*state*, *chart-entry*) **end**

## ● We now have a top-down parser in hand. Does it enter infinite loops on

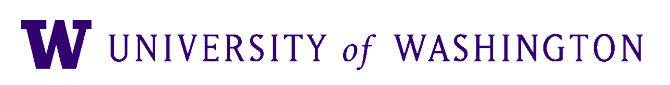

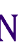

rules like S -> S 'and' S?

● No!

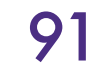

**Exercise**: parse 'table and chair' using the very simple grammar Nom -> Nom 'and' Nom | 'table' | 'chair'

## ● We now have a top-down parser in hand. Does it enter infinite loops on

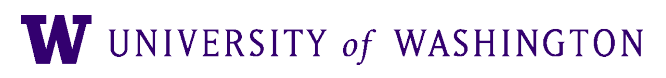

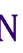

**procedure ENQUEUE**(*state*, *chart-entry*) **if** *state* is not already in *chart-entry* **then** PUSH(*state*, *chart-entry*) **end**